# **SENSORIAMENTO REMOTO APLICADO À AVALIAÇÃO DA DINÂMICA DA REGENERAÇÃO NATURAL EM AMBIENTE DE FLORESTA ATLÂNTICA E SUA MODELAGEM POR REDES NEURAIS**

Dissertação apresentada à Universidade Federal de Viçosa, como parte das exigências do Programa de Pós-Graduação em Ciência Florestal, para obtenção do título de *Magister Scientiae*.

**VICOSA** MINAS GERAIS – BRASIL 2016

# Ficha catalográfica preparada pela Biblioteca Central da Universidade Federal de Vicosa - Câmpus Viçosa

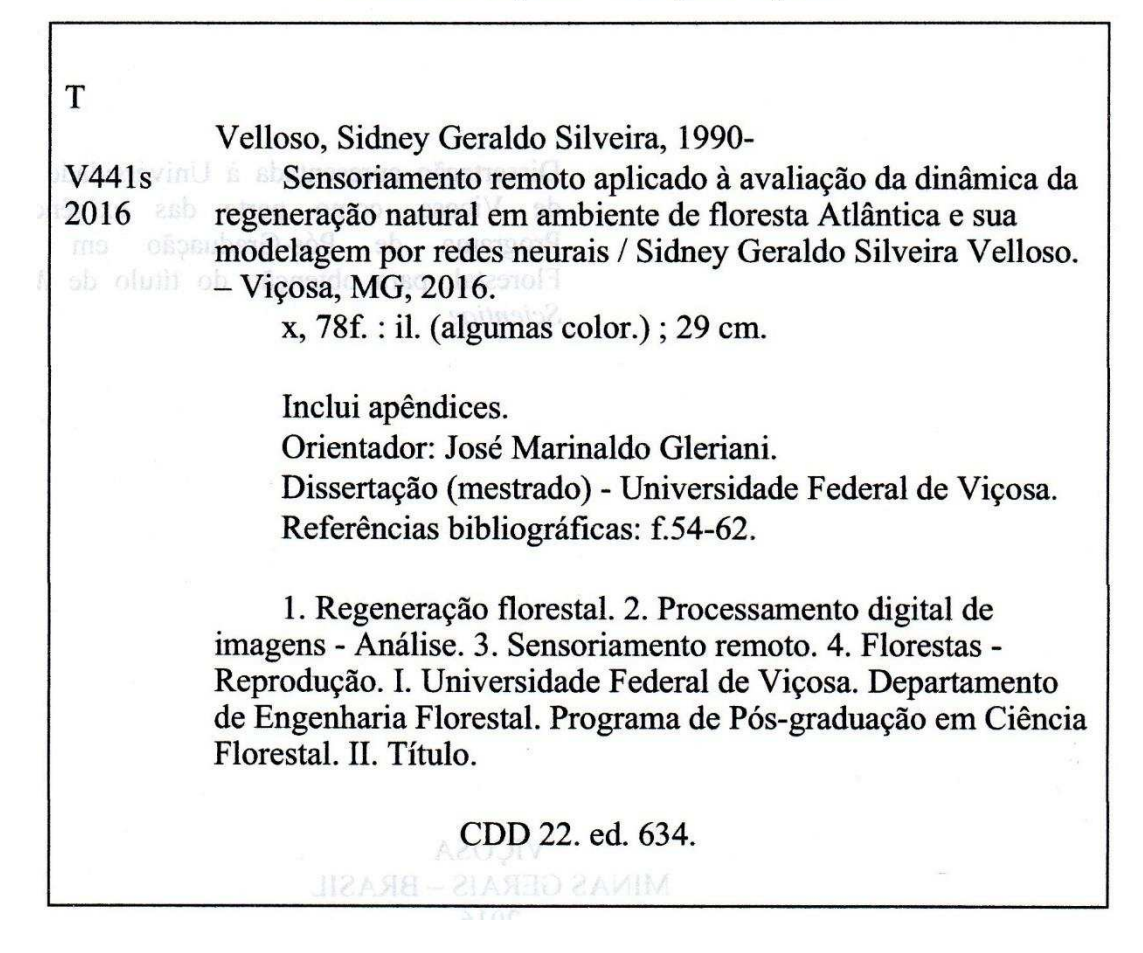

# SENSORIAMENTO REMOTO APLICADO À AVALIAÇÃO DA DINÂMICA DA REGENERAÇÃO NATURAL EM AMBIENTE DE FLORESTA ATLÂNTICA E SUA MODELAGEM POR REDES NEURAIS

Dissertação apresentada à Universidade Federal de Viçosa, como parte das exigências do<br>Programa de Pós-Graduação em Ciência Florestal, para obtenção do título de Magister Scientiae.

APROVADA: 27 de julho de 2016.

Cibele Hummel do Amaral

Elias Silva

Júlio César de Oliveira

José Marinaldo Gleriani (Orientador)

"Somos persistentes. Somos humildes. Somos simples. Somos capazes. Somos sim, tudo isto diante da nossa existência. Somos sempre o que somos perante o nosso Eu, e aí sim, vamos ser felizes pelo que somos diante deste mundo e diante desta natureza que depende de nós para seguir com a sua beleza." Chiquinho da floresta

## **AGRADECIMENTOS**

 Agradeço primeiramente a Deus por todas as coisas boas que Ele tem me proporcionado e, principalmente, à força mental e espiritual por Ele concedida, que permitiu que eu concluísse este trabalho.

 Agradeço aos meus pais, Helenice e Antônio, por me apoiarem sempre e por todos os esforços despendidos para que eu chegasse até aqui.

 Agradeço à minha irmã Nara pelo apoio incondicional e por ter sido meu suporte em momentos de extrema dificuldade.

 Agradeço ao meu irmão Sérgio pelo apoio e incentivo. Aos demais familiares, muito obrigado por todo o apoio.

 Agradeço ao professor, amigo e orientador José Marinaldo Gleriani, que com sua paciência, bom humor e sabedoria fez com que esses dois anos fossem momentos de muito aprendizado e amizade. Agradeço ainda pelas oportunidades proporcionadas e o apoio e compreensão em momentos de dificuldade.

 Agradeço aos amigos de pós-graduação que compartilharam seus conhecimentos. Gostaria de agradecer ao João Flávio Costa dos Santos pelo auxílio em todas as etapas de execução deste trabalho.

 Agradeço antecipadamente aos membros da banca pelo aceite do convite e pelas contribuições ao trabalho.

 Gostaria de agradecer aos professores do DEF/UFV pelos conhecimentos transmitidos. Agradeço aos demais funcionários do DEF/UFV que com seu empenho permitem que um ambiente funcional e agradável seja proporcionado aos seus estudantes.

 Agradeço ao Programa de Pós-Graduação em Ciência Florestal e à Universidade Federal de Viçosa pela oportunidade.

 Agradeço à Coordenação de Aperfeiçoamento de Pessoal de Nível Superior pela concessão da bolsa de estudos.

 A todos que não estiveram inclusos nos agradecimentos anteriores e, que direta ou indiretamente permitiram que este título pudesse ser obtido, o meu muito obrigado.

# **SUMÁRIO**

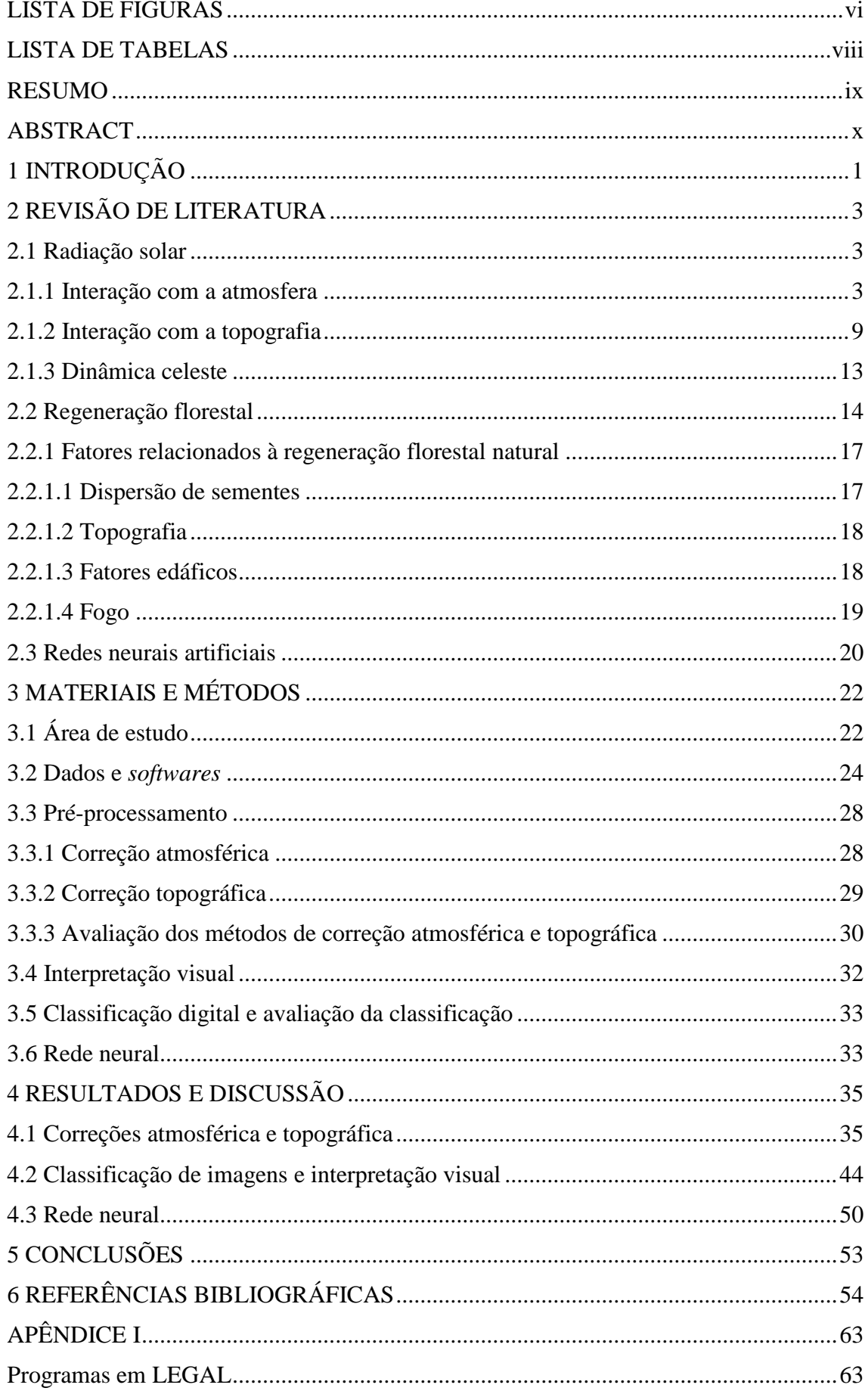

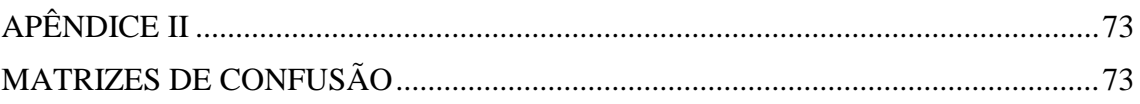

## **LISTA DE FIGURAS**

**Figura 1.** Curvas de irradiância espectral para corpos negros a diferentes temperaturas. Adaptado de Lillesand et al. (2004) **.................................................................................. 4 Figura 2**. Representação esquemática do processo de reflexão da radiação solar numa superfície plana e posterior incidência no campo de visada do sistema sensor.  $\theta$ <sup>*v*</sup> é o ângulo zenital do sensor, *șS* é o ângulo zenital solar, *sr* é o ângulo sólido dado pela relação entre a área da calota *a* e o quadrado do raio *L* da semiesfera representada **........ 5 Figura 3**. Geometria de visada da radiação solar incidindo sobre uma superfície inclinada. *N* é a normal à superfície inclinada, *și* é o ângulo efetivo de incidência, *șe* é o ângulo efetivo de visada, *ϕa* é o ângulo azimutal do terreno, *ϕS* é o ângulo azimutal solar e *șN* é o ângulo de inclinação do terreno **......................................................................... 10 Figura 4**. Representação esquemática do ângulo de declinação solar (Adaptado de Iqbal (1983)) **............................................................................................................................. 13 Figura 5**. Representação esquemática de um neurônio (*k*) e *n* entradas ("sinais"). *s<sup>i</sup>* e *w<sup>i</sup>* são, respectivamente, os sinais de entrada e os pesos associados aos mesmos. *b<sup>k</sup>* é denominado bias e diminui ou aumenta a entrada líquida na função de ativação. Adaptado de Gleriani (2004) **........................................................................................... 20 Figura 6**. Localização da área de estudo. Imagem OLI/Landsat-8 composição R4G3B2 e MDE ASTER/GDEM utilizados no presente trabalho **............................................... 22 Figura 7**. Aspectos da paisagem na área de estudo (Santa Rita de Jacutinga). Destaque para o predomínio de fragmentos inseridos numa matriz de pastagens **.......................... 23 Figura 8**. **Figura 8**. Fluxograma indicando as etapas e processamentos adotados no presente trabalho. Em azul, dados primários; em amarelo, etapas de processamento e análise; em verde, saídas e resultados **............................................................................. 27 Figura 9**. Representação das unidades amostrais componentes da amostra de vegetação nativa densa para TM/Landsat-5 (composição R3G2B1). Destaque para as unidades amostrais e visualização de faces sombreadas e não sombreadas**................................... 31 Figura 10**. Representação das unidades amostrais componentes da amostra de vegetação nativa densa para OLI/Landsat-8 (composição R4G3B2). Destaque para as unidades amostrais e visualização de faces sombreadas e não sombreadas **................... 32 Figura 11**. *Buffer* de distâncias a partir dos fragmentos florestais (30, 60 e 90 m) para entrada na rede neural **..................................................................................................... 34 Figura 12**. Composição R3G4B1 para a imagem TM/Landsat-5 de reflectância aparente e para as imagens TM/Landsat-5 corrigidas atmosférica e topograficamente, bem como pela combinação das correções Minnaert, SCS, DOS4 e FLAASH. S.C. = Sem Correção. C. A. = Correção Atmosférica. C. T. = Correção Topográfica. DATUM: World Geodetic System – 1984 e Sistema de Coordenadas Geográficas **....................... 36 Figura 13**. Composição R3G4B1 para a imagem OLI/Landsat-8 de reflectância aparente e para as imagens OLI/Landsat-8 corrigidas atmosférica e topograficamente, bem como pela combinação das correções Minnaert, SCS, DOS4 e FLAASH. S.C. = Sem Correção. C. A. = Correção Atmosférica. C. T. = Correção Topográfica. DATUM: World Geodetic System – 1984 e Sistema de Coordenadas Geográficas **....................... 37 Figura 14**. Correlação entre valores de radiância normalizados pelo método SCS e cosseno do ângulo efetivo de incidência. R² é o coeficiente de determinação **............... 40 Figura 15**. Correlação entre valores de radiância normalizados pelo método SCS e produto dos cossenos de inclinação do terreno e do ângulo zenital solar. R² é o coeficiente de determinação **............................................................................................ 40 Figura 16**. Curvas de comportamento espectral para as amostras de vegetação densa extraídas nas imagens TM/Landsat-5 e OLI/Landsat-8. Linha contínua em preto representa a imagem original; linhas tracejadas representam as correções topográficas conforme legenda; linhas amarelas e vermelhas representam os métodos de correção

atmosférica DOS-4 e FLAASH, respectivamente. C. A. = Correção Atmosférica, C. T. = Correção Topográfica **.................................................................................................. 43 Figura 17**. Classificação automática das imagens de reflectância aparente para 1985 (A) e 2015 (B). Os retângulos vermelhos nas miniaturas indicam a localização das áreas A e B na área de estudo **......................................................................................................... 44 Figura 18**. Interpretações visuais para 1966 (A), 1985 (B) e 2015 (C). Os retângulos vermelhos nas miniaturas indicam a localização das áreas A e B na área de estudo...... **47 Figura 19**. Mudanças na composição da cobertura do solo entre 1966 e 1985 (A) e entre 1985 e 2015 (B). Os retângulos vermelhos nas miniaturas indicam a localização das áreas A e B na área de estudo**.......................................................................................... 48 Figura 20**. Mapa de intensidade de radiação (*sunmap*) (A) e faces de exposição (B). Os retângulos vermelhos nas miniaturas indicam a localização das áreas A e B na área de estudo **.............................................................................................................................. 50 Figura 21**. Mudanças na composição da cobertura do solo entre 1985 e 2015 (A) e predição da área regenerada pela rede MLP (B). Os retângulos vermelhos nas miniaturas indicam a localização das áreas A e B na área de estudo **.............................. 51**

## **LISTA DE TABELAS**

**Tabela 1**. Valores de *TV*, *T<sup>Z</sup>* e *Edesc* para os métodos de DOS (SONG et al., 2001) **......... 7 Tabela 2**. Ângulos azimutais, de elevação e distância Terra-Sol para as imagens TM/Landsat-5, OLI/Landsat-8 e RapidEye utilizadas no presente trabalho. Ângulos estão representados em graus decimais e as distâncias Terra-Sol em unidades astronômicas **.................................................................................................................... 25 Tabela 3**. Resoluções dos sensores TM/Landsat-5 (LILLESAND et al., 2004) e OLI/Landsat-8 (ROY et al., 2014) **.................................................................................. 25 Tabela 4**. Valores de *G<sup>λ</sup>* e *Bλ* para TM/Landsat-5 e OLI/Landsat-8 **............................... 29 Tabela 5**. Variação dos valores de desvio padrão entre a imagem TM/Landsat-5 bruta e as imagens corrigidas pelos métodos DOS4, FLAASH, Minnaert, SCS, SCS + DOS4, SCS + FLAASH, Minnaert + DOS4 e Minnaert + FLAASH. Valores entre parênteses representam os valores percentuais de variação conforme Equação 16 **......................... 38 Tabela 6**. Variação dos valores de desvio padrão entre a imagem OLI/Landsat-8 bruta e as imagens corrigidas pelos métodos DOS4, FLAASH, Minnaert, SCS, SCS + DOS4, SCS + FLAASH, Minnaert + DOS4 e Minnaert + FLAASH. Valores entre parênteses representam os valores percentuais de variação conforme Equação 16 **......................... 39 Tabela 7**. Valores de *k*(*λ*), finais e por amostra, para as bandas TM/Landsat-5 **............ 41 Tabela 8**. Valores de *k*(*λ*), finais e por amostra, para as bandas OLI/Landsat-8 **............ 42 Tabela 9**. Exatidão global e índice kappa para classificações das imagens TM/Landsat-5 e OLI/Lansat-8 antes e após as correções, ou combinações de correções, propostas **..... 45 Tabela 10.** Comparação entre os valores de kappa (teste Z) das classificações para os diferentes métodos de correção topográfica e atmosférica. Acima da diagonal superior, classificações para 2015 e abaixo da diagonal inferior, classificações para 1985 **.......... 46 Tabela 11**. Distribuição de "classes" em relação às faces de exposição entre as interpretações visuais de 1966 e 1985. Os valores constantes na tabela estão em hectares (ha) **.................................................................................................................................. 49 Tabela 12**. Distribuição de "classes" em relação às faces de exposição entre as interpretações visuais de 1985 e 2015. Os valores constantes na tabela estão em hectares (ha) **.................................................................................................................................. 49** 

#### **RESUMO**

VELLOSO, Sidney Geraldo Silveira, M.Sc., Universidade Federal de Viçosa, julho de 2016. **Sensoriamento remoto aplicado à avaliação da dinâmica da regeneração natural em ambiente de floresta atlântica e sua modelagem por redes neurais**. Orientador: José Marinaldo Gleriani.

A Mata Atlântica cobria uma vasta área do território brasileiro e hoje está reduzida a um pequeno percentual de sua área original. No entanto, devido às condições socioeconômicas e à migração da população para a cidade, observa-se um aumento da área de mata devido à regeneração natural, que pode correr de maneira mais expressiva em faces Leste e Sul, devido a menor temperatura/ressecamento das mesmas. No presente trabalho, desenvolvido na região de Santa Rita de Jacutinga (MG), com variação altimétrica de 413 a 1745 m, analisou-se a evolução das áreas de floresta nos anos de 1966, 1985 e 2015. Na primeira data extraiu-se a informação temática das cartas topográficas, derivadas de aerofotografias e, nos dois anos sucessivos, realizou-se a fotointerpretação em cenas TM/Landsat-5 e OLI/Landsat-8, respectivamente. Devido à morosidade do processo de fotointerpretação, verificou-se a exatidão de classificação automática (Máxima Verossimilhança) após o uso de modelos de correção atmosférica DOS4 (*Dark Object Subtraction*), e FLAASH (*Fast Line-of-sight Atmospheric Analysis of Spectral Hypercubes)* e topográfica Minnaert e SCS em diferentes combinações dos mesmos, utilizando o modelo digital de elevação derivado do ASTER/Terra. Por último, verificou-se a possibilidade de modelagem do incremento de floresta 1985-2015, a partir de uma Rede MLP (*Perceptrons de Múltiplas Camadas*) treinada com o cenário/incremento florestal de 1966-1985, tendo como dados de entrada a área florestal, o mapa de distância e o azimute (exposição) do terreno. Quanto ao primeiro objetivo verificou-se que o incremento florestal no intervalo 1966-1985 foi de 28.965, 33 ha, predominantemente na face Sul e, no intervalo 1985-2015 foi de 14.345,1 ha, predominantemente na face Norte. Quanto ao segundo objetivo constatou-se que a combinação dos modelos DOS4 + Minnaert foi aquela que apresentou maior redução da variabilidade intraclasse, produzindo uma exatidão global de 0,8713 para 2015 e 0,8135 para 1985. Por último, verificou-se que a modelagem por rede MLP conseguiu prever, corretamente, apenas 32% da regeneração, mostrando que novas variáveis devem ser consideradas para a correta predição da regeneração florestal.

**Palavras-chave**: Processamento digital de imagens; Correção topográfica; Correção atmosférica.

#### **ABSTRACT**

VELLOSO, Sidney Geraldo Silveira, M.Sc., Universidade Federal de Viçosa, July 2016. **Remote sensing applied to the evaluation of the natural regeneration dynamics in Atlantic forest environment and its modeling by neural networks**. Adviser: José Marinaldo Gleriani.

The Atlantic Forest covered a large area of the Brazilian territory and, nowadays it is reduced to a low percentage of its original area. However, given the socioeconomics conditions and the population's migration to counties, it is observed an increase in the area of forests due to natural regeneration, which may occur in a more expressive way in East and South aspects, given its lower temperature and dryness. In this work, developed in the region of Santa Rita de Jacutinga (MG) with elevation varying between 413 and 1745 meters, it was analyzed the evolution of forest areas in the years of 1966, 1985 and 2015. For the first date, it was extracted thematic information from topographic charts derived from aerial photographs and for the two successive years the visual interpretation of TM/Landsat-5 and OLI/Landsat-8 images was conducted. Given the slowdown of the process of visual interpretation, it was verified the automatic classification (Maximum Likelihood) accuracy after the use of the methods DOS4 (Dark Object Subtraction) and FLAASH (Fast Line-of-sight Atmospheric Analysis of Spectral Hypercubes) of atmospheric correction and the methods Minnaert and SCS (Sun-Canopy-Sensor) of topographic correction in different combinations, utilizing the digital elevation model of the ASTER/Terra. Ultimately, it was verified the possibility of modeling forest increase between 1985 and 2015 from a MLP (Multilayer Perceptrons) network trained with the forest increase between 1966 and 1985, the distance map and the terrain azimuth (aspect). For the first objective it was verified that the forest increase in the interval 1966-1985 was of 28,965.33 ha predominantly in South facing slopes and, in the interval 1985-2015 it was of 14,345.1 ha predominantly in North facing slopes. For the second objective it was found that the combination DOS4 + Minnaert was that which showed the greatest reduction of the intraclass variability, producing a global accuracy of 0.8713 for 2015 and 0.8135 for 1985. Lastly it was verified that the modeling through the MLP network was able to predict correctly only 32% of regeneration, showing that new variables most be accounted for the correct prediction of forest regeneration.

**Keywords**: Digital image processing; Topographic correction; Atmospheric correction.

# **1 INTRODUÇÃO**

<span id="page-12-0"></span>A Mata Atlântica cobria uma área original de  $1,3M$  km<sup>2</sup> e, hoje, está reduzida a aproximadamente 11% da área original, sendo 80% dessa área contida em fragmentos menores que 50 ha (RIBEIRO et al, 2009). O atual cenário de fragmentação da Mata Atlântica, a alta pressão antrópica sob a qual está submetido o bioma e o alto nível de endemismo de espécies vegetais e animais classificam o bioma como um *hotspot* mundial (MYERS, 2000). Devido ao processo degradante que o bioma tem enfrentado, medidas voltadas à recuperação e conservação dos recursos naturais são prioritárias para a perpetuação da Mata Atlântica.

 Dentre as medidas adotadas para restauração dos ecossistemas da Mata Atlântica, a regeneração natural tem ocorrido em diversas regiões em decorrência das condições socioeconômicas enfrentadas pela comunidade rural. Num ambiente em que não há sucessão da atividade agrícola entre pais e filhos, o paradigma atual aponta para uma população que vive no campo, sem necessariamente depender da economia rural para sobreviver. Assim, as regiões anteriormente ocupadas por lavouras cafeeiras, e posteriormente convertidas em pastagens, hoje em dia têm sido abandonadas, culminando num cenário propício à instalação e desenvolvimento de propágulos de espécies arbóreas advindos de fragmentos florestais.

 Como as paisagens em que os processos descritos ocorrem são geralmente extensas, o monitoramento terrestre é dificultado. Assim, o uso de dados sinópticos, como aqueles obtidos por sensores aéreos/orbitais, são importantes para o monitoramento dos eventos relacionados à regeneração natural. Alguns programas espaciais disponibilizam grande base de dados, a exemplo do programa Landsat, que apresenta um conjunto de dados com resolução espacial de 30 metros desde 1982. O processamento das imagens pode auxiliar a extração de informações, como é o caso dos modelos de correção para efeitos topográficos e atmosféricos.

 Dada a interação diferenciada da radiação eletromagnética com os alvos da superfície terrestre de acordo com a topografia, modelos de normalização topográfica foram desenvolvidos para que a influência topográfica fosse atenuada. Outros efeitos que demandam atenção são aqueles relacionados à interação entre a radiação eletromagnética e os constituintes atmosféricos. Alguns modelos foram propostos visando remover ou atenuar o sinal adicionado ao campo de visada dos sensores graças a essa interação.

 Por fim, destaca-se a possibilidade do uso de modelagem para projeção de cenários a partir dos dados obtidos a partir das imagens supramencionadas.

Considerando-se um cenário em que as condições político/econômicas mantenham-se inalteradas, o uso de modelos pode ser eficiente na projeção das áreas regeneradas, levando-se em consideração aspectos fisiográficos que interferem no processo de regeneração natural.

Assim, os objetivos do presente trabalho são:

- Avaliar a dinâmica da regeneração natural em ambiente de Mata Atlântica, a partir de dados temáticos derivados de imagens TM/Landsat-5, OLI/Landsat-8 e cartas topográficas.
- Avaliar os modelos de correção atmosférica e topográfica quanto à suas potencialidades e limitações. Avaliar o comportamento da variabilidade intraclasse após o uso desses modelos e a influência dos mesmos na classificação automática supervisionada.
- Avaliar o desempenho de uma rede neural na modelagem do cenário de regeneração para o período de 1985 a 2015.

# **2 REVISÃO DE LITERATURA**

#### <span id="page-14-1"></span><span id="page-14-0"></span>**2.1 Radiação solar**

## <span id="page-14-2"></span>**2.1.1 Interação com a atmosfera**

 A energia solar propaga-se pelo vácuo na forma de ondas eletromagnéticas. Uma onda eletromagnética é gerada pela oscilação de campos elétricos e magnéticos mutuamente perpendiculares e, é caracterizada pelos parâmetros comprimento de onda (*λ*) (ȝm) e frequência (*v*) (Hz). Esses parâmetros são inversamente proporcionais entre si, uma vez que a velocidade da luz ( $c \approx 3 \times 10^8$  m/s) é aproximadamente constante e que o módulo da velocidade de uma onda é dado pela Equação 1.

$$
c = \lambda v \tag{1}
$$

 Irradiância é definida como a potência energética emitida por determinado corpo por unidade de área. Quando essa potência é discretizada para determinado intervalo de *λ*, dá-se o nome de irradiância espectral. Todo corpo que apresente temperatura acima de 0 K emitirá radiação na forma de ondas eletromagnéticas. Pela lei de Wien, um corpo qualquer, a uma dada temperatura, apresentará irradiância espectral  $(E_{\lambda})$  (W.m<sup>-2</sup>.µm<sup>-1</sup>) inversamente proporcional ao comprimento de onda (Figura 1). Um corpo à temperatura solar de 6000 K, por exemplo, apresentará irradiância máxima na região do espectro eletromagnético conhecida como região do visível ( $\lambda \approx 0.4$  a 0.7 µm) (LILLESAND et al., 2004).

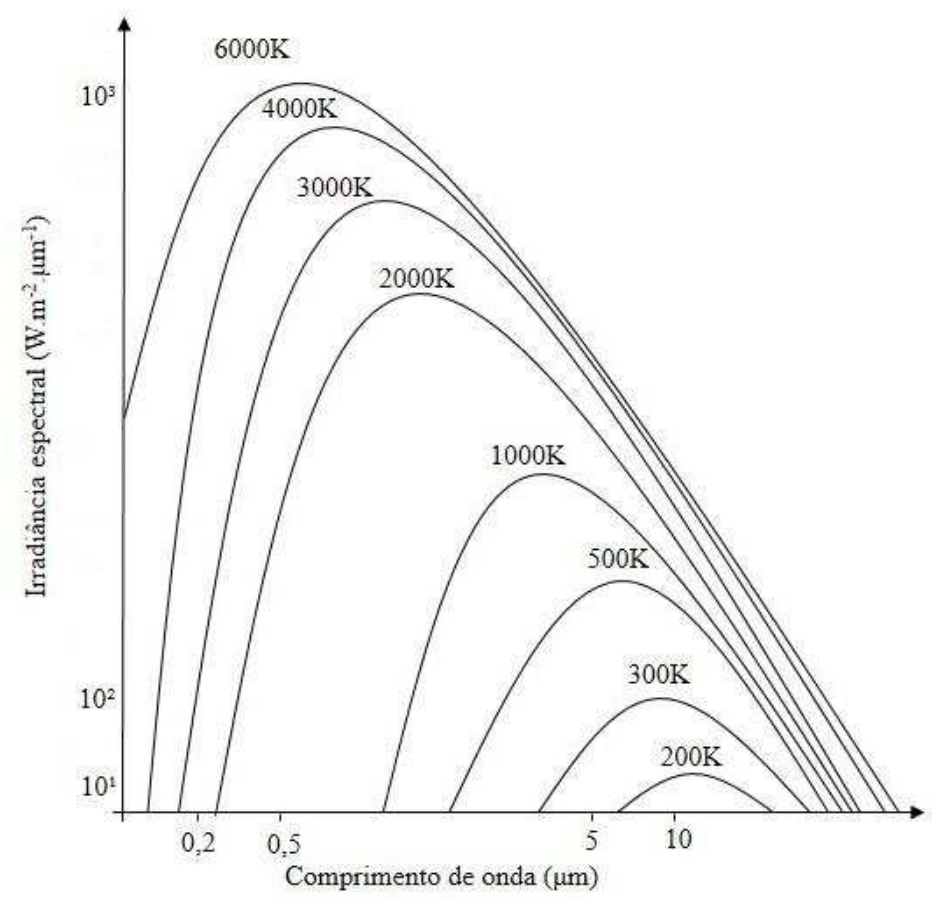

**Figura 1**. Curvas de irradiância espectral para corpos negros a diferentes temperaturas. Adaptado de Lillesand et al. (2004).

Integrando-se a curva de irradiância espectral, referente a um corpo com temperatura de aproximadamente 6000 K, em todo o espectro eletromagnético, e considerando-se a distância Terra-Sol, obtém-se um valor denominado constante solar (*S*) (Equação 2). Esse valor, normalmente mensurado por sensores orbitais, é aproximadamente igual a 1368 W.m-2 (STULL, 2000).

$$
S = \int_{0}^{\infty} E_{\lambda} d\lambda
$$
 (2)

 Sistemas sensores, para aquisição de imagens a nível orbital, normalmente apresentam os valores de irradiância espectral discretizados para as bandas nas quais os mesmos operam. Por exemplo, a irradiância espectral para a banda  $1 (0.452 - 0.518 \text{ }\mu\text{m})$ do sensor TM/Landsat-5 é de 1983 W.m<sup>-2</sup>.µm<sup>-1</sup>, que corresponde ao valor de irradiância espectral relacionado ao intervalo de comprimento de onda supramencionado.

 Os valores de irradiância espectral são utilizados para conversão de valores de radiância espectral  $(L_{\lambda})$   $(W.m^{-2} \mu m^{-1})$  em valores de reflectância espectral exoatmosférica ( $\rho_{\lambda}$ ) (1.sr<sup>-1</sup>), pela Equação 3, conforme apresentado por Chander et al. (2009).

$$
\rho_{\lambda} = \frac{L_{\lambda} d^2}{E_{\lambda} \cos \theta_{s}}
$$
\n(3)

Onde *d* é a distância Terra-Sol (unidades astronômicas (u. a.), 1 u. a.  $\approx 1.5 \times 10^8$ km) e  $\theta_s$  é o ângulo zenital solar.

Integrando-se a reflectância espectral exoatmosférica para todos os comprimentos de onda e todas as direções na semiesfera apresentada abaixo (Figura 2), obtém-se o albedo ou reflectância exoatmosférica (*ρ*) (adimensional). Nesta figura, *ș<sup>v</sup>* representa o ângulo zenital do sensor e *sr* representa o ângulo sólido (esterradiano), que é o ângulo dado pela relação entre a área da calota *a* e o quadrado do raio da semiesfera *L*.

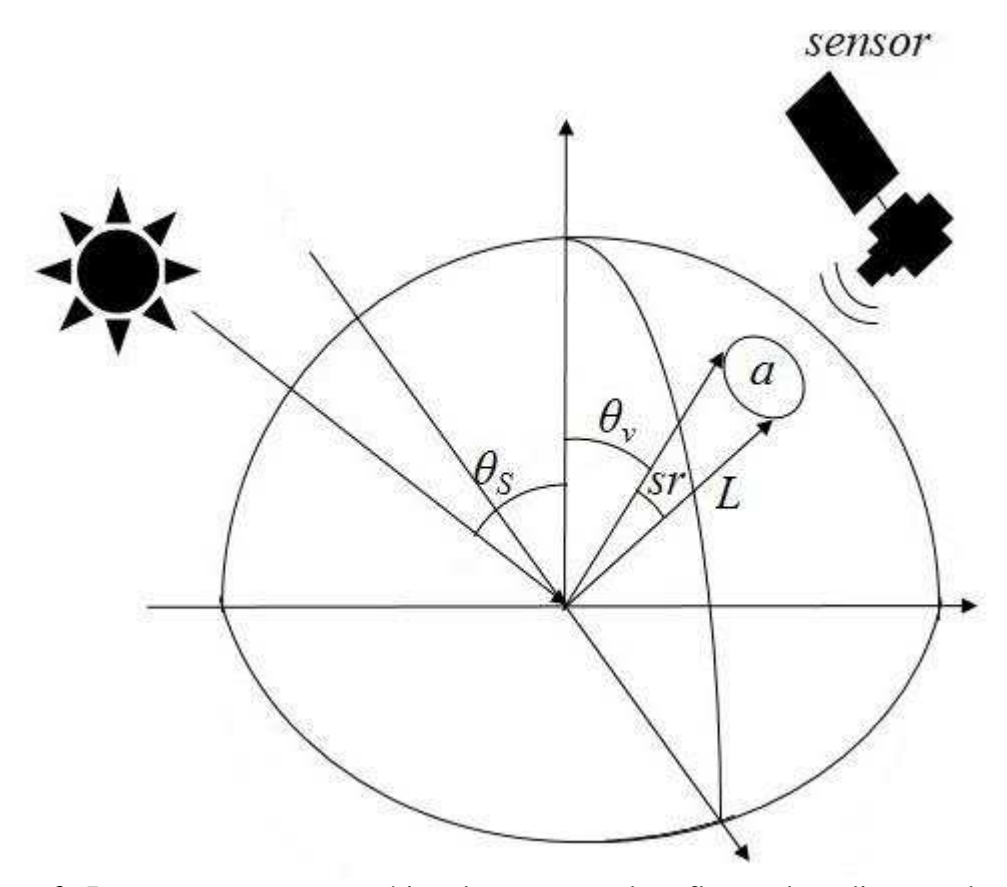

**Figura 2**. Representação esquemática do processo de reflexão da radiação solar numa superfície plana e posterior incidência no campo de visada do sistema sensor.  $\theta$ <sup>*v*</sup> é o ângulo zenital do sensor, *șS* é o ângulo zenital solar, *sr* é o ângulo sólido dado pela relação entre a área da calota *a* e o quadrado do raio *L* da semiesfera representada.

 Chander et al. (2009) destacam que, quando da comparação de duas cenas, a conversão de valores de radiância espectral em reflectância exoatmosférica traz as vantagens de remoção do efeito do cosseno do ângulo de elevação solar, de compensação quanto às discrepâncias nos valores de irradiância exoatmosférica introduzidas pela diferença entre bandas e de correção para a variação na distância Terra-Sol ao longo do ano.

A Equação 3 apresenta uma forma para conversão de valores de radiância no sensor em valores de reflectância que desconsidera as interações entre radiação e atmosfera, uma vez que não introduz parâmetros como radiância difusa e transmitância. Visando a recuperação da reflectância na superfície, um modelo geral para conversão de radiância em valores de reflectância que incorpora as interações mencionadas, adaptado de Moran et al. (1992), é apresentado na Equação 4.

$$
\rho_{\lambda} = \frac{\pi (L_{\lambda} - L_{atm}) d^2}{(T_V (E_{\lambda} \cos(\theta_S) T_Z + E_{desc}))}
$$
(4)

 Onde *Latm* é a radiância difusa ascendente introduzida pelo espalhamento atmosférico no campo de visada do sensor  $(W.m^{-2}.\mu m^{-1})$ , *d* é a distância Terra-Sol (unidades astronômicas), *TV* é a transmitância atmosférica entre a superfície e o sensor (adimensional), *TZ* é a transmitância atmosférica entre o topo da atmosfera e a superfície (adimensional) e *Edesc* é a irradiância difusa introduzida pelo espalhamento atmosférico na trajetória descendente da radiação à superfície  $(W.m^{-2} . um^{-1})$ .

 Percebe-se, portanto, que esse modelo geral considera as interações entre radiação e atmosfera, servindo como base para a elaboração de modelos que atenuem os efeitos resultantes do espalhamento atmosférico.

 Um dos modelos de correção atmosférica que utiliza os valores digitais dos pixels das imagens é denominado de DOS (*Dark Object Subtraction*). Esse modelo baseia-se no pressuposto de que em imagens digitais, pixels que deveriam apresentar reflectância nula (pixel escuro), provavelmente, serão encontrados, sendo que quaisquer valores digitais apresentados por tais pixels serão oriundos do espalhamento atmosférico (CHAVEZ JR., 1996). Song et al. (2001) avaliaram o efeito de quatro modelos de DOS na classificação de imagens e na detecção de mudanças e, nesse estudo, descreveram as generalizações adotadas para os parâmetros *TV*, *TZ*, e *Edesc*, conforme apresentado na Tabela 1.

| <b>Tabela 1.</b> Valores de 1 <i>V</i> , 1 <i>z</i> e $L_{desc}$ para os metodos de DOS (SOING et al., 2001). |                              |                              |               |
|----------------------------------------------------------------------------------------------------|------------------------------|------------------------------|---------------|
| Método                                                                                                    | Tv                           | $\mathbf{T}\mathbf{z}$       | $E_{desc}$    |
| DOS1                                                                                                    | $1{,}0$                      | 1,0                          | 0,0           |
| DOS <sub>2</sub>                                                                                              | 1,0                          | $cos(\theta_S)$              | 0,0           |
| DOS3                                                                                                    | $e^{-\tau_r/\cos(\theta_v)}$ | $e^{-\tau_r/\cos(\theta_S)}$ | Rayleigh (6S) |
| DOS4                                                                                                    | $e^{-\tau/\cos(\theta_v)}$   | $e^{-\tau/\cos(\theta_S)}$   | $\pi L_{atm}$ |

**Tabela 1**. Valores de *TV*, *T<sup>Z</sup>* e *Edesc* para os métodos de DOS (SONG et al., 2001).

 Onde *τr* é a espessura ótica da atmosfera para espalhamento Rayleigh no DOS3 (adimensional) e *τ* é a espessura ótica da atmosfera para espalhamento Rayleigh no DOS4 (adimensional) (SONG et al., 2001).

 Conforme apresentado na Tabela 1, cada DOS adota uma forma particular para considerar os efeitos atmosféricos sobre a radiação incidente na superfície/sensor. Para o DOS1 (CHAVEZ JR., 1989), a atmosfera é considerada transparente tanto na trajetória sol-superfície quanto na trajetória superfície-sensor, além de não haver contribuição efetiva da irradiância pela atmosfera na trajetória descendente da radiação. Essas características qualitativas são traduzidas quantitativamente na forma dos parâmetros *TZ*, *TV* e *Edesc* ao assumirem os respectivos valores de 1, 1 e 0.

 Portanto, a Equação 4 assume uma forma similar àquela apresentada pela Equação 3, exceto pela adição do termo *Latm* naquela, sendo que para fins de aplicação desse modelo na correção de imagens, obtém-se esse parâmetro a partir do pixel escuro e da Equação 5. Assume-se ainda que o pixel escuro apresente uma reflectância real de, aproximadamente, 1% (CHAVEZ JR., 1988).

$$
L_{\text{atm}} = G_{\lambda} DN_{\text{min}} + B_{\lambda} - 0.01 \left( \frac{[E_{\lambda} \cos(\theta_{S})T_{Z} + E_{\text{desc}}]T_{V}}{\pi} \right) \tag{5}
$$

 Onde *Gλ* é o ganho do sensor, *DNmín* é o número digital associado ao pixel escuro detectado em uma das bandas do visível e *Bλ* é o offset. *G<sup>λ</sup>* e *Bλ* são denominados parâmetros de calibração do sensor e podem ser obtidos, na maioria das vezes, nos metadados das imagens.

 Para detecção de *DNmín*, Mahiny e Turner (2007) apresentam sucintamente quatro maneiras: a análise do histograma e detecção do valor mínimo que represente a radiação espalhada; a identificação, na própria imagem, de áreas que deveriam apresentar valores nulos (como lagos profundos); o uso de *softwares* que façam a

detecção automática do valor de espalhamento e apliquem a correção por DOS e a definição de objetos escuros (como áreas sombreadas) e identificação de valores não nulos nessas áreas.

Para o DOS2 (CHAVEZ JR., 1996), o uso de  $T_Z$  na forma de  $cos(\theta_S)$  se dá a partir da identificação de uma relação empírica, em que, para cálculo da profundidade ótica da atmosfera (*TZ*), apresentado por Moran et al. (1992), o parâmetro relacionado ao ângulo zenital é a variável dominante no modelo. A partir disso, pôde-se derivar uma relação entre profundidade ótica da atmosfera e cosseno do ângulo zenital solar para simplificação da equação exponencial de densidade ótica da atmosfera.

 Os modelos DOS3 e DOS4 apresentam, para *T<sup>Z</sup>* e *TV*, formas derivadas a partir da pressuposição de uma atmosfera livre de particulados, ou seja, uma atmosfera composta por gases em que predomina o espalhamento Rayleigh (SONG et al., 2001). Já para a fração da irradiância difusa (*Edesc*), o DOS3 assume qualquer modelo de transferência radiativa, sendo adotado, na ocasião, o 6S (VERMOTE et al., 1997), enquanto para o DOS4 a variável assume a forma *πLatm*.

 As equações das espessuras atmosféricas para DOS3 e DOS4 são apresentadas pelas Equações 6 e 7, respectivamente.

$$
\tau_r = 0.008569 \lambda^{-4} (1 + 0.0113 \lambda^{-2} + 0.00013 \lambda^{-4})
$$
\n(6)

$$
\tau = -\cos(\theta_s) \ln \left( 1 - \frac{4\pi \left[ G_{\lambda} DN_{\min} + B_{\lambda} - 0.01 \left( \frac{(E_{\lambda} \cos(\theta_s) T_z + E_{desc})T_V}{\pi} \right) \right]}{E_{\lambda} \cos(\theta_s)} \right) \tag{7}
$$

 Além dos modelos que utilizam o valor de pixel escuro na imagem, também são encontrados métodos que se baseiam nas condições atmosféricas no momento de captura da imagem e, por meio de modelos de transferência radiativa, recuperam os valores de reflectância de superfície. Dentre esses modelos, um bastante utilizado é o FLAASH.

FLAASH (*Fast Line-of-sight Atmospheric Analysis of Spectral Hypercubes*) é um modelo desenvolvido pela ARFL/VS (*Air Force Research Laboratory/ Space Vehicles Directorate*) (COOLEY et al., 2002). O modelo de transferência radiativa adotado por FLAASH é denominado MODTRAN. O MODTRAN foi desenvolvido para ser um modelo de resolução espectral melhorada em relação ao LOWTRAN e, a premissa sob a qual foi concebido é a consideração dos efeitos de absorção molecular em intervalos espectrais da FWHM (*Full Width at Half Maximum*) da ordem de 1 número de onda (cm-1) (BERK et al., 1987).

 O modelo para recuperação da reflectância de superfície, segundo Cooley et al. (2002), é apresentado na Equação 8. O FLAASH opera nas regiões do visível e do infravermelho próximo do espectro eletromagnético.

$$
\rho = \frac{(1 - \rho_e S) \left( L(\lambda, \theta_e) - \frac{B \rho_e}{(1 - \rho_e S)} - L_{atm} \right)}{A}
$$
\n(8)

Onde  $L(\lambda, \theta_e)$  é o valor de radiância obtido por meio dos parâmetros de calibração do sensor, *A* e *B* são parâmetros independentes das condições de superfície, sendo influenciados por características atmosféricas, *ρe* é a média da reflectância da superfície adjacente ao alvo e *S* é o albedo atmosférico, ou seja, o coeficiente que quantifica a contribuição atmosférica, no sinal mensurado pelo sensor, pelo espalhamento da radiância refletida pelos alvos.

 Para obtenção da reflectância de superfície, FLAASH adota alguns parâmetros atmosféricos como coluna de vapor d'água e teor de aerossóis presentes na atmosfera, constantes no momento de aquisição da imagem. Para derivação da coluna de vapor d'água, o MODTRAN varre uma série de valores para encontrar bandas de absorção específicas que permitirão obter a relação entre valores de radiância e coluna de vapor d'água para cada pixel. Em imagens multiespectrais, como as bandas específicas estão ausentes, os valores são obtidos a partir do modelo atmosférico selecionado pelo usuário (REES, 2013).

 A obtenção dos valores de conteúdo de aerossóis é feita a partir da observação de Kaufman et al. (1997) que há uma razão aproximadamente fixa, entre valores de reflectância para pixels escuros nas bandas de 0,66 µm e 2,1 µm e, próxima a 0,45. O método utiliza diversos valores de alcance de visibilidade e calcula a razão mencionada, sendo que o valor que mais se aproximar daquele encontrado (0,45) será utilizado como parâmetro para o conteúdo de aerossóis.

#### <span id="page-20-0"></span>**2.1.2 Interação com a topografia**

 Os parâmetros apresentados até o momento, para cálculo da reflectância de superfícies, consideraram-nas como completamente planas. No entanto, o que se observa na prática é um efeito bastante pronunciado das características de relevo influenciando as radiações incidente e refletida pelas superfícies de relevo acidentado. Nessas, as faces de exposição voltadas para o sol tendem a receber maior quantidade de radiação, enquanto em faces opostas, pouca ou nenhuma radiação direta incide. Dado que a radiação refletida é proporcional à radiação incidente, mesmo que em localidades diferentes ocorram feições similares, provavelmente os valores de resposta espectral se apresentarão distintos (CHUVIECO e HUETE, 2010). A Figura 3 apresenta as características da geometria de visada para uma superfície de relevo acidentado.

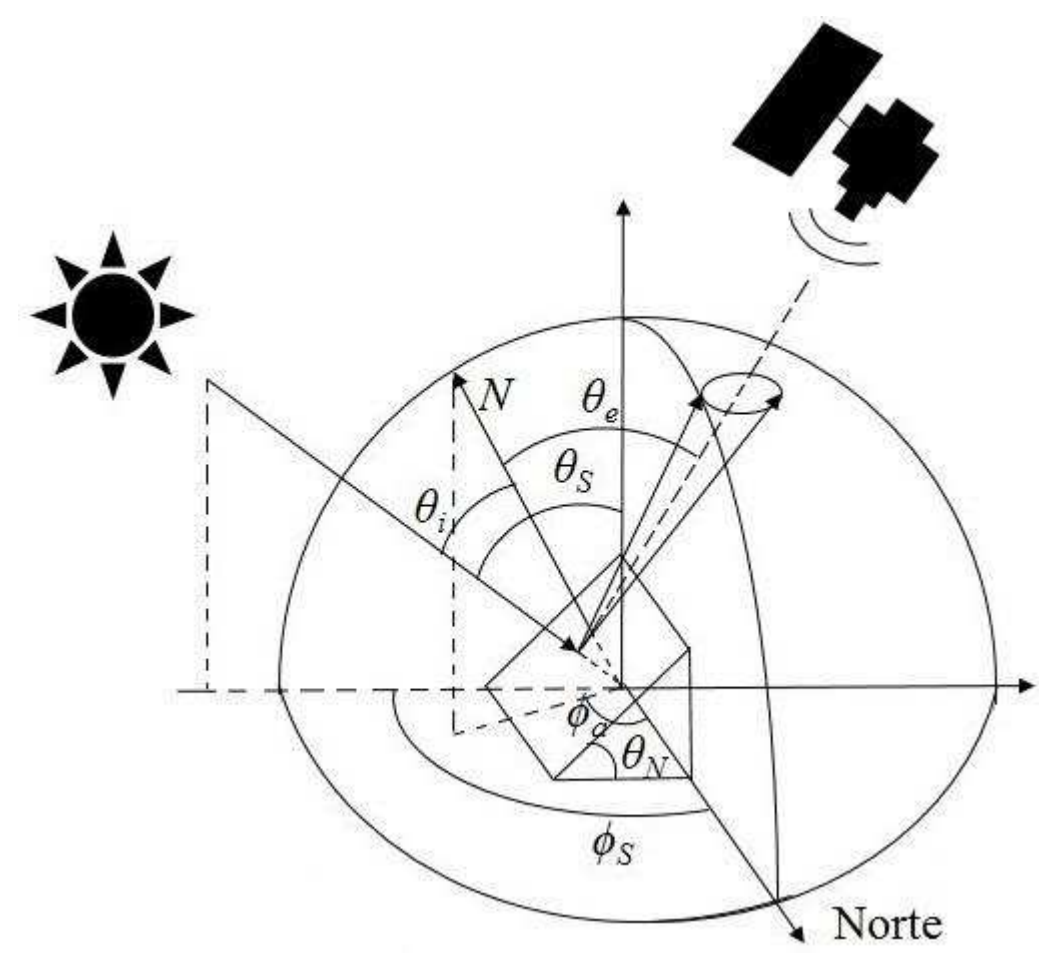

**Figura 3**. Geometria de visada da radiação solar incidindo sobre uma superfície inclinada. *N* é a normal à superfície inclinada, *și* é o ângulo efetivo de incidência, *șe* é o ângulo efetivo de visada, *ϕa* é o ângulo azimutal do terreno, *ϕS* é o ângulo azimutal solar  $e \theta_N e$  o ângulo de inclinação do terreno.

 Dadas as interações entre radiação e relevo expostas anteriormente, percebe-se que a correção dos efeitos topográficos para recuperação dos reais valores de reflectância dos alvos terrestres é necessária. Portanto, as equações que anteriormente eram função somente do ângulo zenital solar  $(\theta_s)$  passarão a considerar o efeito topográfico a partir da incorporação dos ângulos efetivos de incidência (*și*) e de excitância  $(\theta_e)$ . Smith et al. (1980) apresentam a forma de obtenção dessas variáveis a partir da geometria de visada. Obtém-se o ângulo efetivo de incidência pela Equação 9.

$$
\cos \theta_i = \cos \theta_s \cos \theta_N + \sin \theta_s \sin \theta_N \cos(\phi_s - \phi_a)
$$
(9)

 Para o ângulo efetivo de excitância, assume-se igualdade em relação ao ângulo de inclinação do terreno quando a visada do sensor for aproximadamente nadiral (Equação 10) (TSO e MATHER, 2009).

$$
\cos \theta_e = \cos \theta_N \tag{10}
$$

 A partir do conhecimento dos parâmetros de superfícies de relevo acidentado, diversos autores propuseram modelos para correção dos efeitos topográficos. Minnaert (1941) descreveu um modelo empírico para análise da rugosidade da superfície lunar que posteriormente foi adotado por Smith et al. (1980). Nesse modelo, assumiu-se dependência entre comportamento da superfície quanto ao modo de espalhamento (lambertiano ou não lambertiano) para cada comprimento de onda considerado. A Equação 11 apresenta a forma de obtenção de valores de radiância corrigidos topograficamente por esse modelo.

$$
L(\lambda, \theta_e) = \frac{L_n \cos^{k(\lambda)} \theta_i \cos^{k(\lambda)} \theta_e}{\cos \theta_e}
$$
 (11)

 Onde *Ln* é a radiância a ser obtida após aplicação do modelo de correção topográfica e *k*(*λ*) é a constante de Minnaert. Este último parâmetro descreve o comportamento do espalhamento da superfície, sendo que *k*(*λ*) = 1 representa superfícies com comportamento lambertiano,  $k(\lambda) = 0$  representa superfícies com comportamento não lambertiano e valores entre 0 e 1 representam superfícies com comportamentos intermediários.

Para obtenção dos valores de *k*(*λ*) para cada banda da imagem, deve-se linearizar a Equação 11 conforme apresentado a seguir.

$$
L(\lambda, \theta_e) \cos \theta_e = L_n \cos^{k(\lambda)} i \cos^{k(\lambda)} e
$$

11

$$
\log(L(\lambda, \theta_e)(\cos \theta_e)) = \log L_n + k(\lambda) \log(\cos \theta_i \cos \theta_e)
$$

Assim, a Equação 11 assume a forma  $y = ax + b$ , onde  $a = k(\lambda)$  e  $b = log L_n$ . Portanto, a partir da obtenção de pares de valores  $y = log(L(\lambda, cos\theta_e))$  e  $x = log$  $(cos\theta_i cos\theta_e)$ , pode-se estimar os valores de  $k(\lambda)$  para cada uma das bandas espectrais da imagem. Por fim, a Equação 11 pode ser reescrita para obtenção de valores corrigidos para radiância (Equação 12):

$$
L_n = \frac{L(\lambda, \theta_e) \cos \theta_e}{\cos \theta_i^{k(\lambda)} \cos \theta_e^{k(\lambda)}}
$$
(12)

 Outro modelo para correção dos efeitos topográficos, proposto para superfícies com cobertura florestal, é apresentado por Gu e Gillespie (1998). Esses autores consideraram que a posição relativa das árvores no dossel é influenciada pela topografia e, portanto, mais copas estariam expostas à radiação solar nas faces de exposição voltadas para o sol que em faces contrárias.

 Esse modelo, denominado de SCS (*sun-canopy-sensor*) por estar relacionado à geometria formada entre radiação, dossel e sensor, apresenta formulação matemática derivada a partir da independência tanto entre irradiância incidente sobre o dossel quanto radiância excitante do dossel e topografia. Assim, a radiância corrigida para topografia é obtida a partir da Equação 13.

$$
L_n = L(\lambda, \theta_e) \frac{\cos \theta_i}{\cos \theta_N \cos \theta_S}
$$
 (13)

 Enquanto a correção Minnaert é um modelo não lambertiano que introduz o parâmetro *k*(*λ*), o que diferencia a resposta de reflectância de acordo com o ângulo de excitância  $\theta_e$ , o SCS é um modelo lambertiano, ou seja, considera que a superfície apresenta reflectância independente do ângulo formado entre a visada do sensor e a normal à superfície (GAO e ZHANG, 2009).

 Além das interações locais entre radiação e superfícies de relevo acidentados, a dinâmica solar atua na interação global gerando variações no total de radiação incidente ao longo do ano.

## <span id="page-24-0"></span>**2.1.3 Dinâmica celeste**

Sabe-se que a Terra orbita o Sol numa trajetória elíptica, em que o Sol localizase em um dos focos dessa elipse. Logo, a distância Terra-Sol varia ao longo do ano, interferindo, por conseguinte, na quantidade de radiação solar incidente em determinado ponto da superfície terrestre. O plano que contém a orbita terrestre em torno do Sol denomina-se órbita eclíptica, e o eixo de rotação terrestre apresenta-se inclinado aproximadamente 23,5º em relação a esse plano. Essa inclinação, em conjunto com a dinâmica celeste, introduz uma variável, denominada por declinação solar (*δ*), que representa o ângulo formado entre a linha imaginária que conecta o centro da Terra ao centro do Sol e o plano do equador (IQBAL, 1983) (Figura 4).

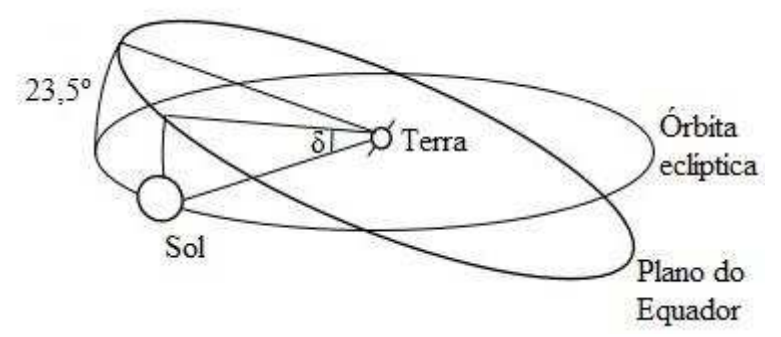

**Figura 4**. Representação esquemática do ângulo de declinação solar (Adaptado de Iqbal (1983)).

Para determinada data do ano, calcula-se a declinação solar pela Equação 14.

$$
\delta = -23,45^{\circ}\cos((360/365)(D+10))\tag{14}
$$

Onde *D* representa o dia do ano.

Como o ângulo máximo para declinação solar é de 23,5º (solstícios de inverno e verão), infere-se que localidades que se encontrem em latitudes superiores a esse valor, em cada hemisfério, apresentarão radiação solar direta incidente apenas em uma das faces de exposição em relevos acidentados. No Hemisfério Sul, tais faces de exposição são aquelas voltadas para o Norte, enquanto no Hemisfério Norte o inverso ocorre. Além disso, faces de exposição Leste/oeste apresentam potencial para radiação solar direta similar àquele apresentado por superfícies planas (TIAN et al., 2001).

No Brasil, a população rural tem o costume de denominar como faces "Noruegas" aquelas voltadas para o Sul. Essa denominação era utilizada em Portugal,

uma vez que as faces mais úmidas (faces voltadas para o Sul no Hemisfério Sul) estavam voltadas para o Norte, logo, a associação se dava com base no fato de que a Noruega localizava-se na região mais setentrional da Europa, além de ser considerado um país sombrio. Para as faces voltadas ao Norte, a denominação dada é "soalheira" (FERREIRA et al., 2012).

 O efeito da inclinação do terreno também influencia a radiação solar direta em determinada localidade. Tian et al. (2001), estudando a incidência de radiação solar direta na Nova Zelândia, encontraram, para o inverno, que conforme o ângulo de inclinação aumentasse, aumentaria também a radiação solar direta (atingindo o máximo a 70º de inclinação), uma vez que o ângulo de incidência nessa época é relativamente baixo.

 Dada a influência da radiação solar em diversas áreas como meteorologia, ecologia, engenharia florestal, análises ambientais, entre outras, Fu e Rich (1999) apresentaram a concepção e implementação do *Solar Analyst*, um modelo para cálculo da radiação solar, em ambiente ArcView. Nesse modelo, para cada célula de um modelo digital de elevação (DEM) são calculadas as áreas não obstruídas pelo relevo adjacente (*viewshed*), gerando uma visada parecida com aquela obtida por uma lente olho de peixe.

Além disso, é calculado o mapa de sol (*sunmap*), que representa a trajetória solar ao longo do período considerado, e serve de base para o cálculo do número de horas de sol ou de intensidade solar em determinada localidade. Portanto, a partir do cruzamento do "*sunmap*" e do "*viewshed*", é possível o cálculo da radiação solar direta incidente ou das horas de sol em determinado elemento do terreno, pelo período a ser considerado. Analogamente, é calculada a duração/intensidade da radiação difusa. Nesse caso, o *sunmap* é substituído pelo mapa da distribuição de radiação difusa (*skymap*).

## <span id="page-25-0"></span>**2.2 Regeneração florestal**

A regeneração florestal, que consiste no reestabelecimento de uma comunidade arbórea em determinado ambiente, ocorre durante o processo sucessional e envolve espécies animais, vegetais e microbióticas, bem como condições abióticas, nas porções aérea e subterrânea do estrato arbóreo-arbustivo do ecossistema em questão (WATT, 1947; WEST et al., 1981; FINEGAN, 1984; OLDEMAN, 1990). O termo comumente remete ao processo de sucessão secundária. Nesse processo, determinada área que tenha sofrido algum distúrbio estará sob influência dos processos de mudança direcional, no tempo e no espaço, da composição de espécies e da fitofisionomia (FINEGAN, 1984).

 Ao promover a regeneração florestal em determinado ambiente, algumas questões devem ser levantadas quanto ao histórico local, ao hábito da vegetação nativa e às condições ambientais locais. Deve-se também ter em mente os objetivos da regeneração e então selecionar o método mais adequado. Duryea (2000) descreve três métodos para regeneração florestal: semeadura direta, plantio e regeneração natural. A semeadura direta consiste na distribuição direta de sementes sobre o solo, onde essas formarão a floresta futura. É adequada em locais com pouca ou nenhuma acessibilidade, ou em locais onde seja desejável pouco revolvimento do solo. O plantio de restauração procura recuperar a diversidade florestal do ecossistema a partir da premissa de que esses plantios promovem ("catalisam") o processo de sucessão florestal em seus subbosques (PARROTTA et al., 1997). A forma com que esses plantios aceleram o processo de regeneração natural se dá pela sua influência no microclima e na fertilidade do solo de sub-bosque, pela supressão de herbáceas invasoras e pela atração de dispersores de sementes (WUNDERLE JR., 1997). Por fim, a regeneração natural promove o reestabelecimento da vegetação a partir de propágulos provenientes de indivíduos em estágio reprodutivo que permaneceram na área após o distúrbio ou de indivíduos pertencentes a remanescentes florestais adjacentes às áreas a serem regeneradas. Na regeneração natural, processos são estabelecidos, e esses gerarão uma diversidade de fluxos ecológicos (REIS et al., 2010).

 O processo de regeneração natural está intrinsecamente relacionado à ecologia da restauração e, consequentemente, à restauração ecológica. O termo restauração ecológica se refere à "atividade intencional que inicia ou acelera a recuperação de um ecossistema em relação a sua saúde, integridade e sustentabilidade" e, que "procura retornar um ecossistema à sua trajetória histórica" (CLEWELL et al., 2004), enquanto a ecologia da restauração é a ciência associada à restauração ecológica (YOUNG et al., 2005). Dada a definição de restauração ecológica, percebe-se que a técnica assume o pressuposto de que muitas forças degradantes são temporárias e que a proporção de perda de comunidades e habitats são recuperáveis (excetuando-se a extinção e algumas perdas específicas de habitat) (YOUNG, 2000). Portanto, o sucesso de um programa voltado à restauração ecológica está relacionado ao nível de degradação da área, bem como à capacidade da regeneração natural em se estabelecer.

 Aide et al. (2000), em Puerto Rico, estudaram a regeneração natural de florestas em áreas anteriormente convertidas à pecuária e, que haviam sido abandonadas devido à mudança na economia da ilha, nos anos 50, que deixou de ser baseada na agricultura para voltar-se à pequena indústria. Os autores destacam, entre as variáveis que inibem a regeneração natural, a ocorrência de incêndios, a degradação do solo e a elevada fragmentação da paisagem como fatores extremos para o processo.

 Hooper et al. (2005) avaliaram os efeitos de alguns fatores na regeneração natural de uma área desmatada e abandonada, próxima ao canal do Panamá. Os efeitos avaliados foram: dispersão de sementes, competição por uma espécie herbácea colonizadora (*Saccharum spontaneum* L. ssp. *spontaneum*), fogo, fertilidade do solo e, procurando avaliar o papel potencial da dispersão de sementes, foi avaliado o efeito da distância à borda do fragmento florestal mais próximo na regeneração natural. A avaliação do efeito da dispersão de sementes se deu com base na afirmação de que, em regiões tropicais, a dispersão insuficiente de sementes é uma das principais limitações para a regeneração florestal natural (HOLL, 1999). Além disso, a maior parte das espécies dessas regiões apresenta síndrome de dispersão zoocórica (NUNES et al., 2003; YAMAMOTO et al., 2007), sendo dispersas por mamíferos frugívoros que evitam ambientes perturbados (SILVA et al., 1996). Os demais fatores (competição por espécies invasoras, fogo e fertilidade do solo) foram avaliados a partir das afirmativas de Aide e Cavelier (1994), que postularam que as espécies de *Saccharum* impedem a regeneração florestal natural na região de estudo e, que a ocorrência de fogo empobrece o solo, reduzindo a germinação de sementes.

 Oliveira et al. (1995) avaliaram o significado ecológico da orientação das vertentes em um remanescente de floresta atlântica no município do Rio de Janeiro. Para tanto, os autores basearam-se em diversos fatores possivelmente relacionados às faces de exposição das encostas, como distribuição ecológica de espécies (FIGUEIREDO, 1950), grau de umidade e temperatura do solo (BERNARDES, 1959), influência nos processos pedogenéticos (BIERKELAND, 1974), diversidade de espécies (MIRANDA e OLIVEIRA, 1983), entre outros fatores relacionados à peculiaridade da área em estar inserida numa matriz urbana.

Portanto, baseando-se nesses e em outros trabalhos (BADER et al., 2007; CECCON et al., 2006; CHAZDON, 2003), considera-se como alguns dos principais fatores relacionados à regeneração natural em florestas tropicais a dispersão de sementes (distância da área perturbada ao remanescente florestal), a topografia (face de exposição e inclinação do terreno), os fatores edáficos (fertilidade, umidade do solo, etc.) e o fogo.

#### <span id="page-28-0"></span>**2.2.1 Fatores relacionados à regeneração florestal natural**

# <span id="page-28-1"></span>**2.2.1.1 Dispersão de sementes**

O processo de dispersão de sementes contribui com a estrutura e dinâmica de florestas naturais ao passo que não influencia somente a área de abrangência dos propágulos, e sim, serve como modelo para determinados processos como competição, cruzamento, predação, entre outros. Outras características do ecossistema podem ser influenciadas pela dispersão de sementes como fluxo gênico, potencial de colonização das espécies e diminuição da exclusão competitiva quando a germinação de sementes falha (NATHAN e MULLER-LANDAU, 2000).

Diversas espécies vegetais possuem mecanismos que auxiliam a dispersão de sementes através de síndromes de dispersão específicas: asas e plumas para dispersão anemocórica, frutos suculentos (dispersão endozoocórica) e ganchos (dispersão sinzoocórica) para dispersão zoocórica, e mecanismos balísticos (PIJL, 1982). Wunderle Jr. (1997) destaca que espécies com sementes dispersas pelo vento ou por formigas tendem a ocorrer em regiões secas, enquanto aquelas dispersas por animais vertebrados são mais prováveis de ocorrerem em regiões úmidas. Com a dispersão de sementes, surge o conceito de "*seed shadow*", que é a distribuição espacial das sementes em torno de uma ou mais plantas matrizes (Janzen, 1970). No caso de recuperação de ambientes degradados, técnicas de nucleação tendem a promover a dispersão de sementes provenientes dos remanescentes adjacentes e, consequentemente, favorecer o processo de regeneração natural (DUNCAN e CHAPMAN, 1999).

 Como citado anteriormente, em regiões tropicais, a principal forma de dispersão de sementes se dá por meio de animais frugívoros que evitam ambientes perturbados. Portanto, a análise da dispersão das sementes de espécies que apresentam tal síndrome de dispersão deve levar em consideração o comportamento do animal dispersor. Logo, a forma da "*seed shadow*" formada por espécies zoocóricas está intrinsecamente relacionada ao comportamento de movimento e forrageamento dos animais que se alimentam daquela espécie (WESTCOTT et al., 2005). Reis et al. (2010) apresentam, como formas de promover a atração por espécies animais às áreas degradadas, alguns métodos de nucleação, entre eles a instalação de abrigos artificiais, poleiros artificiais, o plantio de espécies arbustivo-herbáceas e a introdução de pequenos refúgios à fauna. Além disso, os autores apresentam como forma de nucleação a transposição de solo e sementes.

## <span id="page-29-0"></span>**2.2.1.2 Topografia**

 A distribuição de espécies arbóreas em florestas tropicais está correlacionada à topografia, altitude e face de exposição (BASNET, 1992). Ao longo de extensas áreas terrestres, a vegetação predominante de determinada região está condicionada ao clima local, sendo que a variação climática ocorre tanto em função da latitude quanto da altitude. Considerando-se uma região climática particular, o potencial vegetacional relacionado ao clima será determinado pela face de exposição, inclinação do terreno e altitude, além de fatores edáficos e geológicos (KIMMINS, 1987).

 Osem et al. (2009), ao avaliarem a regeneração natural no sub-bosque de plantios florestais na região mediterrânea de Israel, exploraram uma variedade de ambientes envolvendo variações no total precipitado e na face de exposição. Esses autores alegam que a expectativa de encontrar uma vegetação mais desenvolvida nas faces de exposição Norte está relacionada ao melhor balanço hídrico resultante da menor incidência de radiação solar em tais faces (deve-se ponderar que a região israelense se encontra no Hemisfério Norte). Os resultados desse estudo apontaram para uma tendência geral de incremento da regeneração florestal nas faces Norte, onde a regeneração de sub-bosque está predominantemente limitada pela disponibilidade hídrica.

 As informações topográficas podem ser acessadas a partir do uso de modelos digitais de elevação (MDEs). Nesse tipo de dado, as células contêm informações altitudinais, podendo-se derivar informações primárias como inclinação do terreno, face de exposição, entre outras. Iverson et al. (1997) utilizaram MDEs de diferentes resoluções para obtenção de um mapa de índice de umidade (informação secundária) a partir do qual fosse possível a predição da composição florestal de acordo com a posição e face de exposição na qual estivesse inserida a floresta futura. Esse tipo de estudo mostra o potencial para uso de tais informações no âmbito da regeneração florestal natural.

#### <span id="page-29-1"></span>**2.2.1.3 Fatores edáficos**

As características físico-químicas do solo influenciam o estabelecimento de plântulas em áreas sob regeneração natural. Ceccon et al. (2006) destacam, entre os fatores abióticos, a umidade e a fertilidade do solo como fatores potencialmente relevantes na distribuição das espécies arbóreas. Ceccon et al. (2002), estudando uma floresta estacional decídua, encontraram correlação positiva entre o teor de fósforo no solo e a riqueza de espécies.

 Bassett et al. (2005) avaliaram o efeito da compactação do solo no estabelecimento da regeneração florestal por meio de ensaios com o estabelecimento de duas espécies em solos compactados e não compactados. O tipo de solo não afetou o estabelecimento das plântulas, no entanto, a compactação do solo influenciou a capacidade e a taxa de penetração das raízes. A mortalidade das plântulas foi relacionada tanto à compactação do solo quanto ao tipo de solo.

 Botrel et al. (2002), ao descreverem a distribuição das espécies, numa área de floresta em regeneração avançada, com base nas características edáficas, encontraram um padrão de distribuição relacionado, mais provavelmente, à disponibilidade hídrica, uma vez que a região apresentou um gradiente altitudinal composto por Neossolos, Cambissolos e Argissolos, sendo esses solos mal drenados, moderadamente drenados e bem drenados, respectivamente. Esses autores salientam, no entanto, que deve-se tomar cuidado para a associação entre distribuição de espécies e variáveis ambientais, uma vez que alguns fatores como luz e água, nem sempre, são mensuráveis ou perceptíveis facilmente.

#### <span id="page-30-0"></span>**2.2.1.4 Fogo**

Sabe-se que a ocorrência do fogo em determinado ambiente altera as propriedades físicas, químicas, mineralógicas e biológicas do solo. Vários efeitos recorrentes dessas alterações são negativos, podendo-se enumerar: perda de matéria orgânica, perda de nutrientes, erosão, entre outros (CERTINI, 2005). No entanto, a recorrência de fogo influencia positivamente a regeneração natural de algumas espécies, como da *Araucaria angustifolia*, em que a total supressão do fogo viria a impedir sua regeneração natural, uma vez que os indivíduos dessa espécie toleram mais o fogo que espécies folhosas (SOARES, 1979). Ou então de algumas formações vegetais, como algumas do cerrado brasileiro, onde as espécies apresentam adaptações morfológicas indicando que o fogo é um fator preponderante na distribuição das espécies desse bioma (COUTINHO, 1982).

 Salienta-se que, apesar de ser um fator visivelmente importante em diversos ecossistemas, poucas generalizações podem ser feitas para a ocorrência do fogo na sucessão vegetal. Isso acontece uma vez que o processo é demasiadamente complexo, em que diversas condições tomam parte junto ao fogo propriamente dito, conforme mostram Ahlgren e Ahlgren (1960) ao apresentarem diversos estudos da regeneração de espécies após a ocorrência de incêndios florestais.

## <span id="page-31-0"></span>**2.3 Redes neurais artificiais**

Redes neurais artificiais são processadores simples, dispostos paralelamente, capazes de armazenarem conhecimento e disponibilizá-lo para uso (HAYKIN, 2001). As redes neurais são constituídas de neurônios artificiais, que buscam, assim como os neurônios humanos, assimilar o "sinal" recebido e processá-lo. Os neurônios biológicos se comunicam a partir de sinapses, que, mesmo sem estabelecer contato físico propriamente dito, criam elos entre os neurônios a partir de neurotransmissores.

Os sinais captados pelos neurônios artificiais são análogos àqueles recebidos pelos dendritos de corpos celulares dos neurônios biológicos. O processamento dos sinais captados pelo neurônio artificial é dado pela ponderação dos sinais *s1*, *s2*, ..., *s<sup>n</sup>* pelos pesos *w1*, *w2*, ..., *wn* a fim de que sejam geradas entradas à função de ativação (*f*) (GLERIANI, 2004) (Figura 5).

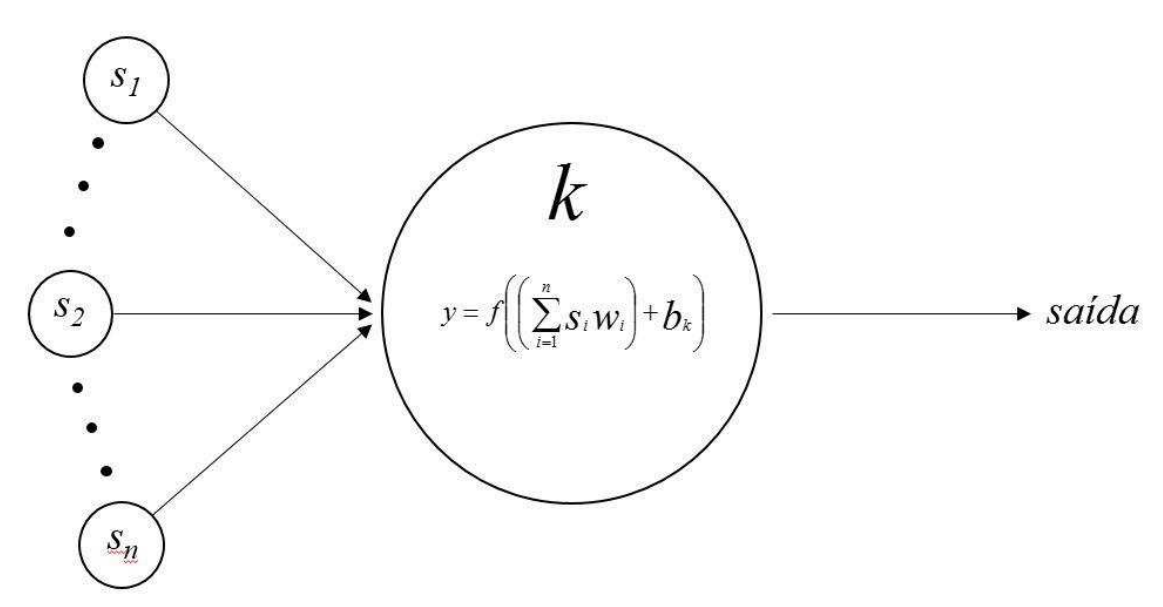

**Figura 5**. Representação esquemática de um neurônio (*k*) e *n* entradas ("sinais"). *s<sup>i</sup>* e *w<sup>i</sup>* são, respectivamente, os sinais de entrada e os pesos associados aos mesmos. *b<sup>k</sup>* é denominado bias e diminui ou aumenta a entrada na função de ativação. Adaptado de Gleriani (2004).

 No âmbito do sensoriamento remoto e do geoprocessamento, KRASNOPOLSKY e SCHILLER (2003) apresentam as potencialidades de redes neurais em medições de parâmetros geofísicos. Ao trabalhar com modelos em que esses parâmetros são a entrada para derivação da resposta no sensor (*forward models*), as redes neurais podem ser uma alternativa interessante, dada sua velocidade, robustez e acurácia. Além disso, redes neurais são ferramentas que possuem o poder de modelar dependências não lineares. As redes neurais foram inicialmente utilizadas para classificação de imagens, pois apresentavam certas vantagens em relação aos

classificadores convencionais (SERPICO e ROLI, 1995). Posteriormente, seu uso foi expandido para outras áreas, como detecção de mudanças (GOPAL e WOODCOCK, 1996) e modelagem de cenários (MAS et al., 2004; TAYYEBI et al., 2011).

Peng e Wen (1999) fizeram uma revisão em relação ao uso de redes no manejo de recursos florestais. Esses autores levantaram trabalhos (e.g. GUAN E GERTNER, 1991; VALENTINE, 1988) evidenciando o potencial de redes neurais na modelagem da dinâmica florestal (mortalidade, sobrevivência, crescimento, entre outras variáveis). A integração entre redes neurais e Sistemas de Informações Geográficas também é apresentada, com destaque para a modelagem na tomada de decisão espacial. Além disso, algumas vantagens do uso de redes neurais são apontadas: maior acurácia que outras técnicas estatísticas, a não necessidade de conhecimento prévio quanto ao processo sob investigação e a velocidade de processamento.

# **3 MATERIAIS E MÉTODOS**

# <span id="page-33-1"></span><span id="page-33-0"></span>**3.1 Área de estudo**

 A área de estudo encontra-se a sudeste do Estado de Minas Gerais e noroeste do Estado do Rio de Janeiro, abrangendo o município de Santa Rita de Jacutinga e porções de Valença, Bom Jardim de Minas, Liberdade, Passa-Vinte e Rio Preto. Sob coordenadas geográficas 44°14'26''O, 43°55'29''O, 22°14'15''S e 21°59'2''S e, com área total de aproximadamente 91.434,86 ha, as principais classes de cobertura do solo encontradas são pastagens, fragmentos de floresta estacional semidecidual e monocultivos de eucalipto. O clima é Cwb (subtropical úmido com invernos secos e verões moderados) pela classificação de köppen. A Figura 6 ilustra a localização, a visão sinóptica e a distribuição de altitudes para a área de estudo. A Figura 7 apresenta a paisagem local a partir de fotografias horizontais.

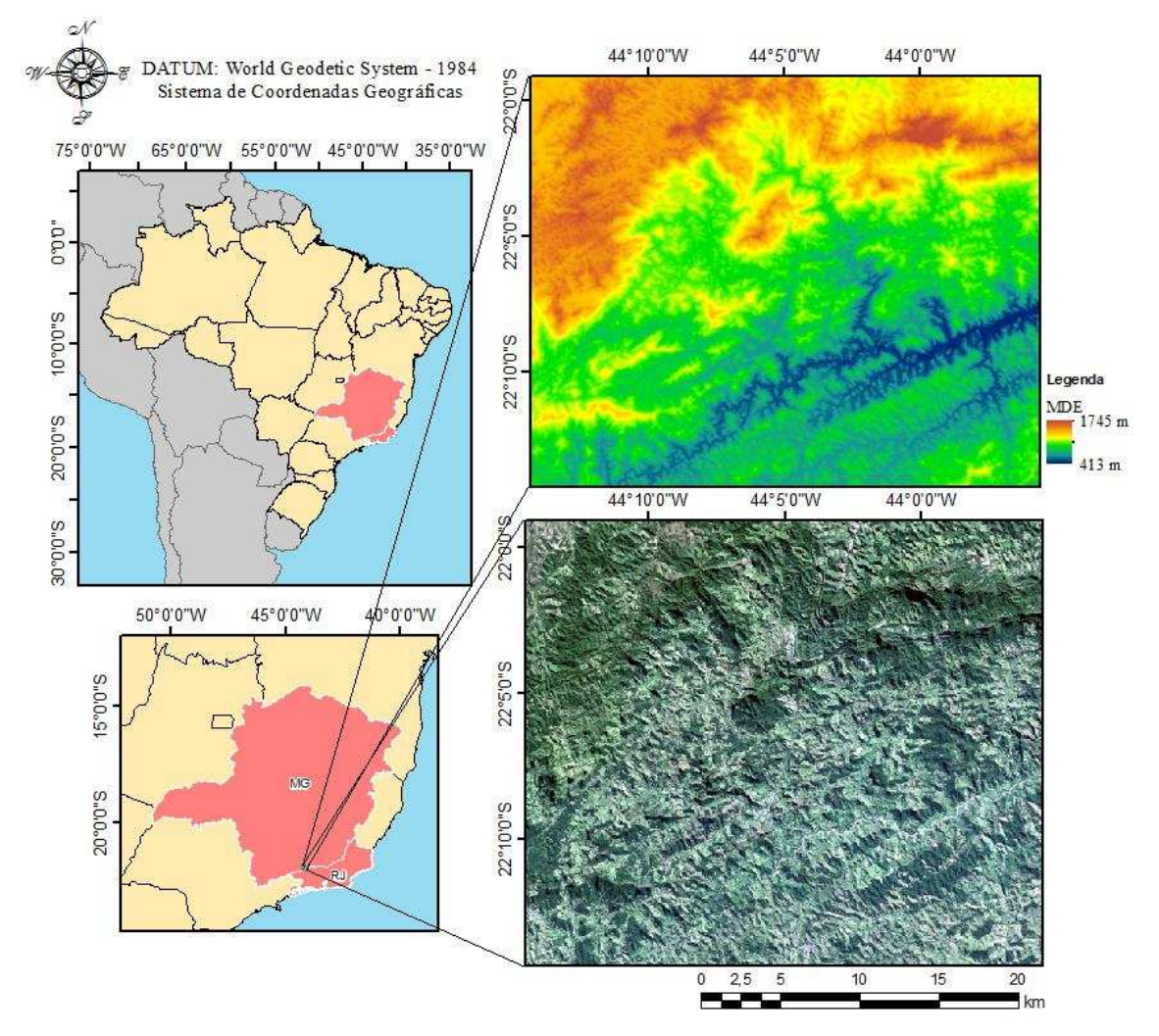

**Figura 6**. Localização da área de estudo. MDE ASTER/GDEM utilizado no presente trabalho e imagem OLI/Landsat-8 composição R4G3B2.

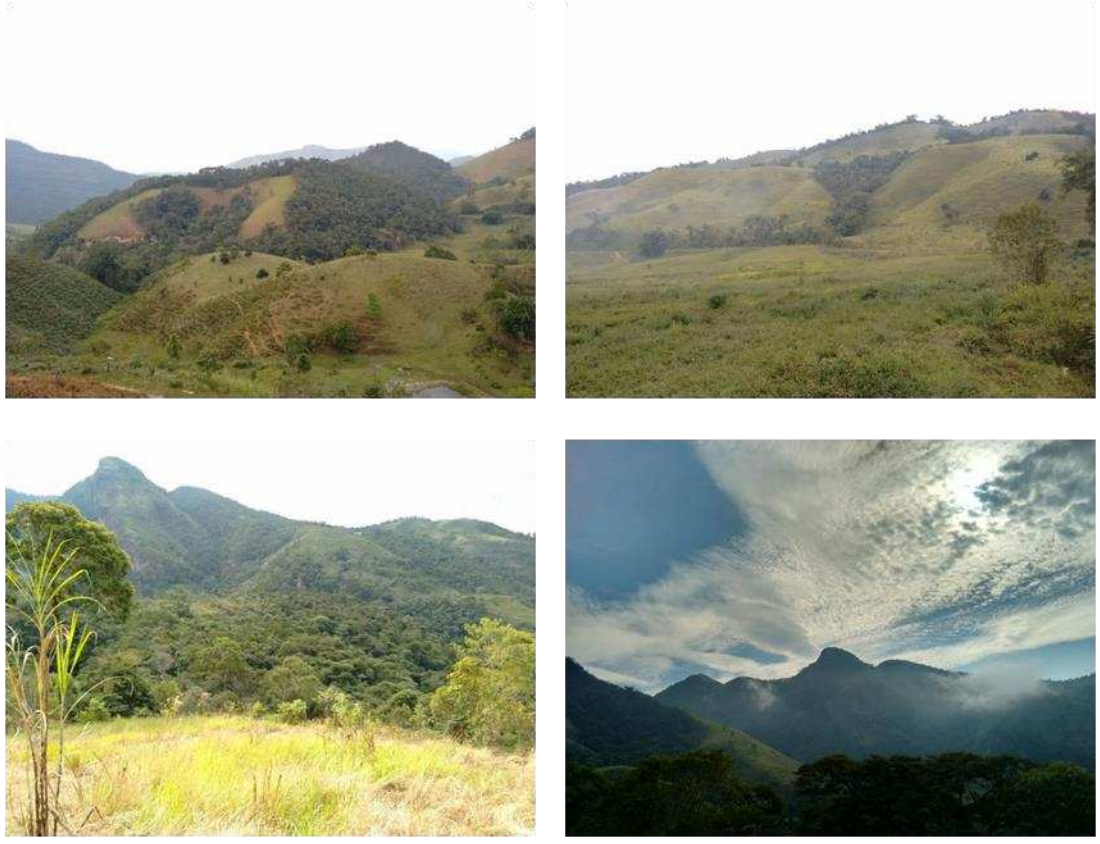

**Figura 7**. Aspectos da paisagem na área de estudo (Santa Rita de Jacutinga). Destaque para o predomínio de fragmentos inseridos numa matriz de pastagens.

Os ciclos econômicos pelos quais os municípios da área de estudo passaram se confundem com os ciclos econômicos da história do Vale do Rio Paraíba do Sul e do Brasil. Após o declínio do ciclo do ouro de Minas Gerais e, com a vinda da família real para o Rio de Janeiro em 1808, procurou-se um novo produto que pudesse ser comercializado na Europa. Essa busca levou à inserção da cultura cafeeira naquela região (AZEVEDO e ARAÚJO, 1997).

 Naquela época, acreditava-se que os plantios de café deveriam ser realizados em áreas de matas "virgens", portanto, com o ciclo do café em curso, diversas áreas de floresta primária foram exploradas. Com o abandono das áreas de café após a exaustão dos recursos edáficos, novas áreas de floresta eram exploradas, culminando em um processo de degradação do ambiente. Com a exaustão dos solos e a superoferta de café no mercado internacional, criou-se um ambiente propício à inserção de outras atividades rurais, principalmente a pecuária (SILVA, 2002).

 Até os dias atuais, a principal atividade agrícola na região ainda é a pecuária. Na estação chuvosa há o cultivo de milho e feijão, além de pequenas áreas de eucalipto

distribuídas pela paisagem conforme informado por Deyler Souto<sup>1</sup>. Atualmente, há predomínio do gado de corte, diferentemente da finalidade dada aos rebanhos, que eram predominantemente leiteiros na época de transição entre a cultura cafeeira e a pecuária (SILVA, 2002). No entanto, dada a atual situação socioeconômica (carência de mão de obra, falta de sucessão entre pais e filhos na atividade rural e aumento da idade média do produtor (BERNARDO, 2009)), diversas pastagens têm sido abandonadas na região, propiciando um ambiente onde propágulos advindos dos remanescentes adjacentes podem se estabelecer. Esse conjunto de fatores culmina num processo de regeneração florestal natural.

#### <span id="page-35-0"></span>**3.2 Dados e** *softwares*

 $\overline{a}$ 

Pelo portal GLOVIS (USGS Global Visualization Viewer), foram obtidas imagens adquiridas pelos sensores TM (*Thematic mapper*) e OLI (*Operational Land Imager*) a bordo, respectivamente, das plataformas Landsat-5 e Landsat-8. O sistema de projeção e o datum associados às imagens são, respectivamente, UTM e WGS-84. Pelo portal Geocatálogo do MMA (Ministério do Meio Ambiente), foram obtidas quatro imagens RapidEye, três datando de 7 de setembro de 2014 e uma de 20 de maio de 2014.

 A constelação RapidEye é constituída de 5 satélites que adquirem imagens com resolução espacial de 6,5 m (5 m após reamostragem) em intervalos diários (*off-nadir*) ou a cada 5,5 dias (*at nadir*). As imagens RapidEye são disponibilizadas como arquivos matriciais com 12 bits de resolução radiométrica e abrangem as regiões do azul (0,44- 0,51 µm), do verde (0,52-0,59 µm), do vermelho (0,63-0,685 µm), da transição vermelho-infravermelho próximo (*Red-edge*) (0,69-0,73 µm) e do infravermelho próximo (0,76-0,85 µm) (TYC et al., 2005; RAPIDEYE, 2011).

 As imagens Landsat datam de 09 de junho de 1985 (TM/Landsat-5) e 12 de junho de 2015 (OLI/Landsat-8) (órbita 218/ponto 75). As plataformas Landsat-5 e Landsat-8 apresentam órbita circular aproximadamente polar, síncrona com o sol e com altitude de 705 km. A largura da faixa imageada por esses sensores é de 185 km. A Tabela 2 apresenta os ângulos azimutais solares, de elevação solar e a distância Terra-Sol para cada imagem adquirida. O sensor OLI apresenta algumas melhorias espectrais e radiométricas em relação ao sensor TM, conforme apresentado na Tabela 3.

<sup>&</sup>lt;sup>1</sup> Comunicação por meio de correio eletrônico do engenheiro agrônomo Deyler Nelson Maia Souto, da EMATER-MG, Santa Rita de Jacutinga (MG), para o professor José Marinaldo Gleriani, em 20.7.16.
| astronômicas.            |                 |                | estão representados em grado decimais e as distancias reira-son em amuades |
|--------------------------|-----------------|----------------|----------------------------------------------------------------------------|
|                          | Angulo azimutal | Angulo de      | <b>Distância Terra-</b>                                                    |
| <b>Imagem</b>            | solar           | elevação solar | Sol                                                                        |
| TM/Landsat-5             | 41,5265         | 32,3687        | 1,0152                                                                     |
| OLI/Landsat-8            | 35,1845         | 36,3306        | 1,0154                                                                     |
| <b>RapidEye1</b> (07/09) | 29,1458         | 58,3760        | 1,0077                                                                     |
| <b>RapidEye2</b> (07/09) | 29,3446         | 58,5571        | 1,0077                                                                     |
| <b>RapidEye3</b> (07/09) | 29,7327         | 58,4506        | 1,0077                                                                     |
| <b>RapidEye4</b> (20/05) | 15,8773         | 46,3571        | 1,0116                                                                     |

**Tabela 2**. Ângulos azimutais, de elevação e distância Terra-Sol para as imagens TM/Landsat-5, OLI/Landsat-8 e RapidEye utilizadas no presente trabalho. Ângulos estão representados em graus decimais e as distâncias Terra-Sol em unidades

**Tabela 3**. Resoluções dos sensores TM/Landsat-5 (LILLESAND et al., 2004) e OLI/Landsat-8 (ROY et al., 2014).

|                   | <b>Sensor</b>                 |                                 |  |  |  |  |
|-------------------|-------------------------------|---------------------------------|--|--|--|--|
| <b>Resoluções</b> | TM/Landsat-5                  | OLI/Landsat-8                   |  |  |  |  |
|                   | MS 30 m                       | PAN 15 m                        |  |  |  |  |
| <b>Espacial</b>   | Termal 120 m                  | MS 30 m                         |  |  |  |  |
|                   |                               | Termal 100 m                    |  |  |  |  |
|                   |                               | Banda 1 $(0,43-0,45 \mu m)$     |  |  |  |  |
|                   |                               | Banda 2 $(0,45-0,51 \mu m)$     |  |  |  |  |
|                   | Banda 1 $(0,45-0,52 \mu m)$   | Banda 3 $(0,53-0,59 \,\mu m)$   |  |  |  |  |
|                   | Banda 2 $(0,52-0,60 \,\mu m)$ | Banda 4 $(0,64-0,67 \,\mu m)$   |  |  |  |  |
|                   | Banda 3 $(0,63-0,69 \,\mu m)$ | Banda 5 $(0, 85-0, 88 \mu m)$   |  |  |  |  |
| <b>Espectral</b>  | Banda 4 $(0,76-0,90 \,\mu m)$ | Banda 6 $(1,57-1,65 \,\mu m)$   |  |  |  |  |
|                   | Banda 5 $(1,55-1,75 \mu m)$   | Banda 7 $(2, 11-2, 29 \mu m)$   |  |  |  |  |
|                   | Banda 6 $(10,4-12,5 \,\mu m)$ | Banda 8 $(0,50-0,68 \mu m)$     |  |  |  |  |
|                   | Banda 7 (2,08-2,35 µm)        | Banda 9 $(1,36-1,38 \mu m)$     |  |  |  |  |
|                   |                               | Banda 10 $(10,6-11,19 \,\mu m)$ |  |  |  |  |
|                   |                               | Banda 11 (11,5-12,51 µm)        |  |  |  |  |
| Radiométrica      | 8 bits                        | 16 bits                         |  |  |  |  |
| <b>Temporal</b>   | 16 dias                       | 16 dias                         |  |  |  |  |

PAN: pancromático, Termal: banda 6 para TM/Landsat-5 e bandas 10 e 11 para OLI/Landsat-8, MS: multiespectral. As regiões, no espectro eletromagnético, para as bandas do TM/Landsat-5 são: banda 1 (azul), banda 2 (verde), banda 3 (vermelho), banda 4 (infravermelho próximo), banda 5 (infravermelho médio), banda 6 (infravermelho termal) e banda 7 (infravermelho de ondas curtas). As regiões, no espectro eletromagnético, para as bandas do OLI/Landsat-8 são: banda 1 (azul), banda 2 (azul), banda 3 (verde), banda 4 (vermelho), banda 5 (infravermelho próximo), banda 6 (infravermelho de ondas curtas), banda 7 (infravermelho de ondas curtas), banda 8 (pancromático), banda 9 (cirro), banda 10 (infravermelho termal) e banda 11 (infravermelho termal).

 Também pelo portal GLOVIS foi obtido o modelo digital de elevação ASTER/GDEM para a área de estudo. Os modelos ASTER/GDEM são gerados a partir do par estereoscópico formado pela visada nadiral e a retrovisada dos sensores a bordo da plataforma. Esses MDEs apresentam resolução espacial de 30 metros em relação às variações horizontais (x,y) e 1 metro de resolução em relação às variações verticais (z) (WELCH et al., 1998).

 As cartas topográficas na escala de 1:50.000 de Santa Rita do Jacutinga (SF-23- Z-A-II-2), Lima Duarte (SF-23-X-C-VI-3), Bom Jardim de Minas (SF-23-X-C-V-4) e Rio Preto (SF-23-Z-A-III-1) foram utilizadas para vetorização da informação das áreas de floresta em 1966.

 As equações descritas anteriormente (na seção Revisão), para correção dos efeitos atmosféricos e topográficos, e os respectivos planos de informação das variáveis que as mesmas descrevem foram implementadas/gerados em LEGAL (Linguagem Especial de Geoprocessamento Algébrico) no *software* SPRING (CÂMARA et al., 1996) ou a partir de módulos automáticos contidos no *software* ENVI (EXELIS, 2013). O mapa de energia radiante (*Solar Analyst*) foi gerado pelo módulo contido no ArcGIS (ESRI, 2013). Para cálculo iterativo foi utilizado o Microsoft Excel 2013. A Figura 8 apresenta o fluxograma para o presente estudo.

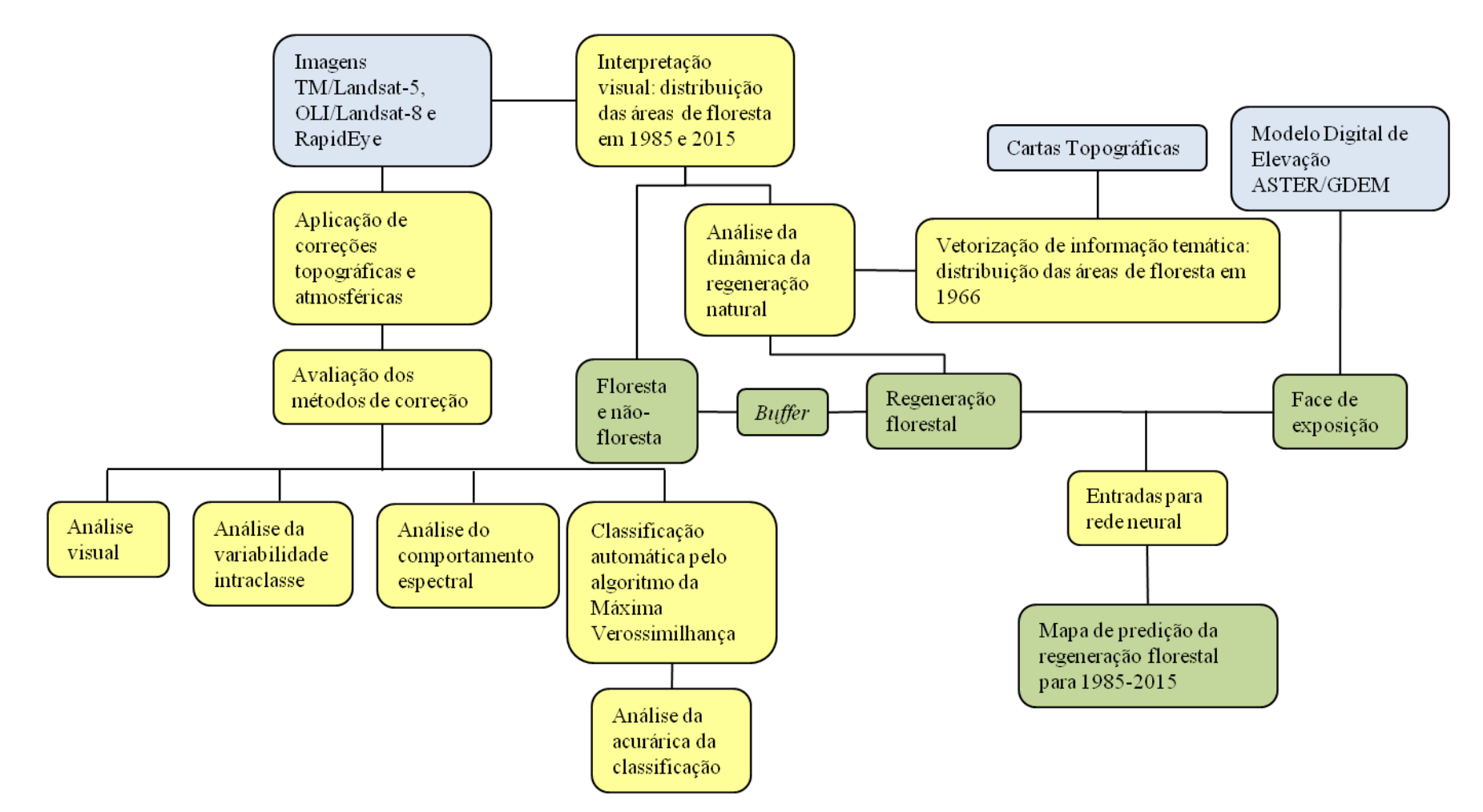

**Figura 8**. Fluxograma indicando as etapas e processamentos adotados no presente trabalho. Em azul, dados primários; em amarelo, etapas de processamento e análise; em verde, saídas e resultados.

#### **3.3 Pré-processamento**

#### **3.3.1 Correção atmosférica**

Dois métodos de correção atmosférica foram adotados no presente estudo: FLAASH e DOS4. O método FLAASH foi executado por ferramenta já implementada no *software* ENVI. Por se tratarem de imagens multiespectrais, a opção para recuperação da coluna de vapor d'água não foi utilizada, sendo usado, para esse fim, o próprio modelo atmosférico selecionado: "*Mid-Latitude Summer*". O conteúdo de aerossóis foi recuperado a partir do modelo de aerossol selecionado ("*Rural*") e pelo método proposto por Kaufmann et al. (1997), em que o conteúdo de aerossóis são obtidos a partir da relação entre valores de pixels em bandas específicas (bandas 7 e 3 para TM/Landsat-5 e bandas 7 e 4 para OLI/Landsat-8). Para as imagens OLI/Landsat-8, o FLAASH não gerou resultado para a banda 6, sendo utilizada, portanto, a banda 7 para o infravermelho de ondas curtas.

Ainda para FLAASH, adotou-se  $\rho_e = \rho$  uma vez que a região, no momento de aquisição das imagens, não apresentava atmosfera densa nem os alvos próximos entre si apresentavam grandes contrastes. A espessura inicial da atmosfera foi 70 km, compreendendo o valor médio proposto, no manual do usuário, para as condições da área de estudo (entre 40 e 100 km).

 O método DOS4 foi implementado em LEGAL (Apêndice I). O cálculo das variáveis *TZ*, *T<sup>V</sup>* e *Edesc* foi realizado no Microsoft Excel, pois essas variáveis são ao mesmo tempo variáveis dependentes e independentes. Assim, o módulo para cálculo iterativo foi habilitado para que não houvesse referências circulares e os valores pudessem ser corretamente obtidos.

Os valores de pixel escuro foram obtidos pelo histograma de cada banda. Apesar de Chavez (1988) indicar a não adoção desse método, os valores obtidos a partir da modelagem de uma atmosfera com predominância do espalhamento Rayleigh (*DNmín* =  $f(\lambda^{-4})$ ) não estavam sendo fisicamente coerentes. Para obtenção da radiância associada ao pixel escuro, utilizou-se a Equação 5. Para os demais pixels das imagens, a Equação 15 foi utilizada.

$$
L_{\lambda} = G_{\lambda} DN_{\lambda} + B_{\lambda} \tag{15}
$$

Onde DNȜ é o número digital do pixel em determinada banda. Os valores de *G<sup>λ</sup>* e *Bλ* são apresentados na Tabela 4.

| <b>Parâmetros</b>          | <b>Bandas TM/Landsat-5</b>  |                |                |            |                |  |  |  |  |
|----------------------------|-----------------------------|----------------|----------------|------------|----------------|--|--|--|--|
|                            | B1                          | B <sub>2</sub> | B <sub>3</sub> | <b>B4</b>  | B <sub>5</sub> |  |  |  |  |
| $\boldsymbol{B}_{\lambda}$ | $-2,1913$                   | $-4,1622$      | $-2,21398$     | $-2,38602$ | $-0,49035$     |  |  |  |  |
| $G_{\lambda}$              | 0,671339                    | 1,322205       | 1,043976       | 0,876024   | 0,120354       |  |  |  |  |
| <b>Parâmetros</b>          | <b>Bandas OLI/Landsat-8</b> |                |                |            |                |  |  |  |  |
|                            | B <sub>2</sub>              | <b>B3</b>      | <b>B4</b>      | B5         | <b>B6</b>      |  |  |  |  |
| $B_{\lambda}$              | 0,012469                    | 0,01149        | 0,009689       | 0,005929   | 0,001475       |  |  |  |  |
| $G_{\lambda}$              | $-65,3425$                  | $-57,44809$    | $-48,4435$     | $-29,645$  | $-7,37244$     |  |  |  |  |

**Tabela 4**. Valores de *G<sup>λ</sup>* e *Bλ* para TM/Landsat-5 e OLI/Landsat-8.

Os valores de  $G_\lambda$  e  $B_\lambda$  foram obtidos a partir dos metadados das imagens.

#### **3.3.2 Correção topográfica**

 Os métodos de correção topográfica SCS e Minnaert foram aplicados às imagens TM/Landsat-5 e OLI/Landsat-8, via LEGAL (Apêndice I), conforme as Equações 11 e 12, respectivamente. Tais métodos foram testados tanto para imagens corrigidas atmosfericamente (combinações DOS4/SCS, DOS4/Minnaert, FLAASH/SCS, FLAASH) quanto para imagens brutas donde os valores de reflectância foram obtidos pela Equação 3 (reflectância espectral exoatmosférica).

 Para a correção Minnaert, foram extraídas duas amostras das imagens de cada banda para cada sensor. Cada amostra consistiu de duas unidades amostrais de 550 pixels onde predominava, na primeira amostra, a cobertura florestal e na segunda amostra, a cobertura pastagem/solo exposto. A partir dessas amostras, os valores das constantes de Minnaert foram estimados conforme a linearização das equações apresentada em 2.1.2.

Para determinadas situações (onde  $\cos\theta_i < 0$ : radiância negativa ou raiz de valor negativo no denominador da Equação 11, ou *ρ* > 1), algumas correções foram adotadas. A reflectância foi considerada nula para a primeira situação, uma vez que, conforme Kawata et al. (1988), os métodos utilizados são ineficientes em remover o efeito (*cast shadow*) causado pelo relevo adjacente e, tendem a funcionar melhor onde  $\theta_i$  < 90°. Para a segunda situação, a reflectância foi considerada igual à unidade, uma vez que a energia refletida por determinado alvo não pode, fisicamente, ser superior à energia recebida pelo mesmo.

# **3.3.3 Avaliação dos métodos de correção atmosférica e topográfica**

Assim como diversos autores (CIVCO (1989), BISHOP e COLBY (2002), RICHTER et al. (2009)), o primeiro e mais simples método de avaliação para correções topográficas adotado foi a análise visual. Por meio da sensação de "achatamento" nas imagens, pode-se inferir, preliminarmente, qual método de normalização topográfica apresentou melhores resultados.

 Além da análise visual, utilizou-se a homogeneidade intraclasse como parâmetro de análise para a normalização topográfica. Conforme Colby (1991) e Civco (1989), se a normalização topográfica for bem sucedida, a variação entre os valores de pixel de determinada classe de cobertura do solo deve apresentar alguma redução. Para essa análise, duas amostras foram obtidas, uma para a imagem TM/Landsat-5 (Figura 9) e outra para OLI/Landsat-8 (Figura 10). Cada amostra consistiu de 6 unidades amostrais extraídas em áreas de vegetação densa, encontradas em diferentes faces de exposição (0 – 360º) e inclinação do terreno (0 – 69,56º). Cada imagem, corrigida atmosférica e/ou topograficamente, teve seus valores de desvio padrão extraídos nas áreas amostrais supramencionadas.

# UNIDADES AMOSTRAIS PARA VEGETAÇÃO - TM/LANDSAT-5

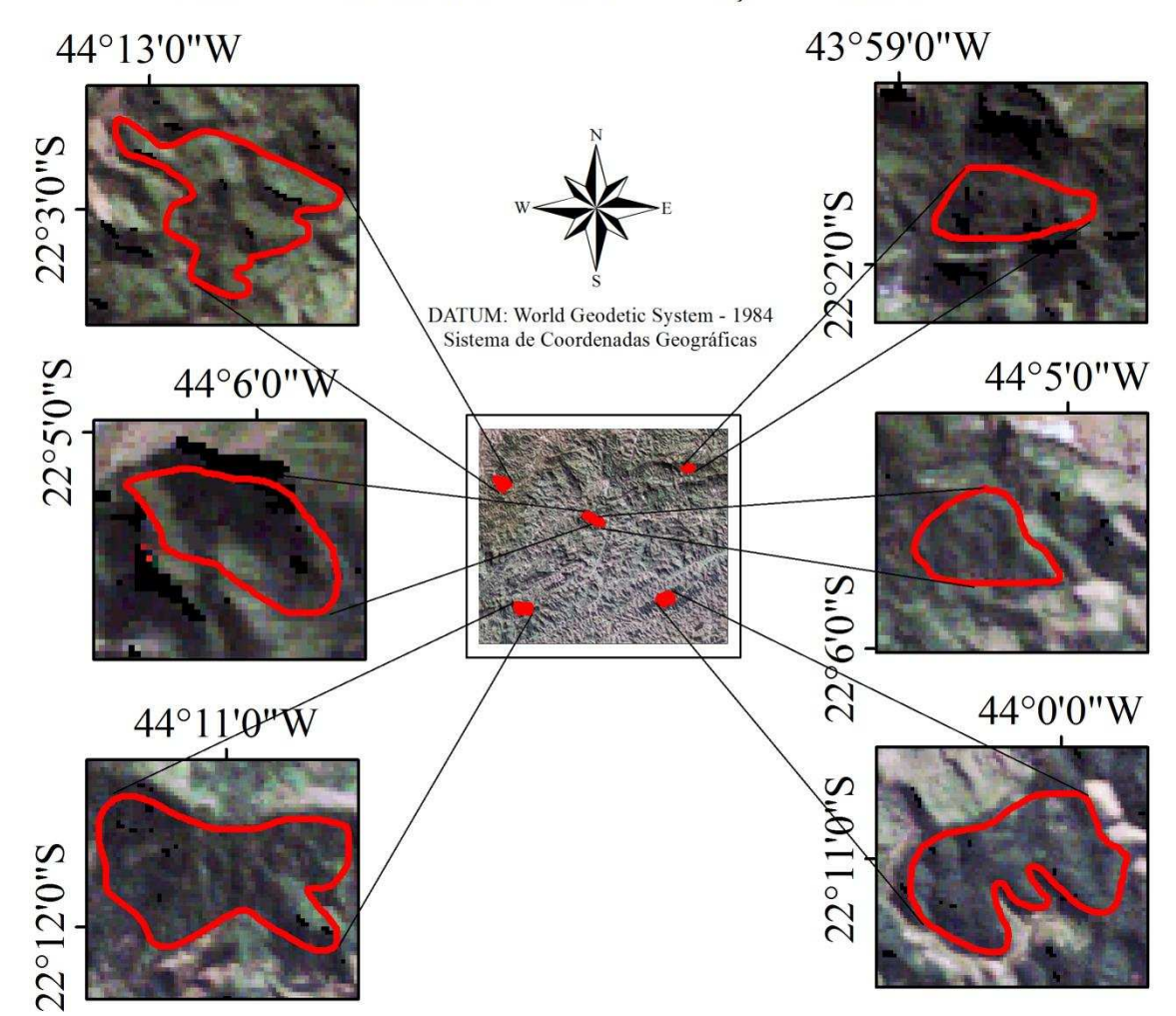

**Figura 9**. Representação das unidades amostrais componentes da amostra de vegetação nativa densa para TM/Landsat-5 (composição R3G2B1). Destaque para as unidades amostrais e visualização de faces sombreadas e não sombreadas.

## UNIDADES AMOSTRAIS PARA VEGETAÇÃO - OLI/LANDSAT-8

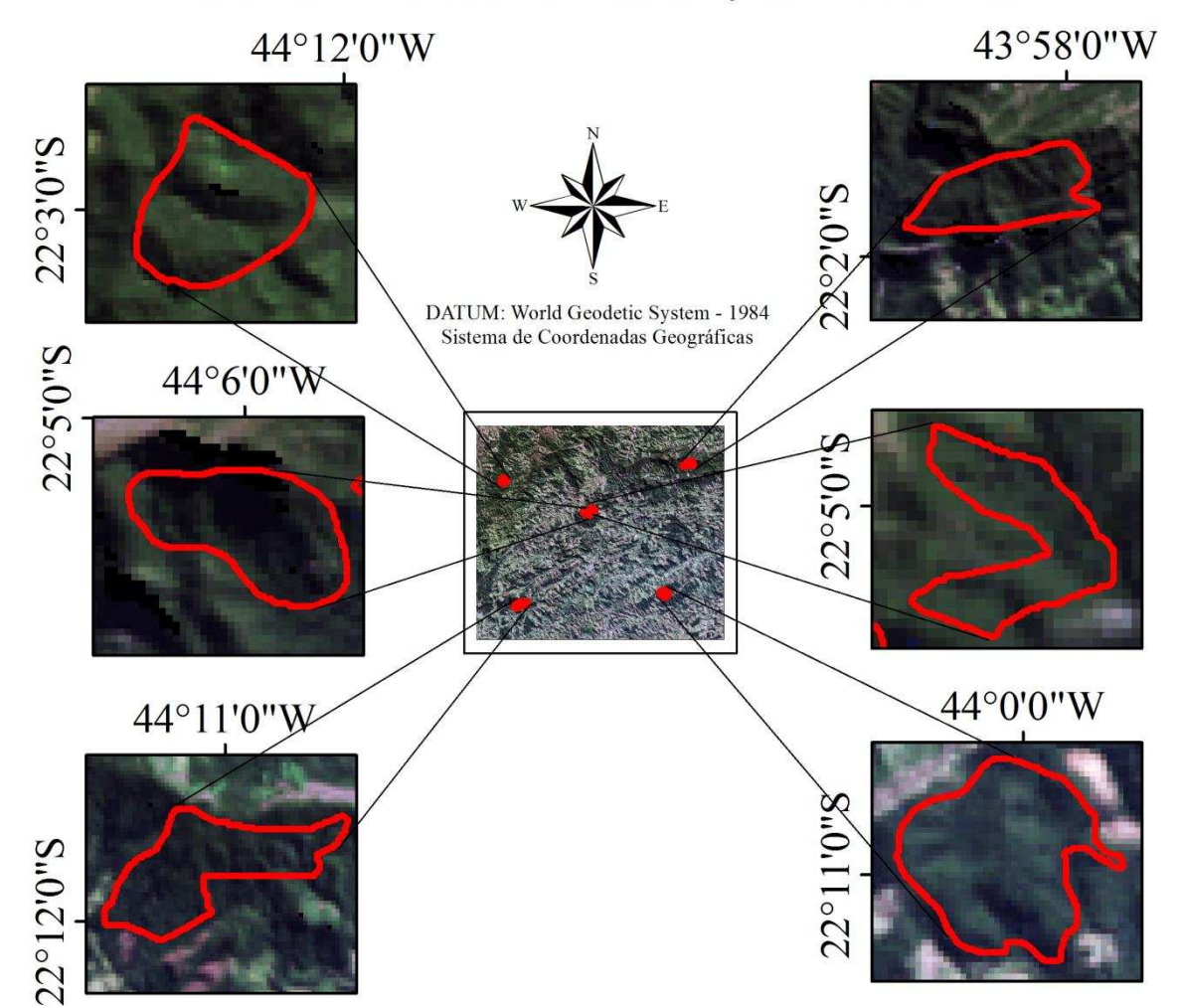

**Figura 10**. Representação das unidades amostrais componentes da amostra de vegetação nativa densa para OLI/Landsat-8 (composição R4G3B2). Destaque para as unidades amostrais e visualização de faces sombreadas e não sombreadas.

Assim como em Civco (1989), o comportamento espectral médio, após a normalização topográfica, foi obtido e comparado com o comportamento espectral nas imagens brutas e nas imagens corrigidas atmosfericamente. Para obtenção do comportamento espectral, utilizaram-se as unidades amostrais mencionadas anteriormente. De acordo com Riaño et al. (2003), valores médios, após a normalização topográfica, diferentes daqueles apresentados pelos dados antes da normalização, implicam em sobre (valores maiores) ou sobcorreção (valores menores).

## **3.4 Interpretação visual**

Para derivação de informações mais acuradas acerca da distribuição das classes de cobertura do solo na região de estudo, procedeu-se à interpretação visual das imagens TM/Landsat-5 e OLI/Landsat-8. Para tanto, utilizou-se a composição NDVI(R)3(G)1(B) para TM/Landsat-5 e NDVI(R)4(G)2(B) para OLI/Landsat-8.

Para esclarecimento de dúvidas quanto à associação de classes, imagens de maiores resoluções espaciais (RapidEye e Quickbird-2) foram utilizadas. Como produtos de alta resolução espacial (aerofotografias) não estiveram disponíveis para identificação do cenário de 1985, a experiência adquirida com a interpretação da imagem OLI/Landsat-8 foi o parâmetro para o esclarecimento de dúvidas na alocação das classes da interpretação visual da imagem TM/Landsat-5.

## **3.5 Classificação digital e avaliação da classificação**

Utilizou-se o classificador da Máxima Verossimilhança para classificação das imagens TM/Landsat-5 e OLI/Landsat-8 anterior e posteriormente às correções propostas.

Para 1985, foram coletadas amostras das classes "Mata", correspondendo à floresta densa e, "Outros", correspondendo às áreas de pastagens, solo exposto, urbanas, entre outras. Para 2015, além das classes consideradas para 1985, coletaram-se amostras de áreas com plantios de eucalipto.

A comparação entre as classificações para cada método ou combinação de métodos de correção foi realizada a partir dos valores de exatidão global e índice kappa computados para cada classificação.

## **3.6 Rede neural**

Uma rede MLP (Multilayer Perceptron) foi treinada para fins de prognose da regeneração florestal. Utilizou-se a arquitetura 3-4-2 e o algoritmo da retropropagação do erro. Os valores utilizados na arquitetura da rede foram selecionados com base nos objetivos estabelecidos: três neurônios de entrada correspondendo às variáveis detectadas como aquelas que seriam suficientes à modelagem; quatro neurônios na camada oculta, correspondendo à metodologia sugerida por Hirose et al. (1991) e dois neurônios na camada de saída, pois, segundo Tso e Mather (2009), uma rede mais flexível apresenta a vantagem do resultado ser mapeado diretamente em um único vetor. Nas camadas oculta e de saída, adotou-se a função tangente hiperbólica. Foram utilizados 500 ciclos para treinamento, com uma taxa de aprendizagem  $(\eta)$  de 0,01 conforme indicado por Zell et al. (1998).

 Os dados de entrada para a rede consistiram de áreas de floresta e não floresta (1 e -1, respectivamente) para o ano de 1966 no treinamento da rede neural e para 1985 na validação da mesma, mapa de distâncias (*buffer*) em três níveis (equidistância de 30 m) ponderados de maneira decrescente conforme o afastamento da borda do fragmento florestal mais próximo (30, 60 e 90 m) (Figura 11) e a face de exposição (0 – 360<sup>o</sup>). Os dados foram linearizados entre -1 e 1 para que a saída pudesse expressar corretamente a ponderação dos dados de entrada (BISHOP, 1995). Para validação da modelagem, foi utilizada a dinâmica da regeneração obtida a partir da fotointerpretação das imagens TM/Landsat-5 e OLI/Landsat-8 para o período 1985-2015.

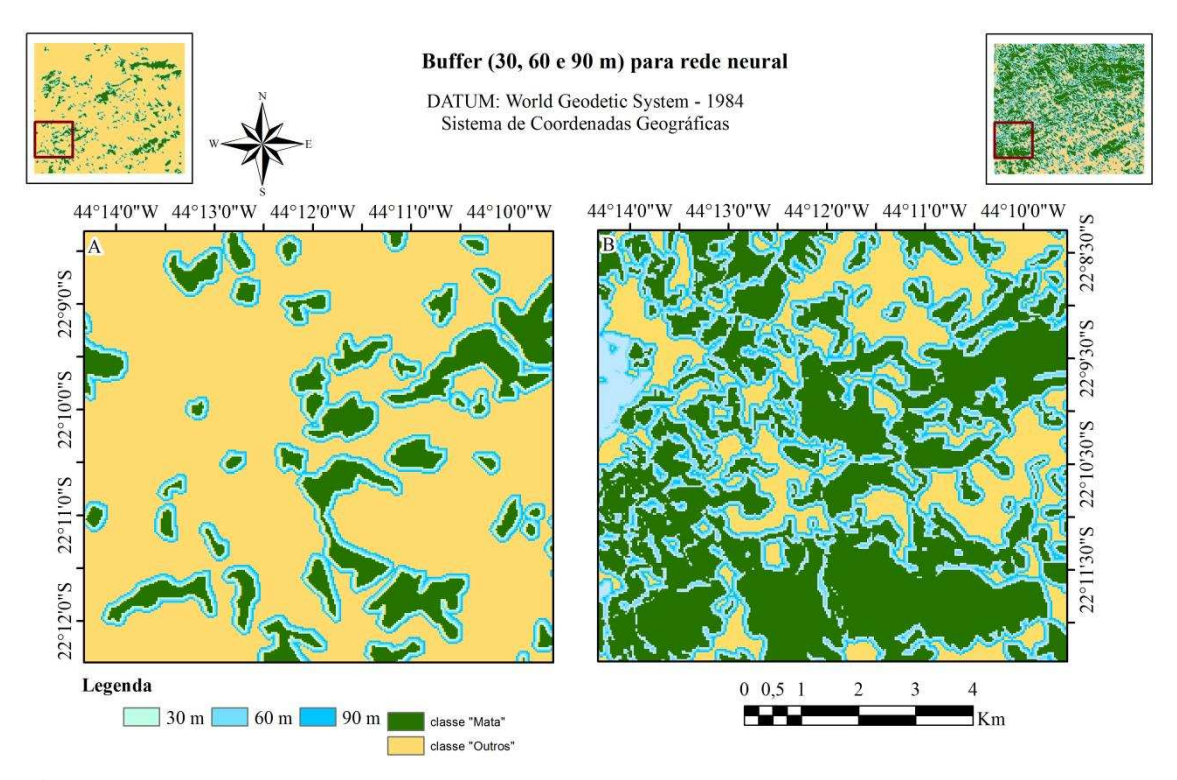

**Figura 11**. *Buffer* de distâncias a partir dos fragmentos florestais (30, 60 e 90 m) para entrada na rede neural.

## **4 RESULTADOS E DISCUSSÃO**

#### **4.1 Correções atmosférica e topográfica**

 As Figuras 12 e 13, a seguir, mostram, respectivamente, as imagens TM/Landsat-5 e OLI/Landsat-8 corrigidas atmosférica e topograficamente conforme explicitado na legenda das mesmas. Pela análise visual, percebe-se que a correção Minnaert foi mais eficiente em reduzir o efeito topográfico que a correção SCS, com ou sem correção atmosférica, tanto para TM/Landsat-5 quanto para OLI/Landsat-8. Richter et al. (2009) também encontraram melhores resultados, pela análise visual, para a correção Minnaert em imagens TM/Landsat-5, ETM+/Landsat-7 e SPOT. Zhang et al. (2011) utilizaram, dentre outros, os métodos SCS e Minnaert e, assim como neste trabalho (Figuras 12 e 13), esses métodos foram ineficientes em remover o efeito de *cast shadow*.

Diversos autores (RICHTER et al., 2009; GAO e ZHANG, 2009; HUANG et al., 2008) relatam o efeito de sobrecorreção onde o ângulo efetivo de incidência é maior que 90º para métodos baseados em *cosși*. Pelas equações 11 e 12, percebe-se que valores negativos para  $cos\theta_i$  produzem valores negativos para radiância no sensor, configurando assim uma inadequação física. Para alguns *softwares* como SPRING, valores negativos para os pixels são lidos como seus complementares positivos (e.g., para uma imagem de 8 bits, -1 = 255, -2 = 254, etc.), logo, a manutenção de valores negativos para esses pixels geram valores elevados para DN, o que culmina em áreas de sobrecorreção. Visando eliminar tal efeito, a adequação apresentada em 3.3.2 foi adotada.

Além disso, para a correção Minnaert, onde os valores de  $cos\theta_i$  foram demasiadamente pequenos (da ordem de  $10^{-3}$  ou menores), houve sobrecorreção para os valores de reflectância, ou seja, os pixels nessas condições apresentaram *ρ* > 1. Esses resultados foram encontrados em áreas onde o ângulo efetivo de incidência esteve próximo a 90º. Considerando o ângulo de elevação solar no momento de aquisição das imagens, verificou-se que tais áreas correspondiam às linhas de cumeada do relevo. Para a correção SCS, poucos pixels apresentaram configuração que gerasse o processo de sobrecorreção pela extrapolação dos valores de reflectância.

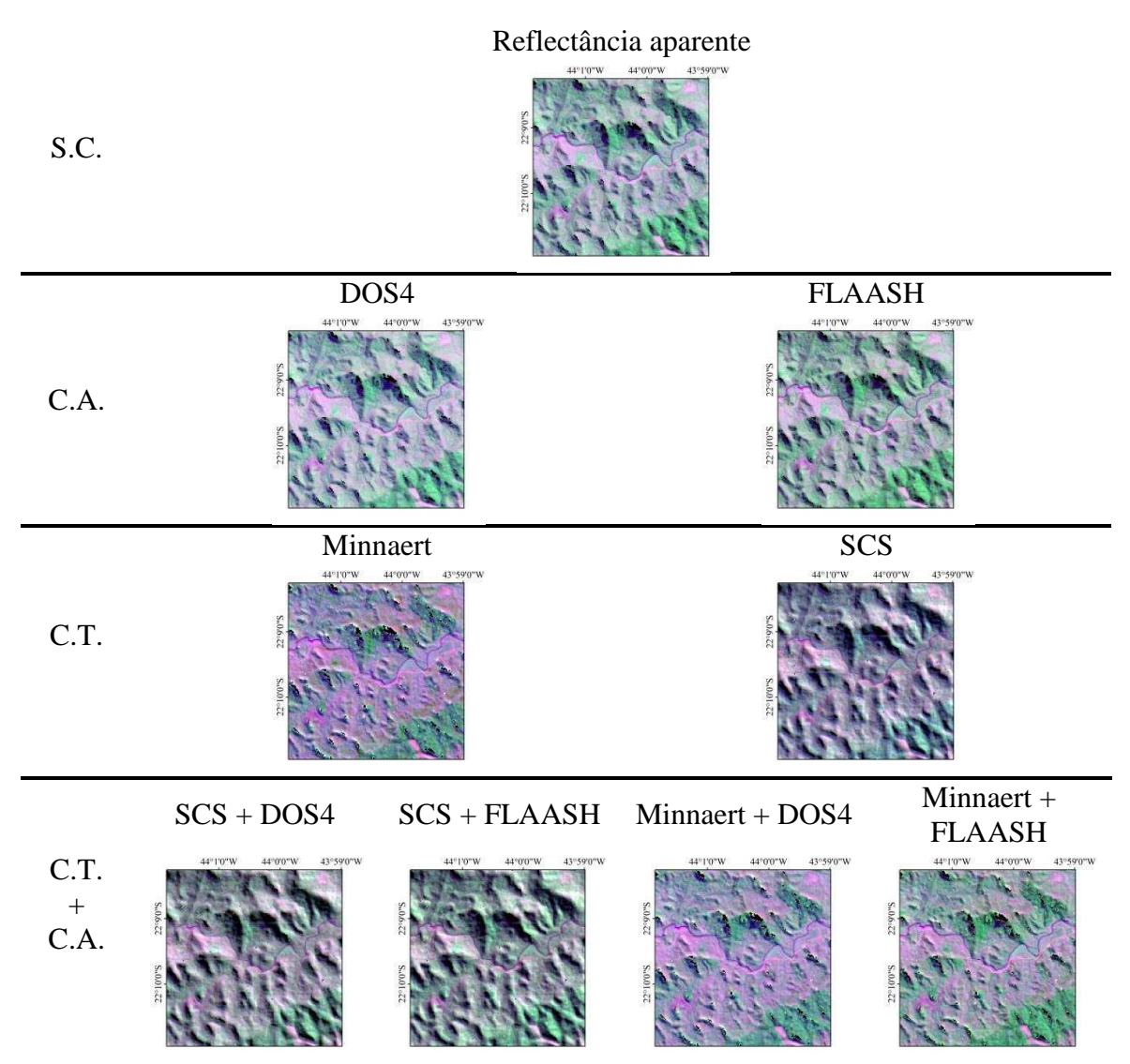

**Figura 12**. Composição R3G4B1 para a imagem TM/Landsat-5 de reflectância aparente e para as imagens TM/Landsat-5 corrigidas atmosférica e topograficamente, bem como pela combinação das correções Minnaert, SCS, DOS4 e FLAASH. S.C. = Sem Correção. C. A. = Correção Atmosférica. C. T. = Correção Topográfica. DATUM: World Geodetic System – 1984 e Sistema de Coordenadas Geográficas.

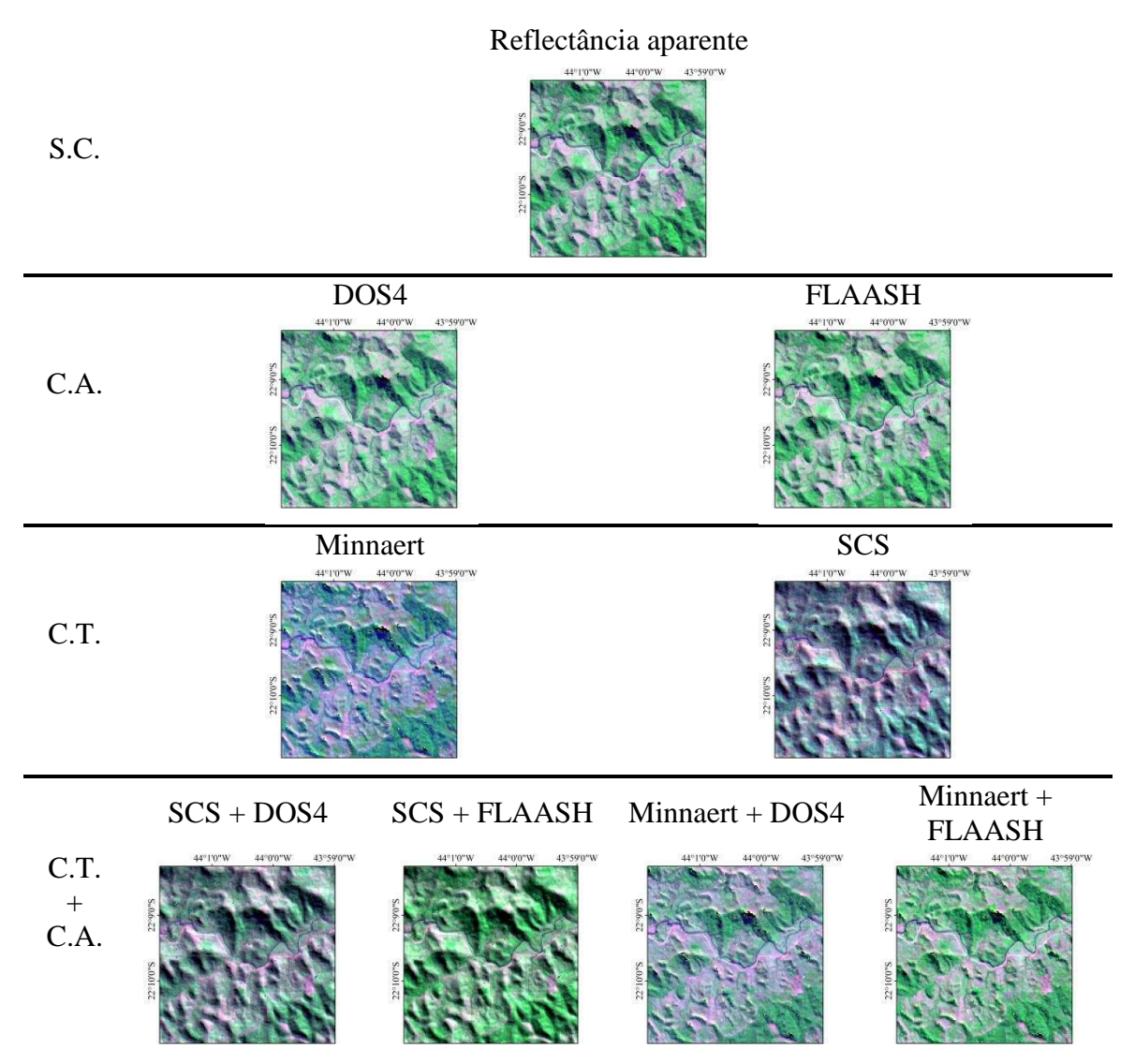

**Figura 13**. Composição R3G4B1 para a imagem OLI/Landsat-8 de reflectância aparente e para as imagens OLI/Landsat-8 corrigidas atmosférica e topograficamente, bem como pela combinação das correções Minnaert, SCS, DOS4 e FLAASH. S.C. = Sem Correção. C. A. = Correção Atmosférica. C. T. = Correção Topográfica. DATUM: World Geodetic System – 1984 e Sistema de Coordenadas Geográficas.

As comparações (subtração) entre os valores de desvio padrão antes e após as correções propostas são apresentados nas Tabelas 5 e 6 para as imagens TM/Landsat-5 e OLI/Landsat-8, respectivamente. Valores negativos indicam redução da variação intraclasse.

Alguns autores (SHEPHERD e DYMOND, 2003) utilizaram o coeficiente de variação para avaliar a eficiência do método de correção topográfica. Apesar de ser uma medida da variabilidade dos dados, o coeficiente de variação pode indicar falsos resultados quando o método de correção alterar os valores de média (sobrecorreção ou sobcorreção dos valores de pixel).

Os valores de variação registrados para o método DOS4 são causados por ajustes computacionais, uma vez que a subtração de uma constante em um conjunto de valores não altera a variância do mesmo.

**Tabela 5**. Variação dos valores de desvio padrão entre a imagem TM/Landsat-5 bruta e as imagens corrigidas pelos métodos DOS4, FLAASH, Minnaert, SCS, SCS + DOS4, SCS + FLAASH, Minnaert + DOS4 e Minnaert + FLAASH. Valores entre parênteses representam os valores percentuais de variação conforme Equação 16.

| <b>Métodos</b>           | <b>Bandas TM/Landsat-5</b> |                |                |              |                |  |  |  |  |
|--------------------------|----------------------------|----------------|----------------|--------------|----------------|--|--|--|--|
|                          | B <sub>1</sub>             | B <sub>2</sub> | B <sub>3</sub> | B4           | B <sub>5</sub> |  |  |  |  |
| DOS4                     | $-0,0062$                  | $-0,00196$     | $-0,00055$     | 0,00008      | $-0,00006$     |  |  |  |  |
|                          | $(-53,25808)$              | $(-18,30872)$  | $(-7,07563)$   | (0,10008)    | $(-0,00161)$   |  |  |  |  |
| <b>FLAASH</b>            | 0,00308                    | 0,00619        | 0,00343        | 0,04237      | 0,0268         |  |  |  |  |
|                          | (26, 47776)                | (57, 65434)    | (44, 27747)    | (51, 51137)  | (0,71129)      |  |  |  |  |
| <b>Minnaert</b>          | 0,00052                    | 0,00104        | 0,00087        | 0,04904      | 0,03992        |  |  |  |  |
|                          | (4,43209)                  | (9,64669)      | (11, 18829)    | (59, 61246)  | (1,05952)      |  |  |  |  |
| <b>SCS</b>               | 0,01763                    | 0,0124         | 0,00812        | 0,04103      | 0,01669        |  |  |  |  |
|                          | (151, 54447)               | (115, 53897)   | (104, 9471)    | (49,87609)   | (0,44302)      |  |  |  |  |
| $SCS +$                  | $-0,00005$                 | 0,0054         | 0,00616        | 0,03831      | 0,01595        |  |  |  |  |
| DOS4                     | $(-0,40515)$               | (50,34079)     | (79, 641)      | (46,57047)   | (0,42331)      |  |  |  |  |
|                          |                            |                |                |              |                |  |  |  |  |
| $SCS +$<br><b>FLAASH</b> | 0,02245                    | 0,01785        | 0,01583        | 0,10471      | 0,06076        |  |  |  |  |
|                          | (192, 97167)               | (166, 34779)   | (204, 60094)   | (127, 29074) | (1,61249)      |  |  |  |  |
| <b>Minnaert</b>          |                            |                |                |              |                |  |  |  |  |
| $+$ DOS4                 | $-0,00619$                 | $-0,00149$     | 0,00012        | 0,04798      | 0,03872        |  |  |  |  |
|                          | $(-53, 17707)$             | $(-13,92129)$  | (1,57789)      | (58, 33165)  | (1,0277)       |  |  |  |  |
| <b>Minnaert</b>          |                            |                |                |              |                |  |  |  |  |
| $+$                      | 0,00305                    | 0,00634        | 0,00412        | 0,0839       | 0,06834        |  |  |  |  |
| <b>FLAASH</b>            | (26, 18681)                | (59, 10617)    | (53,20813)     | (101, 99425) | (1,81368)      |  |  |  |  |
|                          |                            |                |                |              |                |  |  |  |  |

$$
\Delta dp(\%) = \left(\frac{dp_{ap} - dp_{at}}{dp_{at}}\right) \times 100\tag{16}
$$

Onde Δ*dp* é a variação percentual do desvio padrão, *dpap* é o desvio padrão após a aplicação da(s) correção(ões) e *dpat* é o desvio padrão antes da aplicação da(s) correção(ões).

| $5C5 + TLMADII$ , Milliacht + DOS4 C Milliacht + FEAASH. Valoits Chut partiitest |                                                                     |                |               |                |                |  |  |  |  |  |
|----------------------------------------------------------------------------------|---------------------------------------------------------------------|----------------|---------------|----------------|----------------|--|--|--|--|--|
|                                                                                  | representam os valores percentuais de variação conforme Equação 16. |                |               |                |                |  |  |  |  |  |
|                                                                                  | <b>Bandas OLI/Landsat-8</b>                                         |                |               |                |                |  |  |  |  |  |
| <b>Métodos</b>                                                                   | B <sub>2</sub>                                                      | B <sub>3</sub> | <b>B4</b>     | B <sub>5</sub> | <b>B6/B7</b>   |  |  |  |  |  |
|                                                                                  | $-0,00371$                                                          | $-0,00121$     | $-0,00048$    | 0,00029        | $\overline{0}$ |  |  |  |  |  |
| DOS4                                                                             | $(-57, 22873)$                                                      | $(-17,51562)$  | $(-10,05757)$ | (0,41269)      | (0,00864)      |  |  |  |  |  |
|                                                                                  | 0,00523                                                             | 0,01733        | 0,00971       | 0,03052        | $-0,00194$     |  |  |  |  |  |
| <b>FLAASH</b>                                                                    | (80, 66785)                                                         | (249, 95861)   | (205,00799)   | (43,75878)     | $(-6, 41652)$  |  |  |  |  |  |
| <b>Minnaert</b>                                                                  | 0,00136                                                             | 0,00063        | 0,00047       | 0,0158         | 0,00983        |  |  |  |  |  |
|                                                                                  | (21,03009)                                                          | (9,08028)      | (9,95489)     | (22, 65402)    | (32, 47482)    |  |  |  |  |  |
| <b>SCS</b>                                                                       | 0,02276                                                             | 0,01555        | 0,00941       | 0,0564         | 0,02297        |  |  |  |  |  |
|                                                                                  | (350, 87623)                                                        | (224, 22561)   | (198, 56339)  | (80, 85226)    | (75,89744)     |  |  |  |  |  |
| $SCS +$                                                                          | 0,00211                                                             | 0,00642        | 0,00583       | 0,05513        | 0,02293        |  |  |  |  |  |
| DOS4                                                                             | (32,60233)                                                          | (92, 53615)    | (123,03047)   | (79, 03628)    | (75, 75304)    |  |  |  |  |  |
| $SCS +$                                                                          |                                                                     |                |               |                |                |  |  |  |  |  |
| <b>FLAASH</b>                                                                    | 0,01967                                                             | 0,04161        | 0,02528       | 0,11367        | 0,02134        |  |  |  |  |  |
|                                                                                  | (303, 28919)                                                        | (599, 99455)   | (533, 61886)  | (162, 95524)   | (70,50053)     |  |  |  |  |  |
| <b>Minnaert</b>                                                                  | $-0,03648$                                                          | $-0,00109$     | $-0,00023$    | 0,01602        | 0,00982        |  |  |  |  |  |
| $+$ DOS4                                                                         | $(-562, 4124)$                                                      | $(-15,76273)$  | $(-4,92386)$  | (22,96441)     | (32, 43978)    |  |  |  |  |  |
|                                                                                  |                                                                     |                |               |                |                |  |  |  |  |  |
| <b>Minnaert</b><br>$+$                                                           | 0,0047                                                              | 0,01667        | 0,00951       | 0,04084        | 0,00232        |  |  |  |  |  |
| <b>FLAASH</b>                                                                    | (72,52209)                                                          | (240, 35602)   | (200, 60577)  | (58, 55442)    | (7,67477)      |  |  |  |  |  |
|                                                                                  |                                                                     |                |               |                |                |  |  |  |  |  |

**Tabela 6**. Variação dos valores de desvio padrão entre a imagem OLI/Landsat-8 bruta e as imagens corrigidas pelos métodos DOS4, FLAASH, Minnaert, SCS, SCS + DOS4,  $SCS + FI AASH$  Minnaert + DOS4 e Minnaert + FLAASH. Valores entre parênteses

Para o método SCS, observou-se, pelas Tabelas 5 e 6, que houve considerável aumento na variância intraclasse após a normalização topográfica. A partir dessa análise, deduziu-se que o método SCS é ineficiente em imagens de resolução espacial moderada. Essa afirmação é baseada na identificação de que, enquanto uma correlação pronunciada (R² = 92,9%) entre os valores de radiância normalizados e o numerador da Equação 12 (Figura 14) foi encontrada, a análise da relação entre valores de radiância normalizados e o denominador dessa mesma equação mostrou baixa correlação (R² = 1,48%) (Figura 15).

Esses resultados podem ser atribuídos ao fato de que, em imagens de resolução espacial moderada, mesmo grandes variações em altitude (relevos montanhosos como aqueles presentes na área de estudo) causam pequena variação de inclinação do terreno, uma vez que a distância entre pixels é da ordem das dezenas de metros. Além disso, os valores da variável *cosși* são altamente influenciados pelo parâmetro face de exposição, o que fez com que os valores normalizados por SCS apresentassem valores de desvio padrão mais elevados após a normalização por esse método.

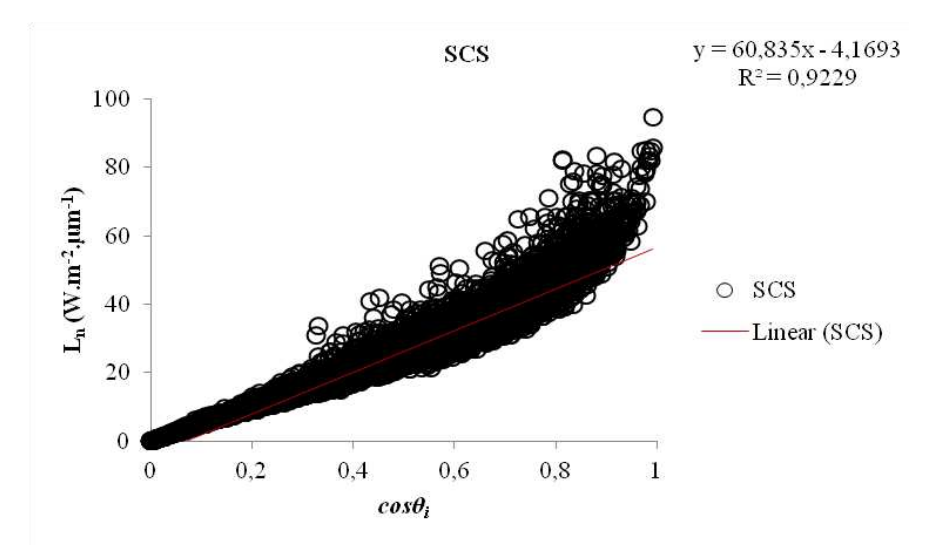

**Figura 14**. Correlação entre valores de radiância normalizados pelo método SCS e cosseno do ângulo efetivo de incidência. R² é o coeficiente de determinação.

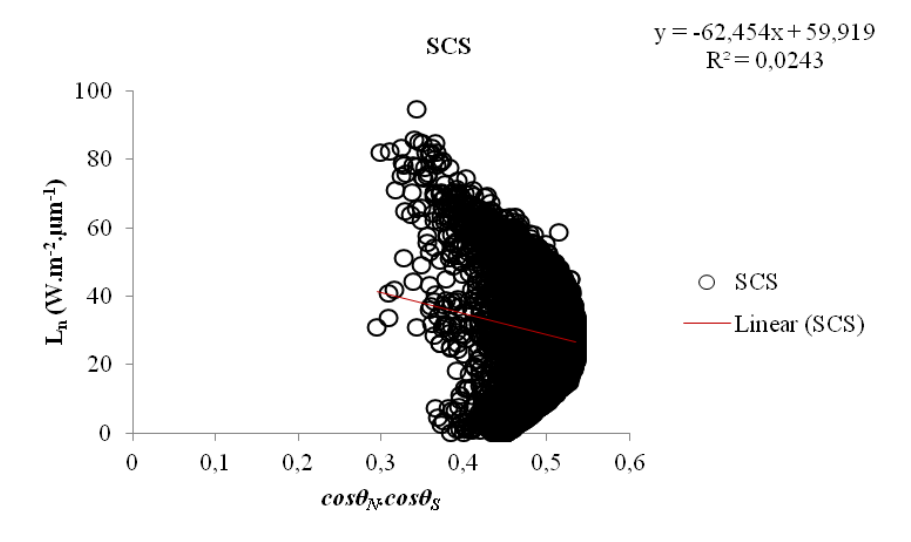

**Figura 15**. Correlação entre valores de radiância normalizados pelo método SCS e produto dos cossenos de inclinação do terreno e do ângulo zenital solar. R² é o coeficiente de determinação.

As Tabelas 7 e 8, a seguir, apresentam os valores das constantes de Minnaert obtidos para cada banda das imagens TM/Landsat-5 e OLI/Landsat-8 em cada amostra, bem como os valores finais (obtidos a partir do maior valor de R²) utilizados para normalização topográfica.

Percebe-se que os valores de R² são baixos e, conforme exposto por Bishop e Colby (2002), não descrevem o comportamento relacional entre as variáveis de maneira adequada. Além disso, espera-se que a resposta dos alvos para as bandas alocadas em regiões do espectro eletromagnético com menores valores de *λ* comporte-se mais próxima à lambertianeidade. Essa situação configuraria valores de *k*(*λ*) mais próximos

de 1 para tais bandas, o que não é observado nas Tabelas 7 e 8. Esse conjunto de fatores pode explicar o fato de que a correção Minnaert foi ineficaz em reduzir a variabilidade intraclasse.

Espera-se que o método DOS4 não altere a variabilidade dos dados, conforme exposto anteriormente. No entanto, o método DOS4, quando utilizado conjuntamente à correção Minnaert, causa a subtração de valores diferentes (segundo termo na Equação 17) para cada pixel da imagem, conforme a Equação 17. Essa subtração pode explicar as reduções no desvio padrão (Tabelas 5 e 6) encontradas para a combinação entre esses métodos. Analogamente, o uso de DOS4 conjuntamente à correção SCS também altera a variabilidade dos dados.

$$
L_{n} = \frac{(L(\lambda, \theta_{e}) - L_{\text{atm}})\cos\theta_{e}}{\cos\theta_{i}^{k(\lambda)}\cos\theta_{e}^{k(\lambda)}}
$$
  
\n
$$
\rightarrow L_{n} = L(\lambda, \theta_{e}) \frac{\cos\theta_{e}}{\cos\theta_{i}^{k(\lambda)}\cos\theta_{e}^{k(\lambda)}} - L_{\text{atm}} \frac{\cos\theta_{e}}{\cos\theta_{i}^{k(\lambda)}\cos\theta_{e}^{k(\lambda)}}
$$
\n(17)

| <b>Classe de</b>                                   | <b>Parâmetros</b> | <b>Bandas TM/Landsat-5</b> |                |                |           |                |  |
|----------------------------------------------------|-------------------|----------------------------|----------------|----------------|-----------|----------------|--|
| cobertura                                          |                   | B1                         | B <sub>2</sub> | B <sub>3</sub> | <b>B4</b> | B <sub>5</sub> |  |
|                                                    | Amostra 1         | 0,0707                     | 0,1406         | 0,1527         | 0,4384    | 0,5104         |  |
| Vegetação                                          | $R^2$ (%)         | 46,9                       | 50,07          | 45,69          | 49,67     | 48,12          |  |
|                                                    | Amostra 2         | 0,0441                     | 0,0682         | 0,0832         | 0,1838    | 0,1915         |  |
|                                                    | $R^2$ (%)         | 21,48                      | 12,84          | 14,27          | 12,18     | 10,29          |  |
|                                                    | Amostra 1         | 0,1144                     | 0,2133         | 0,2808         | 0,3955    | 0,4681         |  |
| Pastagem/Solo                                      | $R^2$ (%)         | 35,32                      | 28,88          | 22,83          | 26,04     | 20,17          |  |
| <b>Exposto</b>                                     | Amostra 2         | 0,1255                     | 0,2161         | 0,2936         | 0,4487    | 0,5746         |  |
|                                                    | $R^2$ (%)         | 41,8                       | 34,36          | 29,25          | 36,78     | 33,38          |  |
| $k(\lambda)$ final Vegetação                       |                   | 0,0707                     | 0,1406         | 0,1527         | 0,4384    | 0,5104         |  |
| $k(\lambda)$ final Pastagem/Solo<br><b>Exposto</b> |                   | 0,1255                     | 0,2161         | 0,2936         | 0,4487    | 0,5746         |  |

**Tabela 7**. Valores de *k*(*λ*), finais e por amostra, para as bandas TM/Landsat-5.

| <b>Classe de</b>                                                                 | <b>Parâmetros</b> |                | <b>Bandas OLI/Landsat-8</b> |           |           |           |  |  |
|----------------------------------------------------------------------------------|-------------------|----------------|-----------------------------|-----------|-----------|-----------|--|--|
| cobertura                                                                        |                   | B <sub>2</sub> | <b>B3</b>                   | <b>B4</b> | <b>B5</b> | <b>B6</b> |  |  |
|                                                                                  | Amostra 1         | 0,063          | 0,116                       | 0,1238    | 0,3435    | 0,3609    |  |  |
| Vegetação                                                                        | $R^2$ (%)         | 48,52          | 47,89                       | 45,14     | 39,27     | 34,6      |  |  |
|                                                                                  | Amostra 2         | 0,0629         | 0,1012                      | 0,1119    | 0,2586    | 0,2761    |  |  |
|                                                                                  | $R^2$ (%)         | 30,33          | 23,03                       | 20,59     | 17,43     | 16,37     |  |  |
|                                                                                  | Amostra 1         | 0,1146         | 0,2044                      | 0,2487    | 0,4336    | 0,4363    |  |  |
| Pastagem/Solo                                                                    | $R^2$ (%)         | 40,79          | 31,62                       | 21,78     | 27,23     | 20,15     |  |  |
| <b>Exposto</b>                                                                   | Amostra 2         | 0,1513         | 0,2981                      | 0,3984    | 0,509     | 0,664     |  |  |
|                                                                                  | $R^2$ (%)         | 38,44          | 32,06                       | 26,63     | 37,08     | 34,38     |  |  |
| $k(\lambda)$ final Vegetação                                                     |                   | 0,063          | 0,116                       | 0,1238    | 0,3435    | 0,3609    |  |  |
| $k(\lambda)$ final Pastagem/Solo<br>0,1146<br>0,2981<br>0,3984<br><b>Exposto</b> |                   | 0,509          | 0,664                       |           |           |           |  |  |

**Tabela 8**. Valores de *k*(*λ*), finais e por amostra, para as bandas OLI/Landsat-8.

 As respostas espectrais médias, observadas em áreas de vegetação densa (amostras), são apresentadas na Figura 16.

Assim como em Huang et al. (2008) e Vanonckelen et al. (2013), as respostas espectrais após a normalização topográfica apresentaram o mesmo comportamento (mesma forma da curva) que as respostas espectrais em imagens sem normalização.

O comportamento espectral das amostras de vegetação, nas imagens corrigidas atmosfericamente, apresentaram resultados distintos para TM/Landsat-5 e OLI/Landsat-8. Em TM/Landsat-5, o método DOS4 apresentou comportamento mais próximo ao da vegetação sadia (CAMPBELL e WYNNE, 2011), enquanto o método FLAASH foi mais coerente para OLI/Landsat-8.

Na imagem TM/Landsat-5, o método SCS apresentou sobcorreção tanto para dados brutos, quanto para dados corrigidos atmosfericamente. Para OLI/Landsat-8, o método SCS se mostrou mais coerente nas bandas do visível (valores médios similares antes e após normalização topográfica), apresentando maiores discrepâncias nas bandas do infravermelho.

O método Minnaert apresentou bastante coerência com os dados anteriores à normalização para a região do visível, no entanto, apresentou elevada sobrecorreção para a região do infravermelho, tanto em TM/Landsat-5 quanto em OLI/Landsat-8.

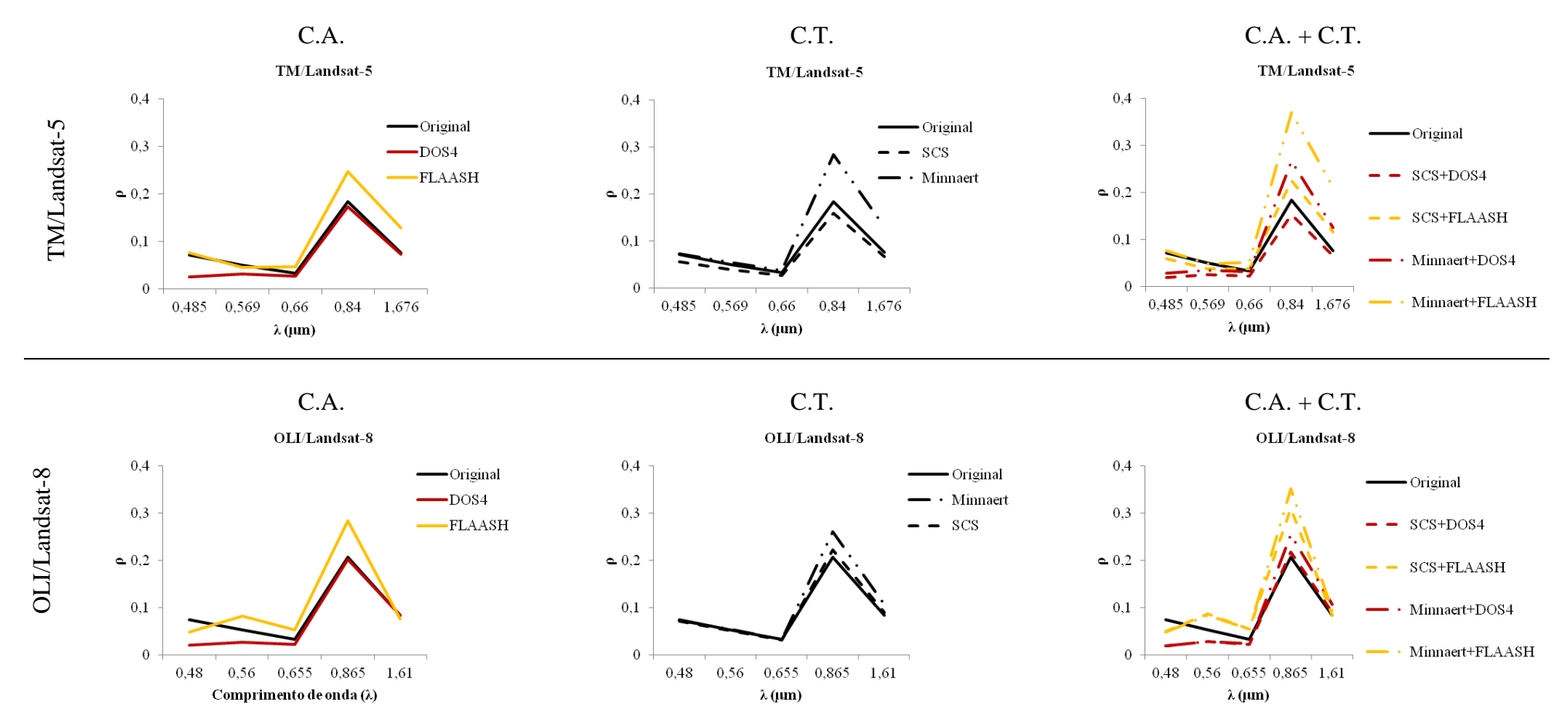

**Figura 16**. Curvas de comportamento espectral para as amostras de vegetação densa extraídas nas imagens TM/Landsat-5 e OLI/Landsat-8. Linha contínua em preto representa a imagem original; linhas tracejadas representam as correções topográficas conforme legenda; linhas amarelas e vermelhas representam os métodos de correção atmosférica DOS-4 e FLAASH, respectivamente. C. A. = Correção Atmosférica, C. T. = Correção Topográfica.

## **4.2 Classificação de imagens e interpretação visual**

Os resultados para a classificação das imagens pelo algoritmo da máxima verossimilhança são apresentados na Figura 17. A classificação da imagem OLI/Landsat-8, para todos os métodos ou combinações de métodos adotados, apresentou o efeito denominado "*Salt and Pepper*" (LILLESAND et al., 2004). Esse efeito foi condicionado à presença de pixels classificados como eucalipto na borda de fragmentos de mata densa devido à proximidade da resposta espectral entre essas classes.

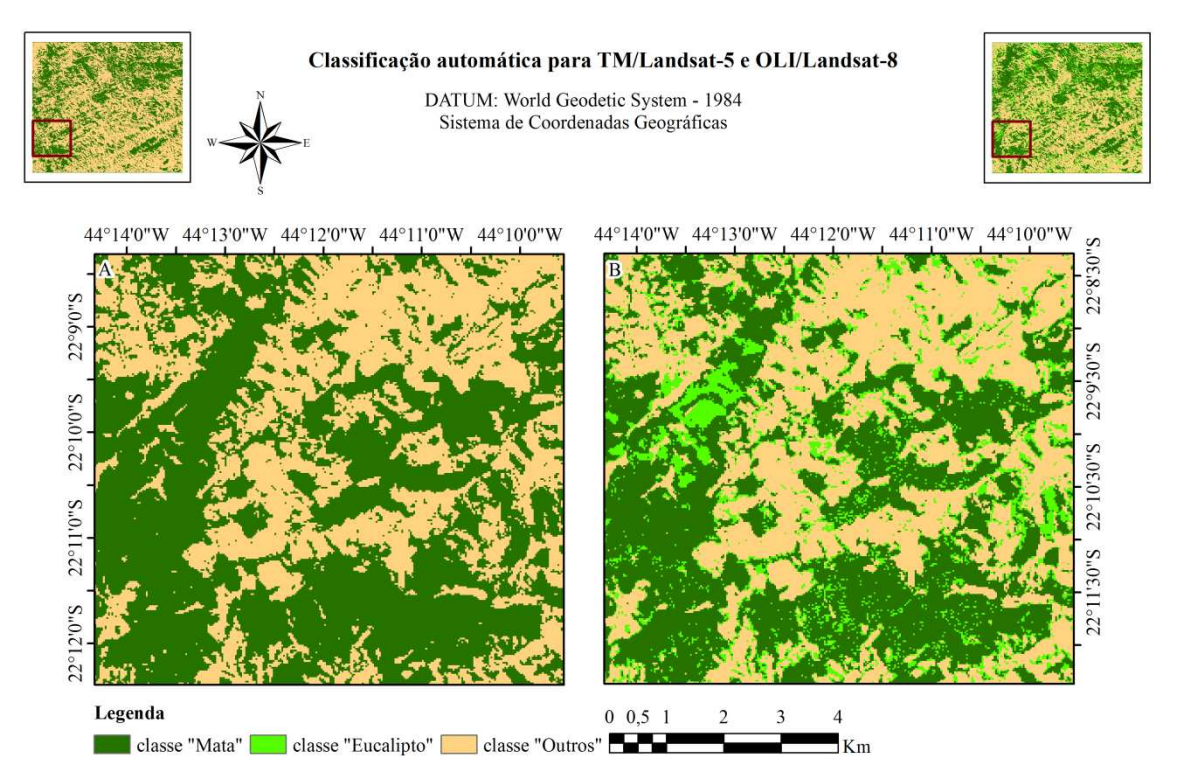

**Figura 17**. Classificação automática das imagens de reflectância aparente para 1985 (A) e 2015 (B). Os retângulos vermelhos nas miniaturas indicam a localização das áreas A e B na área de estudo.

Maiores valores de exatidão global e índice kappa foram encontrados para a classificação após a aplicação de alguns métodos ou combinações de métodos, conforme exposto na Tabela 9. Conese et al. (1993) também obtiveram melhores resultados para classificação, pelo método da Máxima Verossimilhança modificado, após a aplicação da normalização topográfica em imagens TM/Landsat-5.

 De modo geral, o método SCS e suas combinações produziram os piores resultados para classificação automática tanto para TM/Landsat-5 quanto para OLI/Landsat-8, mesmo em comparação às imagens sem quaisquer tipos de correção.

 A comparação entre os valores de kappa (Tabela 10) para as classificações adotando os diferentes métodos e combinações de métodos propostos mostrou que apenas 3 diferenças (de 72) foram significativas. No entanto, algumas considerações puderam ser feitas, como para 2015, em que a combinação que apresentou maiores valores de exatidão global foi Minnaert + DOS4, sendo que, essa mesma combinação foi a que apresentou maior redução da variabilidade intraclasse (Tabela 6). De modo geral, houve relação inversa entre a redução da variabilidade intraclasse e a exatidão da classificação.

Os resultados da classificação digital encontrados para DOS4 deviam ser iguais àqueles encontrados para imagens sem correção, uma vez que esse método não altera os parâmetros de variância dos dados (SONG et al., 2001). No entanto, conforme exposto anteriormente, os próprios ajustes computacionais fizeram com que houvesse redução da variabilidade, permitindo assim, a obtenção de maiores valores de exatidão global para a adoção dessa correção.

|                                  | 1985               |                        | 2015                          |                           |                        |  |  |
|----------------------------------|--------------------|------------------------|-------------------------------|---------------------------|------------------------|--|--|
| Combinações                      | Exatidão<br>global | <b>Índice</b><br>kappa | Combinações                   | <b>Exatidão</b><br>global | <b>Índice</b><br>kappa |  |  |
| <b>Aparente</b>                  | 0,8126             | 0,6119                 | Aparente                      | 0,8527                    | 0,7358                 |  |  |
| DOS <sub>4</sub>                 | 0,8213             | 0,6328                 | DOS4                          | 0,8664                    | 0,7571                 |  |  |
| <b>FLAASH</b>                    | 0,8193             | 0,6274                 | <b>FLAASH</b>                 | 0,8527                    | 0,732                  |  |  |
| <b>Minnaert</b>                  | 0,8164             | 0,6207                 | <b>Minnaert</b>               | 0,8517                    | 0,7354                 |  |  |
| <b>SCS</b>                       | 0,8                | 0,5965                 | <b>SCS</b>                    | 0,8585                    | 0,7377                 |  |  |
| Minnaert $+$<br>DOS <sub>4</sub> | 0,8135             | 0,6143                 | $Minnaert +$<br>DOS4          | 0,8713                    | 0,7649                 |  |  |
| $SCS + DOS4$                     | 0,7952             | 0,5878                 | $SCS + DOS4$                  | 0,8409                    | 0,7093                 |  |  |
| Minnaert +<br><b>FLAASH</b>      | 0,8174             | 0,6192                 | $Minnaert +$<br><b>FLAASH</b> | 0,8664                    | 0.7561                 |  |  |
| $SCS +$<br><b>FLAASH</b>         | 0,8019             | 0,6029                 | $SCS +$<br><b>FLAASH</b>      | 0,831                     | 0,6907                 |  |  |

**Tabela 9**. Exatidão global e índice kappa para classificações das imagens TM/Landsat-5 e OLI/Lansat-8 antes e após as correções, ou combinações de correções, propostas.

A Figura 18 apresenta os resultados para as interpretações visuais para 1966 (carta topográfica), 1985 (imagem TM/Landsat-5) e 2015 (imagem OLI/Landsat-8). As regenerações florestais entre 1966 e 1985 e entre 1985 e 2015, bem como os desmatamentos ocorridos entre as mesmas datas são apresentados na Figura 19.

**Tabela 10.** Comparação entre os valores de kappa (teste Z) das classificações para os diferentes métodos de correção topográfica e atmosférica. Acima da diagonal superior, classificações para 2015 e abaixo da diagonal inferior, classificações para 1985.

|                                                                                                    | <b>Aparente</b> | DOS4          | <b>FLAASH</b> | <b>SCS</b><br><b>Minnaert</b> | $DOS4 +$                 | $DOS4 +$        | $FLAASH +$   | $FLAASH +$      |                 |
|----------------------------------------------------------------------------------------------------|-----------------|---------------|---------------|-------------------------------|--------------------------|-----------------|--------------|-----------------|-----------------|
|                                                                                                    |                 |               |               |                               |                          | <b>Minnaert</b> | <b>SCS</b>   | <b>Minnaert</b> | <b>SCS</b>      |
| <b>Aparente</b>                                                                                                    |                 | 0,805(0,210)  | 0,141(0,444)  | 0,015(0,494)                  | 0,069(0,472)             | 1,105(0,134)    | 0,964(0,167) | 0,764(0,222)    | 0,765(0,222)    |
| DOS4                                                                                                    | 0,598(0,275)    |               | 0,937(0,174)  | 0,824(0,205)                  | 0,719(0,236)             | 0,299(0,325)    | 1,753(0,039) | 0,038(0,485)    | 2,402 (0,008)   |
| <b>FLAASH</b>                                                                                                    | 0,442(0,329)    | 0,156(0,438)  |               | 0,126(0,449)                  | 0,207(0,418)             | 1,235(0,108)    | 0,817(0,207) | 0,898(0,185)    | 1,467(0,07)     |
| <b>Minnaert</b>                                                                                                    | 0,249(0,401)    | 0,348(0,364)  | 0,192(0,424)  | $\overline{\phantom{0}}$      | 0,085(0,466)             | 1,126(0,130)    | 0,954(0,170) | 0,784(0,216)    | 1,612(0,053)    |
| <b>SCS</b>                                                                                                    | 0,437(0,331)    | 1,043(0,148)  | 0,884(0,188)  | 0,689(0,245)                  | $\overline{\phantom{a}}$ | 1,014(1,155)    | 1,015(0,155) | 0,681(0,248)    | $1,659(0,048*)$ |
| $DOS4 +$                                                                                                    | 0,068(0,473)    | 0,530(0,298)  | 0,374(0,354)  | 0,182(0,428)                  | 0,505(0,306)             |                 | 2,048(0,020) | 0,336(0,368)    | $2,697(0,003*)$ |
| <b>Minnaert</b>                                                                                                    |                 |               |               |                               |                          |                 |              |                 |                 |
| $DOS4 + SCS$                                                                                                    | 0,682(0,248)    | 1,289 (0,098) | 1,130(0,129)  | 0,936(0,175)                  | 0,247(0,402)             | 0,751(0,226)    |              | $1,711(0,043*)$ | 0,649(0,258)    |
| $FLAASH +$<br><b>Minnaert</b>                                                                                                    | 0,206(0,418)    | 0,389(0,348)  | 0,234(0,407)  | 0,043(0,483)                  | 0,645(0,259)             | 0,139(0,445)    | 0,890(0,187) |                 | $2,359(0,009*)$ |
| $FLAASH +$<br><b>SCS</b>                                                                                                    | 0,257(0,398)    | 0,865(0,193)  | 0,706(0,239)  | 0,511(0,305)                  | 0,184(0,427)             | 0,326(0,372)    | 0,432(0,333) | 0,467(0,320)    |                 |
| $\left  \hat{K}_1 - \hat{K}_2 \right $<br>onde $K =$ valor de kappa e var $(K)$ é a variância do kappa. Valores entre parênteses<br>Estatísticas constantes na tabela: $Z =$<br>$\sqrt{\text{var}(K_1) + \text{var}(K_2)}$ |                 |               |               |                               |                          |                 |              |                 |                 |

representam a significância do teste a 5% de probabilidade. \* representa diferença significativa.

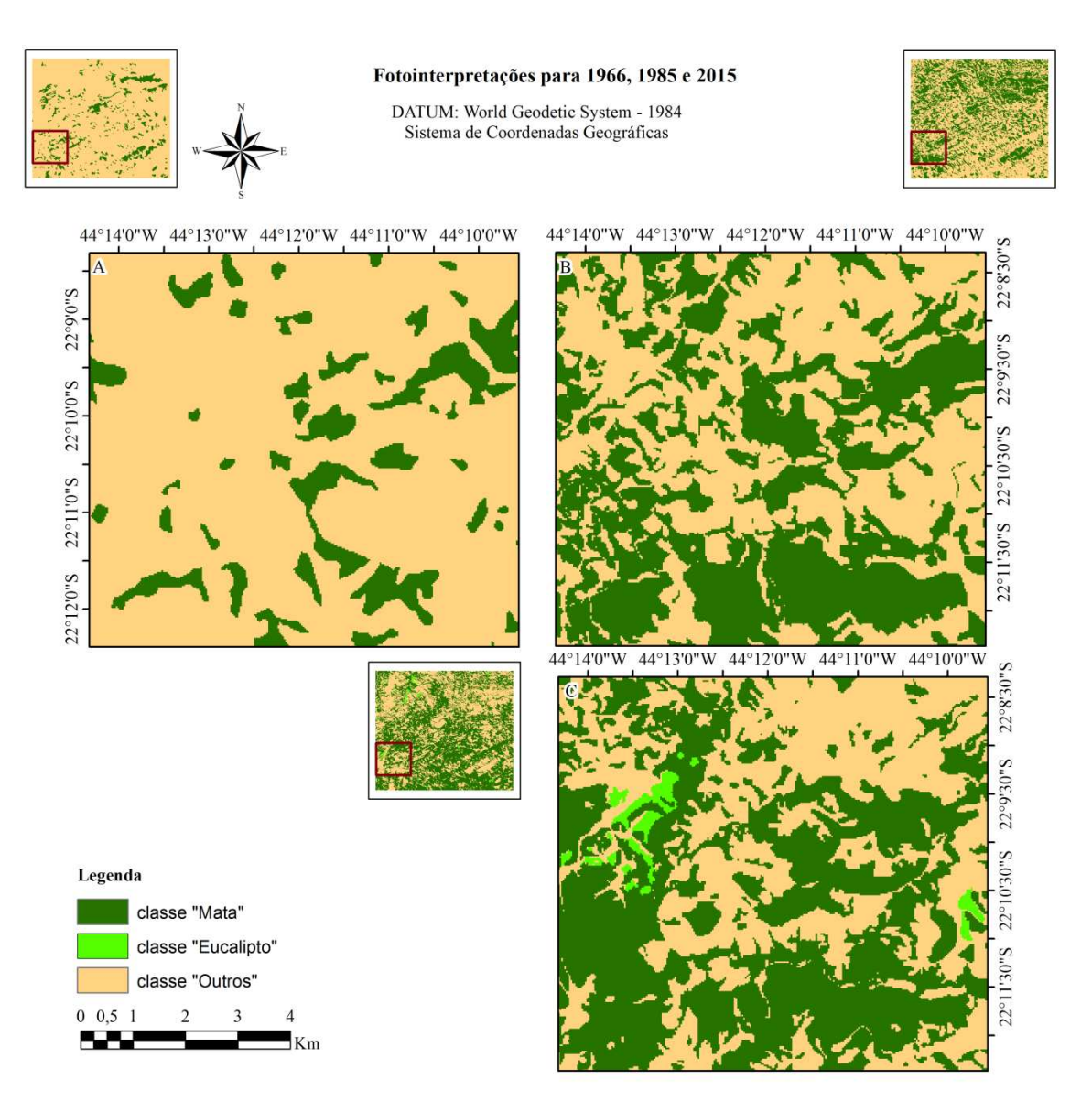

**Figura 18**. Interpretações visuais para 1966 (A), 1985 (B) e 2015 (C). Os retângulos vermelhos nas miniaturas indicam a localização das áreas A e B na área de estudo.

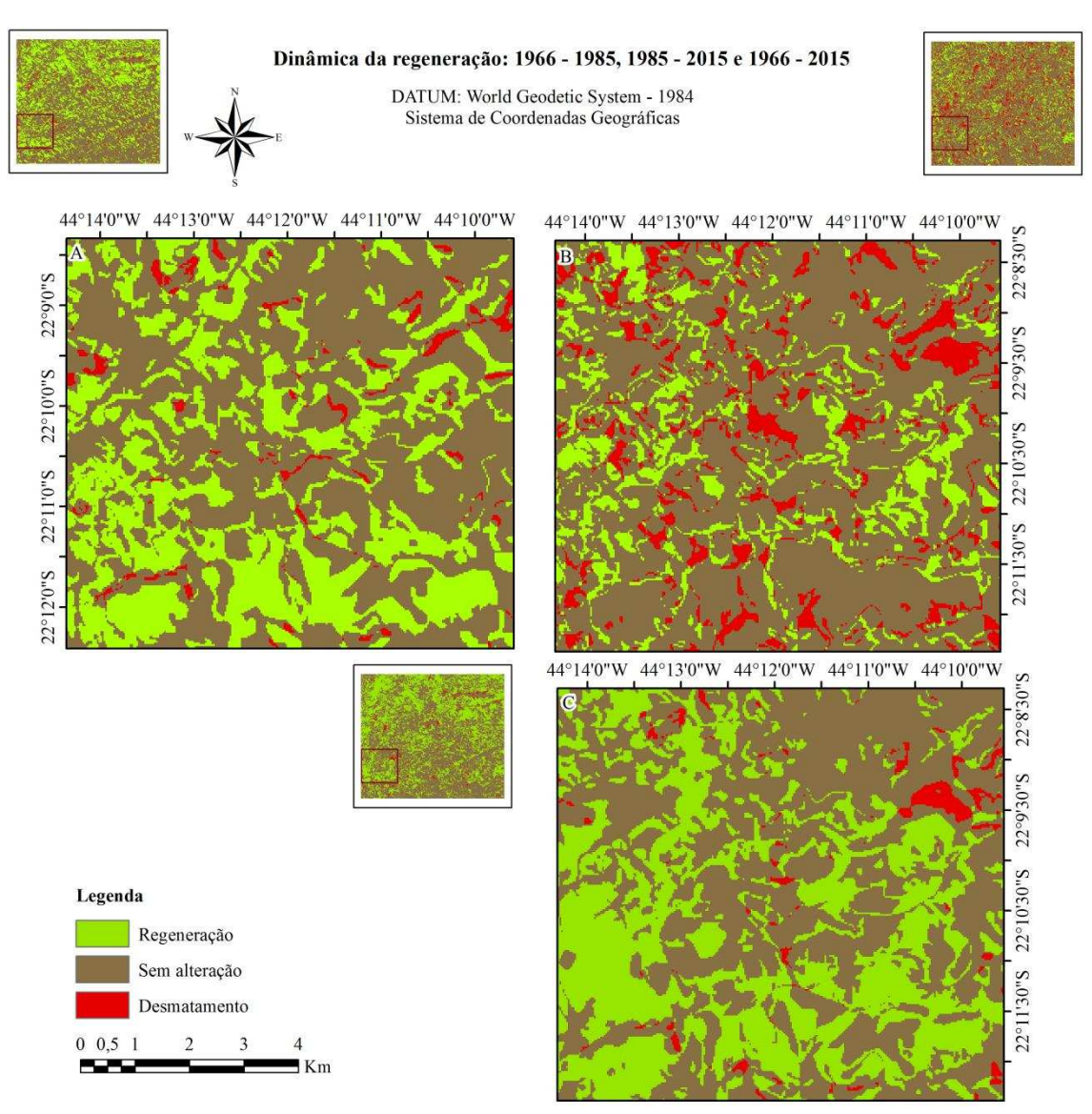

**Figura 19**. Mudanças na composição da cobertura do solo entre 1966 e 1985 (A) e entre 1985 e 2015 (B). Os retângulos vermelhos nas miniaturas indicam a localização das áreas A e B na área de estudo.

No intervalo 1966-1985, o avanço da floresta representou 28.965,33 ha, enquanto o desmatamento foi de 1.700,10 ha. No intervalo 1985-2015, o acréscimo em área de floresta foi de 14.345,10 ha, enquanto a área desmatada foi de 9.019,08 ha. As distribuições das "classes" presentes na Figura 20 para as faces de exposição da área de estudo são apresentadas nas Tabelas 11 e 12.

**Tabela 11**. Distribuição de "classes" em relação às faces de exposição entre as interpretações visuais de 1966 e 1985. Os valores constantes na tabela estão em hectares (ha).

| <b>Classes</b>      | Faces de Exposição |              |              |              |              |  |  |  |
|---------------------|--------------------|--------------|--------------|--------------|--------------|--|--|--|
|                     | <b>Norte</b>       | Sul          | Leste        | <b>Oeste</b> | <b>Total</b> |  |  |  |
| Acréscimo           | 4.282,11           | 11.144,16    | 5.887,53     | 7.651,53     | 28.965,33    |  |  |  |
|                     | $(14,78\%)$        | $(38, 47\%)$ | $(20, 32\%)$ | $(26, 41\%)$ |              |  |  |  |
| <b>Desmatamento</b> | 343,98             | 518,04       | 523,17       | 314,91       |              |  |  |  |
|                     | $(20, 23\%)$       | $(30, 47\%)$ | $(30,77\%)$  | $(18,52\%)$  | 1.700,10     |  |  |  |
| Sem alteração       | 17.971,11          | 13.598,37    | 16.608,96    | 12.208,32    |              |  |  |  |
|                     | (29,76%)           | $(22,51\%)$  | $(27,50\%)$  | $(20,21\%)$  | 60.386,76    |  |  |  |

**Tabela 12**. Distribuição de "classes" em relação às faces de exposição entre as interpretações visuais de 1985 e 2015. Os valores constantes na tabela estão em hectares (ha).

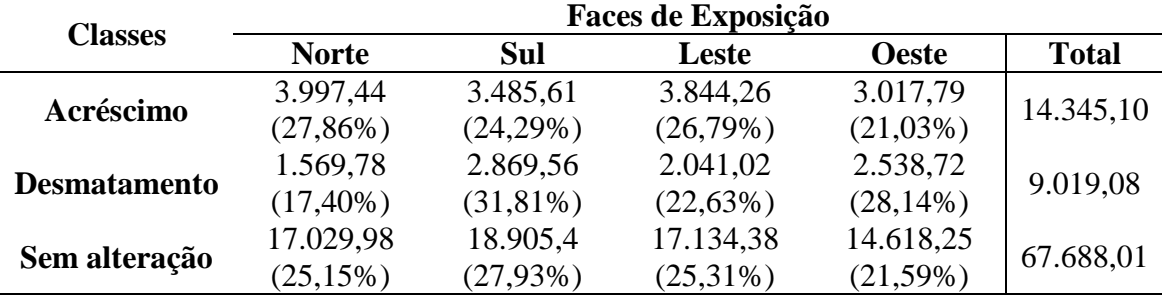

No período de 1966 a 1985, aproximadamente 38% da regeneração ocorreu em faces voltadas para o Sul (faces "Noruegas", com temperaturas mais amenas). Faces voltadas para o Leste, que também apresentam temperaturas mais brandas em relação àquelas voltadas ao Oeste (Figura 20), contribuíram com, aproximadamente, 20% da área sob regeneração. No entanto, as faces voltadas para Oeste apresentaram maior percentagem (26,41%) de área sob regeneração que faces Leste. Para o período de 1985 a 2015, aproximadamente 24% da regeneração ocorreu em faces "Noruegas", enquanto as faces voltadas ao Leste representaram, aproximadamente, 27% do total de regeneração.

 A redução do avanço florestal em faces voltadas ao Sul (38,47% em 66-85 e 24,29% em 85-15), no segundo período analisado, está, provavelmente, relacionada ao fato de essas faces já possuírem vegetação (11.144,16 ha para faces Sul frente a 4.282,11 ha para faces Norte no período de 1966 a 1985) nesse período. Além disso, faces voltadas para o Norte estão mais propensas à ocorrência de incêndios por estarem mais expostas a radiação solar (SILVEIRA et al., 2008) o que faz com que a regeneração possa não avançar. Outro fator importante está relacionado à competição com gramíneas agressoras que são favorecidas com o aumento da iluminação

(DEREGIBUS et al., 1985) e que podem impedir a regeneração natural da floresta (AIDE e CAVELIER, 1994).

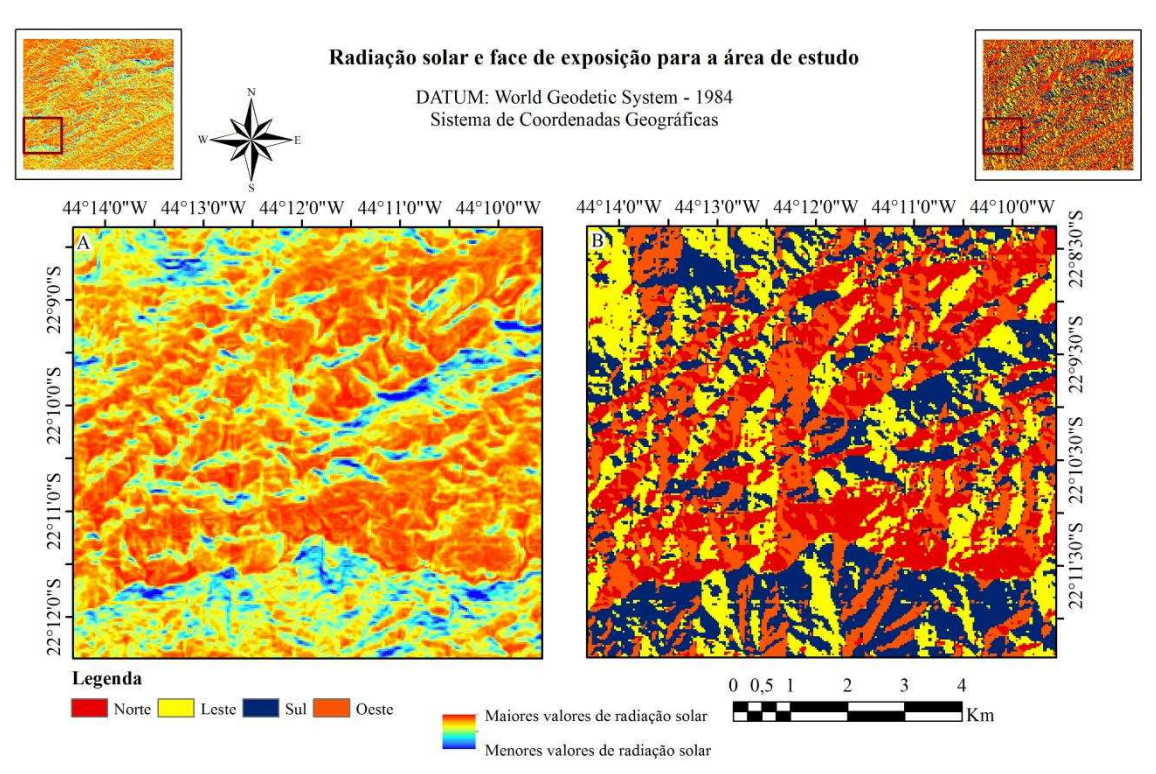

**Figura 20**. Mapa de intensidade de radiação (*sunmap*) (A) e faces de exposição (B). Os retângulos vermelhos nas miniaturas indicam a localização das áreas A e B na área de estudo.

No período de 1966 a 2015, aproximadamente 34% do acréscimo em floresta ocorreu em faces voltadas ao Sul, enquanto as faces Leste contribuíram com, aproximadamente, 23%, totalizando 57% do acréscimo em faces com menor incidência de radiação. Os resultados encontrados por Rezende et al. (2015) também indicaram uma tendência ao incremento da regeneração em áreas que apresentaram valores de radiação solar intermediários. Esses resultados são importantes para a prescrição de práticas voltadas à regeneração natural da vegetação, em que fatores como umidade e luz (controlados pela face de exposição) são limitantes no que tange o processo de sucessão secundária (GUARIGUATA e OSTERTAG, 2001).

#### **4.3 Rede neural**

 A projeção das áreas regeneradas pela rede MLP e a mudança na cobertura do solo entre 1985 e 2015 são apresentadas na Figura 21.

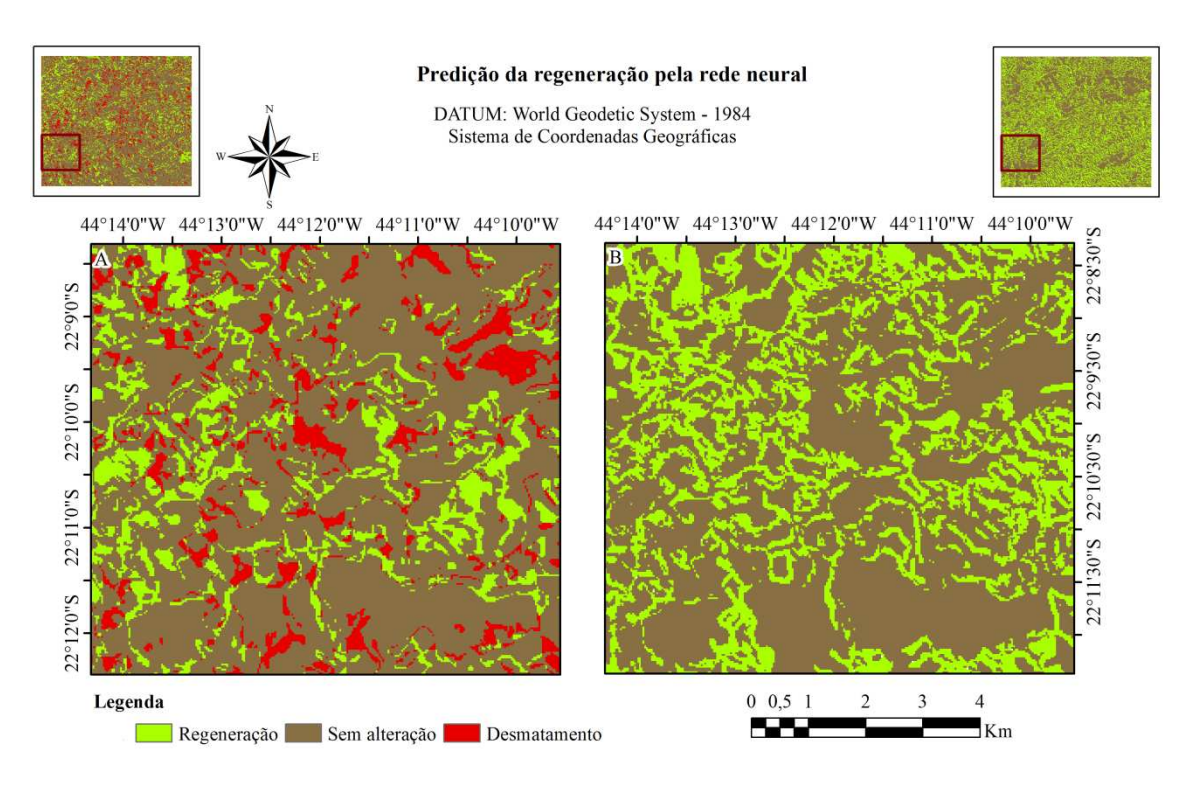

**Figura 21**. Mudanças na composição da cobertura do solo entre 1985 e 2015 (A) e predição da área regenerada pela rede MLP (B). Os retângulos vermelhos nas miniaturas indicam a localização das áreas A e B na área de estudo.

Encontrou-se correspondência de 32% entre as áreas regeneradas, para o período 1985-2015, entre a saída da rede MLP e a interpretação visual das imagens TM/Landsat-5 e OLI/Landsat-8. Os resultados para predição da área regenerada foram considerados baixos.

Mas et al. (2004) utilizaram redes neurais para predição da área desflorestada a partir de variáveis ambientais e da classificação de imagens MSS/Landsat e TM/Landsat. A rede treinada para o período de 1974 a 1986 foi capaz de predizer corretamente 68,6% dos pixels para o período de 1986-1991. Esses autores, além de explorarem um número muito maior de variáveis potencialmente explicativas (elevação, inclinação, tipo de solo, menor distância à rodovia mais próxima, menor distância ao assentamento mais próximo, menor distância à borda floresta/não-floresta, fragmentação espacial da cobertura florestal), testaram a correlação entre as mesmas, utilizando no modelo aquelas que apresentaram menor similaridade.

Tayyebi et al. (2011), ao modelarem a expansão urbana por meio de redes neurais, encontraram acurácia acima de 80%. Esses autores também utilizaram um número mais elevado de variáveis (distância de rodovias, distância de áreas construídas, distância de centros de serviços, distância de espaços verdes, elevação, inclinação e face

de exposição). Portanto, para a projeção da regeneração natural, sugere-se a identificação e o uso de novas variáveis além daquelas utilizadas no presente trabalho.

# **5 CONCLUSÕES**

- A regeneração natural avançou, principalmente, em faces de exposição voltadas ao Sul. No período de 1966 a 1985, as faces voltadas ao Sul apresentaram área regenerada bem maior que as demais faces de exposição. No entanto, o mesmo não foi identificado para o período entre 1985 e 2015. De forma geral, faces com temperaturas mais amenas tendem a favorecer a regeneração natural.
- Foram identificadas certas limitações no uso dos modelos de correção topográfica: o método Minnaert apresenta áreas de sobrecorreção, o que pode influenciar a eficiência da técnica. Para o método SCS, identificou-se que seu uso em imagens de resolução moderada não é eficiente, podendo, inclusive, aumentar a variabilidade dos dados. O uso de modelos de correção topográfica e atmosférica pode favorecer a redução da variabilidade, influenciando, por conseguinte, a classificação automática de imagens orbitais. Valores mais elevados do índice kappa puderam ser encontrados quando o método DOS foi utilizado com o método Minnaert.
- A configuração adotada para a rede neural, no presente trabalho, mostrou baixa eficiência em prognosticar a regeneração natural da vegetação. Conforme apresentado anteriormente, outros autores obtiveram êxito ao utilizarem redes neurais para fins de projeção de cenários. Portanto, para projeção da regeneração natural, mais variáveis potencialmente explicativas (entradas da rede neural) devem ser analisadas.

# **6 REFERÊNCIAS BIBLIOGRÁFICAS**

AHLGREN, I. F.; AHLGREN, C. E. Ecological effects of forest fires. **The Botanical Review**, v. 26, n. 4, p. 483-533. 1960.

AIDE, T. M.; CAVELIER, J. Barriers to lowland tropical forest restoration in the Sierra Nevada de Santa Marta, Colombia. **Restoration Ecology**, v. 2, n. 4, p. 219-229. 1994.

AIDE, T. M.; ZIMMERMAN, J. K.; PASCARELLA, J. B.; RIVERA, L.; MARCANO-

VEGA, H. Forest regeneration in a chronosequence of tropical abandoned pastures: implications for restoration ecology. **Restoration Ecology**, v. 8, n. 4, p. 328-338. 2000.

AZEVEDO, A.N.; ARAÚJO, V.L. **A história de Piraí**. Rio de Janeiro: Editora Universidade do Estado do Rio de Janeiro, 1997. 79 p.

BADER, M. Y.; GELOOF, I; RIETKERK, M. High solar radiation hinders tree regeneration above the alpine treeline in northern Ecuador. **Plant Ecology**, v. 191, n. 1, p. 33-45. 2007.

BASNET, K. Effect of topography on the pattern of trees in tabonuco (*Dacryodes excels*) dominated rain forest of Puerto Rico. **Biotropica**, v. 24, n. 1, p. 31-42. 1992.

BASSETT, I. E.; SIMCOK, R. C.; MITCHELL, N. D. Consequences of soil compaction for seedling establishment: implications for natural regeneration and restoration. **Austral Ecology**, v. 30, n. 8, p. 827-833. 2005.

BERK, A.; BERNSTEIN, L. S.; ROBERTSON, D. C. **MODTRAN: A moderate resolution model for LOWTRAN**. No. SSI-TR-124. SPECTRAL SCIENCES INC BURLINGTON MA, 1987.

BERNARDES, N. Notas sobre a ocupação humana da montanha do Distrito Federal. **Revista Brasileira de Geografia**, v. 21, n. 3, p. 221-259. 1959.

BERNARDO, W.L. **Pluriatividade entre produtores de leite de Guiricema e Ubá: reflexões para a ação extensionista**. 2009. 159 f. Dissertação (Mestrado em Extensão Rural) – Universidade Federal de Viçosa, Viçosa. 2009.

BIERKELAND, P. W. Topography-soil relationships. In: **Soils and Geomorphology**. New York: Oxford University Press, 1974. 372 p.

BISHOP, C. M. **Neural networks for pattern recognition**. 1ª edição. New York: Oxford University Press, 1995. 482 p.

BISHOP, M. P.; COLBY, J. D. Anisotropic reflectance correction of SPOT-3 HRV imagery. **International Journal of Remote Sensing**, v. 23, n. 10, p. 2125-2131. 2002.

BOTREL, R. T.; FILHO, A. T. O.; RODRIGUES, L. A.; CURI, N. Influência do solo e topografia sobre as variações da composição florística e estrutura da comunidade arbóreo-arbustiva de uma floresta estacional semidecidual em Ingaí, MG. **Revista Brasileira de Botânica**, v. 25, n. 2, p. 195-213. 2002.

CÂMARA, G.; SOUZA, R. C. M.; FREITAS, U. M.; GARRIDO, J. SPRING: integrating remote sensing and GIS by object-oriented data modelling. **Computers & Graphics**, v. 20, n. 3, p. 395-403. 1996.

CAMPBELL, J. B.; WYNNE, R. H. **Introduction to remote sensing**. 5ª edição. New York: The Guilford Press, 2011. 684 p.

CECCON, E.; OMSTEAD, I.; VÁZQUEZ-YANES, C.; CAMPO-ALVES, J. Vegetation and soil properties in two tropical dry forests of differing regeneration status in Yucatán. **Agrociencia**, v. 36, n. 5, p. 621-631. 2002.

CECCON, E.; HUANTE, P.; RINCÓN, E. Abiotic factors influencing tropical dry forests regeneration. **Brazilian Archives of Biology and Technology**, v. 49, n. 2, p. 305-312. 2006.

CERTINI, G. Effects of fire on properties of forest soils: a review. **Oecologia**, v. 143, n. 1, p. 1-10. 2005.

CIVCO, D. L. Topographic normalization of Landsat Thematic Mapper digital imagery. **Photogrammetric Engineering and Remote Sensing**, v. 55, n. 9, p. 1303-1309. 1989.

CHANDER, G.; MARKHAM, B. L.; HELDER, D. L. Summary of current radiometric calibration coefficients for Landsat MSS, TM, ETM+, and EO-1 ALI sensors. **Remote Sensing of Environment**, v. 113, n. 5, p. 893-903. 2009.

CHAVEZ JR., P. S. An improved dark-object subtraction technique for atmospheric scattering correction of multispectral data. **Remote Sensing of Environment**, v. 24, n. 3, p. 459-479. 1988.

CHAVEZ JR., P. S. Radiometric calibration of Landsat Thematic Mapper multispectral images. **ISPRS Journal of Photogrammetry and Remote Sensing**, v. 55, n. 9, p. 1285-1294. 1989.

CHAVEZ JR., P. S. Image-based atmospheric corrections – revisited and improved. **Photogrammetric Engineering & Remote Sensing**, v. 62, n. 9, p. 1025-1036. 1996.

CHAZDON, R. L. Tropical forest recovery: legacies of human impact and natural disturbances. **Perspectives in Plant Ecology, Evolution and Systematics**, v. 6, n. 1-2, p. 51-71. 2003.

CHUVIECO, E.; HUETE, A. **Fundamentals of satellite remote sensing**. 1ª edição. Boca Raton: CRC Press, 2010. 436 p.

CLEWELL, A.; ARONSON, J.; WINTERHALDER, K. The SER international primer on ecological restoration. **Society for Ecological Restoration International: USA**, 2004.

COLBY, J. F. Topographic Normalization in Rugged Terrain. **Photogrammetric Engineering & Remote Sensing**, v. 57, n. 5, p. 531-537. 1991.

CONESE, C.; GILABERT, M. A.; MASELLI, F.; BOTTAI, L. Topographic normalization of TM scenes through the use of an atmospheric correction method and digital terrain models. **Photogrammetric Engineering & Remote Sensing**, v. 59, n. 12, p. 1745-1753. 1993.

COOLEY, T.; ANDERSON, G. P.; FELDE, G. W.; HOKE, M. L.; RATKOWSKI, A. J.; CHETWYND, J. H.; GARDNER, J. A.; ADLER-GOLDEN, S. M.; MATTHEW, M. W.; BERK, A.; BERNSTEIN, L. S.; ACHARYA, P. K.; MILLER, D.; LEWIS, P. FLAASH, a MODTRAN4-based atmospheric correction algorithm, its application and validation. In: Geoscience and Remote Sensing Symposium, 2002. IGARSS'02. 2002 **IEEE International**: 2002. p. 1414-1418.

COUTINHO, L. M. Ecological effects of fire in Brazilian cerrado. In: **Ecology of tropical savannas**. Berlin: Springer, 1982. p. 273-291.

DEREGIBUS, V.A.; SANCHEZ, R.A.; CASAL, J.J. Tillering responses to enrichment of red light beneath the canopy in a humid natural grassland. **Journal of Applied Ecology**, v. 22, n. 1, p. 199-206. 1985.

DUNCAN, R. S.; CHAPMAN, C. A. Seed dispersal and potential forest succession in abandoned agriculture in Tropical Africa. **Ecological Application**, v. 9, n. 3, p. 998- 1008. 1999.

DURYEA, M. L. **Forest regeneration methods: natural regeneration, direct seeding and planting**. Florida Cooperative Extension Service, Institute of Food and Agricultural Sciences, University of Florida, 1987.

ENVIRONMENTAL SYSTEMS RESEARCH INSTITUTE (ESRI). **ArcGIS Desktop 10.2.2 Redlands (CA)**, 2013. 1 CD-ROM.

EXELIS VISUAL INFORMATION SOLUTIONS. **ENVI Version 5.1 Boulder**, 2013. 1 CD-ROM.

FERREIRA, W.P.; RIBEIRO, M.D.F.; FILHO, E.I.F.; SOUZA, C.D.F.; CASTRO, C.C.R.D. **As características térmicas das faces Noruega e soalheira como fatores determinantes do clima para a cafeicultura de montanha**, 2012. 34 p.

FIGUEIREDO, H. R. A flora e a fauna de Maricá. In: IBGE. **Anuário Geográfico do Estado do Rio de Janeiro**. Rio de Janeiro, 1950. p. 13-48.

FINEGAN, B. Forest succession. **Nature**, v. 312, p. 109-114. 1984.

FU, P.; RICH, P. Design and implementation of the Solar Analyst: an ArcView extension for modeling solar radiation at landscape scales. In: ANNUAL ESRI USER CONFERENCE, 19, 1999. San Diego. **Proceedings of the Nineteenth Annual ESRI User Conference** San Diego: ESRI, 1999. p. 1-31.

GAO, Y.; ZHANG, W. LULC classification and topographic correction of Landsat-7 ETM+ imagery in the Yangjia River watershed: the influence of DEM resolution. **Sensors**, v. 9, n. 3, p. 1980-1995. 2009.

GLERIANI, J. M. **Redes Neurais Artificiais para classificação espectro-temporal de culturas agrícolas**. 2004. 202 f. Tese (Doutorado em Sensoriamento Remoto) – Instituto Nacional de Pesquisas Espaciais, São José dos Campos. 2004.

GOPAL, S.; WOODCOCK, C. Remote sensing of forest change using artificial neural networks. **IEEE Transactions on Geoscience and Remote Sensing**, v. 34, n. 2, p. 398- 404. 1996.

GU, D.; GILLESPIE, A. Topographic normalization of Landsat TM images of forest based on subpixel sun-canopy-sensor geometry. **Remote Sensing of Environment**, v. 64, n. 2, p. 166-175. 1998.

GUAN, B. T.; GERTNER, G. Modeling red pine tree survival with an artificial neural network. **Forest Science**, v. 37, n. 5, p. 1429-1440. 1991.

GUARIGUATA, M.; OSTERTAG, R. Neotropical secondary forest sucession: changes in structural and functional characteristics. **Forest Ecology and Management**, v. 148, n. 1-3, p. 185-206. 2001.

HAYKIN, S. **Redes Neurais: princípios e práticas**. 2ª edição. Porto Alegre: Bookman, 2001. 900 p.

HIROSE, Y.; YAMASHITA, K.; HIJIYA, S. Back-propagation algorithm which varies the number of hidden units. **Neural Networks**, v. 4, n. 1, p. 61-66. 1991.

HOLL, K D. Factors limiting tropical rainforest regeneration in abandoned pasture: seed rain, seed germination, microclimate, and soil. **Biotropica**, v. 31, n. 2, p. 229-242. 1999. HOOPER, E.; LEGENDRE, P.; CONDIT, RICHARD. Barriers to forest regeneration of deforested and abandoned land in Panama. **Journal of Applied Ecology**, v. 42, n. 6, p. 1165-1174. 2005.

HUANG, H.; GONG, P.; CLINTON, N.; HUI, F. Reduction of atmospheric and topographic effect on Landsat TM data for forest classification. **International Journal of Remote Sensing**, v. 29, n. 19, p. 5623-5642. 2008.

IQBAL, M. **An introduction to solar radiation**. New York: Academic Press, 1983. 390 p.

IVERSON, L. R.; DALE, M. E.; SCOTT, C. T.; PRASAD, A. A GIS-derived integrated moisture index to predict forest composition and productivity of Ohio forests (U.S.A.). **Landscape Ecology**, v. 12, n. 5, p. 341-348. 1997.

JANZEN, D. H. Herbivores and the number of tree species in tropical forests. **The American Naturalist**, v. 104, n. 940, p. 501-528. 1970.

KAUFFMAN, Y. J.; WALD, E.; REMER, L. A.; GAO, B. C.; LI, R. R.; FLYNN, L. The MODIS 2.1-mm channel-correlation with visible reflectance for use in remote sensing aerosol. **IEEE Transactions on Geoscience and Remote Sensing**, v. 35, n. 5, p. 1286-1298. 1997.

KAWATA, Y., UENO, S.; KUSAKA, T. Radiometric correction for atmospheric and topographic effects on Landsat MSS images. **International Journal of Remote Sensing**, v. 9, n. 4, p. 729-748. 1988.

KIMMINS, J. P. **Forest Ecology**. 1ª edição. New York: Macmillian Publishing, 1987. 531p.

KRASNOPOLSKY, V. M.; SCHILLER, H. Some neural network applications in environmental sciences. Part I: forward and inverse problems in geophysical remote measurements. **Neural Networks**, v. 16, n. 3-4, p. 321-334. 2003.

LILLESAND, T. M.; KIEFER, R. W.; CHIPMAN, J. W. **Remote sensing and image interpretation**. 5ª edição. New York: John Wiley & Sons, 2004. 763 p.

MAHINY, A. S.; TURNER, B. J. A comparison of four common atmospheric correction methods. **Photogrammetric Engineering & Remote Sensing**, v. 73, n. 4, p. 361-368. 2007.

MAS, J.F.; PUIG, H.; PALACIO, J.L.; SOSA-LÓPEZ, A. Modelling deforestation using GIS and artificial neural networks. **Environmental Modelling & Software**, v. 19, n. 5, p. 461-471. 2004.

MINNAERT, M. The reciprocity principle in lunar photometry. **The Astrophysical Journal**, v. 93, p. 403-410. 1941.

MIRANDA, E. L. F.; OLIVEIRA, R. R. Orquídeas rupícolas do Morro do Pão de Açúcar, Rio de Janeiro. **Sociedade Botânica do Brasil**, v. 1, n. 18, p. 99-105. 1983.

MORAN, M. S.; JACKSON, R. D.; SLATER, P. N.; TEILLET, P. M. Evaluation of simplified procedures for retrieval of land surface reflectance factors form satellite sensor output. **Remote Sensing of Environment**, v. 41, n. 2-3, p. 169-184. 1992.

MYERS, N.; MITTERMEIER, R. A.; MITTERMEIER, C. G.; DA FONSECA, G. A.; KENT, J. Biodiversity hotspots for conservation priorities. **Nature**, v. 403, n. 6772, p. 853-858, 2000.

NATHAN, R.; MULLER-LANDAU, H. C. Spatial patterns of seed dispersal, their determinants and consequences for recruitment. **Trens in Ecology & Evolution**, v. 11, n. 7, p. 278-285. 2000.

NUNES, Y. R. F.; MENDONÇA, A. V. R.; BOTEZELLI, L.; MACHADO, E. L. M.; OLIVEIRA-FILHO, A. T. Variações da fisionomia, diversidade e composição de guildas da comunidade arbórea em um fragmento de floresta semidecidual em Lavras, MG. **Acta Botanica Brasilica**, v. 17, n. 2, p. 213-229. 2003.

OLDEMAN, R. A. A. **Forests: Elements of Silvology**. Berlin: Spring-Verlag, 1990. 624 p.

OLIVEIRA, R. R.; ZAÚ, A. S.; LIMA, D. F.; SILVA, M. B. R.; VIANNA, M. C.; SODRÉ, D. O.; SAMPAIO, P. D. Significado ecológico da orientação de encostas no maciço da Tijuca, Rio de Janeiro. **Oecologia brasiliensis**, v. 1, n. 1, p. 523-541. 1995.

OSEM, Y.; ZANGY, E.; BNEY-MOSHE, E.; MOSHE, Y.; KARNI, N.; NISAN, Y. The potential of transforming simple structured pine plantations into mixed Mediterranean forests through natural regeneration along a rainfall gradient. **Forest Ecology and Management**, v. 259, n. 1, p. 14-23. 2009.

PARROTTA, J. A.; TURNBULL, J. W.; JONES, N. Catalyzing native forest regeneration on degraded tropical lands. **Forestry Ecology and Management**, v. 99, n. 1-2, p. 1-7. 1997.

PENG, C.; WEN, X. Recente applications of artificial neural networks in forest resource management: an overview. **Transfer**, v. 1, n. X2, p. W1. 1999.

PIJL, L. **Principles of dispersal in higher plants**. 3ª edição. Berlin: Springer-Verlag, 1982. p. 214.

RAPIDEYE, A. G. Satellite imagery product specifications. **Satellite imagery product specifications: Version**, 2011.

REES, E. Exelis Visual Information Solutions. **GeoInformatics**, v. 16, n. 3, p. 24. 2013.

REIS, A.; BECHARA, F. C.; TRES, D. R. Nucleation in tropical ecological restoration. **Scientia Agricola**, v. 67, n. 2, p. 244-250. 2010.

REZENDE, C.L.; UEZU, A.; SCARANO, F.R.; ARAUJO, D.S.D. Atlantic Forest spontaneous regeneration at landscape scale. **Biodiversity and Conservation**, v. 24, n. 9, p. 2255-2272. 2015.

RIAÑO, D.; CHUVIECO, E.; SALAS, J.; AGUADO, I. Assesment of different topograhpic correction in Landsat-TM data for mapping vegetaion types. **IEEE Transactions on Geoscience and Remote Sensing**, v. 41, n. 5, p.1056-1061. 2003.

RIBEIRO, M.C.; METZGER, J.P.; MARTENSEN, A.C.; PONZONI, F.J.; HIROTA, M.M. The Brazilian Atlantic Forest: How much is left, and how is the remaining forest distributed? Implications for conservation. **Biological Conservation**, v. 142, n. 6, p. 1141-1153. 2009.

RICHTER, R.; KELLENBERGER, T.; KAUFMANN, H. Comparison of topographic correction methods. **Remote Sensing**, v. 1, n. 3, p. 184-196. 2009.

ROY, D.P.; WULDER, M.A.; LOVELAND, T.R.; WOODCOCK, C.E.; ALLEN, R.G.; ANDERSON, M.C. et al. Landsat-8: Science and product vision for terrestrial global change research. **Remote Sensing of Environment**, v. 145, n. 1, p. 154-172. 2014.

SERPICO, S.B.; ROLI, F. Classification of multisensory remote-sensing images by structured neural networks. **IEEE Transactions on Geoscience and Remote Sensing**, v. 33, n. 3, p. 562-578. 1995.

SHEPHERD, J. D.; DYMOND, J. R. Correcting satellite imagery for the variance of reflectance and illumination with topography. **International Journal of Remote Sensing**, v. 24, n. 17, p. 3503-3514. 2003.

SILVA, J. M. C.; UHL, C.; MURRAY, G. Plant succession, landscape management, and the ecology of frugivorous birds in abandoned Amazonian pastures. **Conservation Biology**, v. 10, n. 2, p. 491-503. 1996.

SILVA, V. V. **Médio Vale do Paraíba do Sul: fragmentação e vulnerabilidade dos remanescentes da Mata Atlântica**. 2002. 109 f. Dissertação (Mestrado em Ciência Ambiental) – Universidade Federal Fluminense, Niterói. 2002.

SILVEIRA, H.L.F.; VETTORAZZI, C.A.; VALENTE, R.O.A. Avaliação multicriterial no mapeamento de risco de incêndios florestais, em ambiente SIG, na bacia do Rio Corumbataí, SP. **Revista Árvore**, v. 32, n. 2, p. 259-268. 2008.

SMITH, J. A.; LIN, T. L.; RANSON, K. J. The lambertian assumption and Landsat data. **Photogrammetric Engineering and Remote Sensing**, v. 46, n. 9, p. 1183-1189. 1980.

SOARES, R. V. Considerações sobre a regeneração natural da *Araucaria angustifolia*. **Floresta**, v. 10, n. 2, p. 12-18. 1979.

SONG, C.; WOODCOCK, C. E.; SETO, K. C.; LENNEY, M. P.; MACOMBER, S. A. Classification and change detection using Landsat TM data: when and how to correct atmospheric effects? **Remote Sensing of Environment**, v. 75, n. 2, p. 230-244. 2001.
STULL, R. B. **Meteorology for Scientists and Engineers**. 2ª edição. Pacific Grove: Brooks/Cole Thomson Learning, 2000. 502 p.

TAYYEBI, A.; PIJANOWSKI, B. C.; TAYYEBI, A. H. Na urban growth boundary model using neural networks, GIS and radial parameterization: An application to Tehran, Iran. **Landscape and Urban Planning**, v. 100, n. 1-2, p. 35-44. 2011.

TIAN, Y. Q.; DAVIES-COLLEY, R. J.; GONG, P. THORROLD, B. W. Estimating solar radiation on slopes of arbitrary aspect. **Agricultural and Forest Meteorology**, v. 109, n. 1, p. 67-74. 2001.

TSO, B.; MATHER, P. **Classification methods for remotely sensed data**. 2ª edição. Boca Raton: CRC Press, 2009. 376 p.

TYC, G.; TULIP, J.; SCHULTEN, D.; KRISCHKE, M.; OXFORT, M. The RapidEye mission design. **Acta Astronautica**, v. 56, n. 1-2, p. 213-219. 2005.

VALENTINE, H. T. A carbon balance model of stand growth: A derivation employing pipe-model theory and the self-thinning rule. **Annals of Botany**, v. 62, n. 4, p. 389-396. 1988.

VANONCKELEN, S.; LHERMITTE, S.; ROMPAEY, A. V. The effect of atmospheric and topographic correction methods on land cover classification accuracy. **International Journal of Applied Earth Observation and Geoinformation**, v. 24, n. 1, p. 9-21. 2013.

VERMOTE, E. F.; TANRÉ, D.; DEUZÉ, J. L.; HERMAN, M.; MORCRETTE, J. J. Second simulation of the satellite signal in the solar spectrum, 6S: an overview. **IEEE Transactions on Geoscience and Remote Sensing**, v. 35, n. 3, p. 675-686. 1997.

WATT, A. S. Pattern and process in the plant community. **Journal of Ecology**, v. 35, n. 1-2, p. 1-22. 1947.

WELCH, R.; JORDAN, T.; LANG, H.; MURAKAMI, H. ASTER as a source for topographic parameters. **IEEE Photogrammetric on Geoscience and Remote Sensing**, v. 36, n. 4, p. 1282-1289, 1998.

WEST, D. C.; SHUGART, H. H.; BOTKIN, D. B. **Forest Succession: Concepts and Application**. New York: Springer-Verlag, 1981. 516 p.

WESTCOTT, D. A.; BENTRUPPERBÄUMER, J.; BRADFORD, M. G.; McKEOWN, A. Incorporating patterns of disperser behavior into models of seed dispersal and its effects on estimated dispersal curves. **Oecologia**, v. 146, n. 1, p. 57-67. 2005.

WUNDERLE JR., J. M. The role of animal seed dispersal in accelerating native forest regeneration on degraded tropical lands. **Forest Ecology and Management**, v. 99, n. 1- 2, p. 223-235. 1997.

YAMAMOTO, L. F.; KONOSHITA, L. S.; MARTINS, F. R. Síndromes de polinização e de dispersão em fragmentos da Floresta Estacional Semidecídua Montana, SP, Brasil. **Acta Botanica Brasilica**, v. 21, n. 3, p. 553-573. 2007.

YOUNG, T. P. Restoration ecology and conservation biology. **Biological Conservation**, v. 92, n. 1, p. 73-83. 2000.

YOUNG, T. P.; PETERSEN, D. A.; CLARY, J. J. The ecology of restoration: historical links, emerging issues and unexplored realms. **Ecology Letters**, v. 8, n. 6, p. 662-673. 2005.

ZELL, A.; MAMIER, G.; MACHE, M.V.N.; HÜBNER, R.; DÖRIN, S.; HERMANN, K-U; et al. **SNNS – Stuttgart Neural Network Simulator v.4.2, User Manual**. University of Stuttgart/ University of Tübingen, Germany, 1998, 338p.

ZHANG, Z.; De WULF, R. R.; Van COILLIE, R. M.; VERBEKE, L. P. C.; De CLERCQ; OU X. Influence of different topographic correction strategies on mountain vegetation classification accuracy in the Lancang Watershed, China. **Journal of Applied Remote Sensing**, v. 5, n. 1, p. 053512-053512-21. 2011.

#### **APÊNDICE I**

**Programas em LEGAL** 

#### **CALIBRAÇÃO DE DADOS TM**

{

Numerico LB1TM, LB2TM, LB3TM, LB4TM, LB5TM, LB6TM("RADIANCIA"); Imagem B1TM, B2TM, B3TM, B4TM, B5TM, B6TM ("LANDSAT\_1985");

LB1TM = Novo (Nome = "LB1TM", ResX=30, ResY=30, Escala=50000, Min=-5, Max=100); LB2TM = Novo (Nome = "LB2TM", ResX=30, ResY=30, Escala=50000, Min=-5, Max=100); LB3TM = Novo (Nome = "LB3TM", ResX=30, ResY=30, Escala=50000, Min=-5, Max=100); LB4TM = Novo (Nome = "LB4TM", ResX=30, ResY=30, Escala=50000, Min=-5, Max=100); LB5TM = Novo (Nome = "LB5TM", ResX=30, ResY=30, Escala=50000, Min=-5, Max=100); LB6TM = Novo (Nome = "LB6TM", ResX=30, ResY=30, Escala=50000, Min=-5, Max=100);

 $B1TM =$  Recupere (Nome = " $B1TM$ ");  $B2TM = Recuperc$  (Nome = "B2TM"); B3TM = Recupere (Nome = "B3TM");  $B4TM = Recuperc$  (Nome = "B4TM"); B5TM = Recupere (Nome = "B5TM");  $B6TM =$  Recupere (Nome = " $B6TM$ ");

 $G1 = 0.671339$ ;  $G2 = 1.322205$ ;  $G3 = 1.043976$ ;  $G4 = 0.876024$ ;  $G5 = 0.120354$ ;  $G6 = 0.055376;$ 

 $BR1 = -2.19$ ;  $BR2 = -4.16$ ;  $BR3 = -2.21$ ;  $BR4 = -2.39$ ;  $BR5 = -0.49$ ;  $BR6 = 1.18$ ;

 $LB1TM = Numeric((G1*B1TM) + BR1);$ 

 $LB2TM = Numeric((G2*B2TM) + BR2);$ 

 $LB3TM = Numeric((G3*B3TM) + BR3);$ 

 $LB4TM = Numeric((G4*B4TM) + BR4);$ 

 $LB5TM = Numeric((G5*B5TM) + BR5);$ 

 $LB6TM = Numeric((G6*B6TM) + BR6);$ 

}

#### **OLI**  {

Numerico LB1OLI, LB2OLI, LB3OLI, LB4OLI, LB5OLI, LB6OLI ("RADIANCIA"); Imagem B1OLI, B2OLI, B3OLI, B4OLI, B5OLI, B6OLI ("LANDSAT\_2015");

LB1OLI = Novo (Nome = "LB1OLI", ResX=30, ResY=30, Escala=50000, Min=-20, Max=100); LB2OLI = Novo (Nome = "LB2OLI", ResX=30, ResY=30, Escala=50000, Min=-20, Max=100); LB3OLI = Novo (Nome = "LB3OLI", ResX=30, ResY=30, Escala=50000, Min=-20, Max=100); LB4OLI = Novo (Nome = "LB4OLI", ResX=30, ResY=30, Escala=50000, Min=-20, Max=100); LB5OLI = Novo (Nome = "LB5OLI", ResX=30, ResY=30, Escala=50000, Min=-20, Max=100); LB6OLI = Novo (Nome = "LB6OLI", ResX=30, ResY=30, Escala=50000, Min=-20, Max=100);

 $B1OLI = Recupere (None = "B1OLI")$ ;  $B2OLI = Recupere (None = "B2OLI");$  $B3OLI = Recuperc$  (Nome = "B3OLI");  $B4OLI = Recupere (None = "B4OLI");$ B5OLI = Recupere (Nome = "B5OLI"); B6OLI = Recupere (Nome = "B6OLI");

 $G1 = 0.012176$ ;  $G2 = 0.012469;$  $G3 = 0.011490$ ;  $G4 = 0.0096887$ ;  $G5 = 0.0059290$ ;  $G6 = 0.0014745$ ;

 $BR1 = -60.88063$ ;  $BR2 = -62.34251$ ;  $BR3 = -57.44809$ ;  $BR4 = -48.44347$ ;  $BR5 = -29.64499;$  $BR6 = -7.37244$ ;

 $LB1OLI = Numeric((G1*B1OLI) + BR1);$ 

 $LB2OLI = Numeric((G2*B2OLI) + BR2);$ 

 $LB3OLI = Numeric((G3*B3OLI) + BR3);$ 

 $LB4OLI = Numeric((G4*B4OLI) + BR4);$ 

 $LB5OLI = Numeric((G5*B5OLI) + BR5);$ 

 $LB6OLI = Numeric((G6*B6OLI) + BR6)$ ;

}

**CORREÇÃO ATMOSFÉRICA: DOS 4**  {

Numerico DOS4p1TM, DOS4p2TM, DOS4p3TM, DOS4p4TM, DOS4p5TM, LB1TM, LB2TM, LB3TM, LB4TM, LB5TM ("RADIANCIA"); Numerico LatmB1TM, LatmB2TM, LatmB3TM, LatmB4TM, LatmB5TM, tTM1, tTM2, tTM3, tTM4, tTM5, TvTM1, TvTM2, TvTM3, TvTM4, TvTM5, TzTM1, TzTM2, TzTM3, TzTM4, TzTM5 ("RADIANCIA");

LB1TM = Recupere (Nome="LB1TM"); LB2TM = Recupere (Nome="LB2TM"); LB3TM = Recupere (Nome="LB3TM"); LB4TM = Recupere (Nome="LB4TM"); LB5TM = Recupere (Nome="LB5TM");

DOS4p1TM = Novo (Nome="DOS4p1TM", ResX=30, ResY=30, Escala=50000, Min=-100, Max=100); DOS4p2TM = Novo (Nome="DOS4p2TM", ResX=30, ResY=30, Escala=50000, Min=-100, Max=100); DOS4p3TM = Novo (Nome="DOS4p3TM", ResX=30, ResY=30, Escala=50000, Min=-100, Max=100); DOS4p4TM = Novo (Nome="DOS4p4TM", ResX=30, ResY=30, Escala=50000, Min=-100, Max=100); DOS4p5TM = Novo (Nome="DOS4p5TM", ResX=30, ResY=30, Escala=50000, Min=-100, Max=100);

LatmB1TM = Novo (Nome="LatmB1TM", ResX=30, ResY=30, Escala=50000, Min=-100, Max=100); LatmB2TM = Novo (Nome="LatmB2TM", ResX=30, ResY=30, Escala=50000, Min=-100, Max=100); LatmB3TM = Novo (Nome="LatmB3TM", ResX=30, ResY=30, Escala=50000, Min=-100, Max=100); LatmB4TM = Novo (Nome="LatmB4TM", ResX=30, ResY=30, Escala=50000, Min=-100, Max=100); LatmB5TM = Novo (Nome="LatmB5TM", ResX=30, ResY=30, Escala=50000, Min=-100, Max=100);

 $tTM1 = Novo (Nome="tTM1", ResX=30, ResY=30, Escala=50000, Min=-100, Max=100);$  $tTM2 = Novo (Nome="tTM2", ResX=30, ResY=30, Escala=50000, Min=-100, Max=100);$ tTM3 = Novo (Nome="tTM3", ResX=30, ResY=30, Escala=50000, Min=-100, Max=100); tTM4 = Novo (Nome="tTM4", ResX=30, ResY=30, Escala=50000, Min=-100, Max=100);  $tTMS = Novo (Nome="tTMS", ResX=30, ResY=30, Escala=50000, Min=-100, Max=100);$ 

TvTM1 = Novo (Nome="TvTM1", ResX=30, ResY=30, Escala=50000, Min=-100, Max=100); TvTM2 = Novo (Nome="TvTM2", ResX=30, ResY=30, Escala=50000, Min=-100, Max=100); TvTM3 = Novo (Nome="TvTM3", ResX=30, ResY=30, Escala=50000, Min=-100, Max=100); TvTM4 = Novo (Nome="TvTM4", ResX=30, ResY=30, Escala=50000, Min=-100, Max=100); TvTM5 = Novo (Nome="TvTM5", ResX=30, ResY=30, Escala=50000, Min=-100, Max=100);

TzTM1 = Novo (Nome="TzTM1", ResX=30, ResY=30, Escala=50000, Min=-100, Max=100); TzTM2 = Novo (Nome="TzTM2", ResX=30, ResY=30, Escala=50000, Min=-100, Max=100); TzTM3 = Novo (Nome="TzTM3", ResX=30, ResY=30, Escala=50000, Min=-100, Max=100); TzTM4 = Novo (Nome="TzTM4", ResX=30, ResY=30, Escala=50000, Min=-100, Max=100); TzTM5 = Novo (Nome="TzTM5", ResX=30, ResY=30, Escala=50000, Min=-100, Max=100);

elevsolTM=32.36871768/57.2957795130; zensolTM=90/57.2957795130 - elevsolTM;

pi=3.14;

 $dTM = 1.0152119;$ 

GB1TM = 0.671339; GB2TM = 1.322205; GB3TM = 1.043976; GB4TM = 0.876024;  $GB5TM = 0.120354$ ;

 $OffB1TM = -2.19134;$  $OffB2TM = -4.1622;$ OffB3TM =  $-2.21398$ ;  $OffB4TM = -2.38602;$  $OffB5TM = -0.49035;$ 

EB1TM = 1983; EB2TM = 1796; EB3TM = 1536; EB4TM = 1031; EB5TM = 220;

 $lambdaTM1 = 0.485;$ lambdaTM2 =  $0.569$ ;  $lambdaTM3 = 0.660;$  $lambdaTM4 = 0.840$ ; lambdaTM5 =  $1.676$ ;

 $tTM1 = 0.029946039$ ;  $tTM2 = 0.012262712$ ;  $tTM3 = 0.003395156$ ;

```
tTM4 = 0.007048622;
tTMS = 0.001612116;
TvTM1 = exp(-tTM1);TvTM2 = exp(-tTM2);TvTM3 = exp(-tTM3);TvTM4 = exp(-tTM4);TvTM5 = exp(-tTM5);TzTM1 = exp((-tTM1)/cos(zensolTM));TzTM2 = exp((-tTM2)/cos(zensolTM));TzTM3 = exp((-tTM3)/cos(zensolTM));TzTM4 = exp((-tTM4)/cos(zensolTM));TzTM5 = exp((-tTM5)/cos(zensolTM));DNminB1TM = 32;
DNminB2TM = 10;DNminB3TM = 6;
DNminB4TM = 7:
DNminB5TM = 8:
LatmB1TM = (((GB1TM*(DNminB1TM)) + OffB1TM) -((0.01*(EB1TM*cos(zensolTM)*TzTM1+(16.03472219))*TvTM1)/pi));LatmB2TM = (((GB2TM*(DNminB2TM)) + OffB2TM) -((0.01*(EB2TM*cos(zensolTM)*TzTM2+(6.045295302))*TvTM2)/pi));
LatmB3TM = (((GB3TM*(DNminB3TM)) + OffB3TM) -((0.01*(EB3TM*cos(zensolTM)*TzTM3+(1.443323209))*TvTM3)/pi));
LatmB4TM = (((GB4TM*(DNminB4TM)) + OffB4TM) -((0.01*(EB4TM*cos(zensolTM)*TzTM4+(2.004453925))*TvTM4)/pi)); 
LatmB5TM = (((GB5TM*(DNminB5TM)) + OffB5TM) -((0.01*(EB5TM*cos(zensolTM)*TzTM5+(0.098322834))*TvTM5)/pi));
DOS4p1TM = (pi*abs((LB1TM-LatmB1TM))*dTM^2)/(TvTM1*((EB1TM*cos(zensolTM)*TzTM1)+(LatmB1TM*pi)));
DOS4p2TM = (pi*abs((LB2TM-LatmB2TM))*dTM^2)/(TvTM2*((EB2TM*cos(zensolTM)*TzTM2)+(LatmB2TM*pi)));
DOS4p3TM = (pi*abs((LB3TM-
```
LatmB3TM))\*dTM^2)/(TvTM3\*((EB3TM\*cos(zensolTM)\*TzTM3)+(LatmB3TM\*pi)));  $DOS4p4TM = (pi*abs((LB4TM-$ LatmB4TM))\*dTM^2)/(TvTM4\*((EB4TM\*cos(zensolTM)\*TzTM4)+(LatmB4TM\*pi)));

 $DOS4p5TM = (pi*abs((LB5TM-$ LatmB5TM))\*dTM^2)/(TvTM5\*((EB5TM\*cos(zensolTM)\*TzTM5)+(LatmB5TM\*pi)));

```
}
```
## **NORMALIZAÇÃO TOPOGRÁFICA: SCS**

{

Numerico declivrad, cossenoI1985, cossenoI2015 ("DECLIVIDADE"); Numerico DOS4p1TM, DOS4p2TM, DOS4p3TM, DOS4p4TM, DOS4p5TM, DOS4p2OLI, DOS4p3OLI, DOS4p4OLI, DOS4p5OLI, DOS4p6OLI, pcorrDOS4SCSB1TM, pcorrDOS4SCSB2TM, pcorrDOS4SCSB3TM, pcorrDOS4SCSB4TM, pcorrDOS4SCSB5TM, pcorrDOS4SCSB6TM, pcorrDOS4SCSB1OLI, pcorrDOS4SCSB2OLI, pcorrDOS4SCSB3OLI, pcorrDOS4SCSB4OLI, pcorrDOS4SCSB5OLI, pcorrDOS4SCSB6OLI ("RADIANCIA");

declivrad = Recupere (Nome="declivrad");  $\cos$ senoI1985 = Recupere (Nome="cossenoI1985");  $\cos$ senoI2015 = Recupere (Nome="cossenoI2015");

elevsol $1985 = 32.36871768/57.2957795130$ ;  $zensol1985 = 90/57.2957795130 - 50485$  elevsol $2015 = 36.33062131/57.2957795130$ ; zensol2015 = 90/57.2957795130 - elevsol1985;

DOS4p1TM = Recupere (Nome="DOS4p1TM"); DOS4p2TM = Recupere (Nome="DOS4p2TM"); DOS4p3TM = Recupere (Nome="DOS4p3TM"); DOS4p4TM = Recupere (Nome="DOS4p4TM"); DOS4p5TM = Recupere (Nome="DOS4p5TM");

DOS4p2OLI = Recupere (Nome="DOS4p2OLI"); DOS4p3OLI = Recupere (Nome="DOS4p3OLI");

DOS4p4OLI = Recupere (Nome="DOS4p4OLI");

DOS4p5OLI = Recupere (Nome="DOS4p5OLI");

DOS4p6OLI = Recupere (Nome="DOS4p6OLI");

pcorrDOS4SCSB1TM = Novo (Nome="pcorrDOS4SCSB1TM", ResX=30, ResY=30, Escala=50000, Min=-100, Max=100000);

pcorrDOS4SCSB2TM = Novo (Nome="pcorrDOS4SCSB2TM", ResX=30, ResY=30, Escala=50000, Min=-100, Max=100000);

pcorrDOS4SCSB3TM = Novo (Nome="pcorrDOS4SCSB3TM", ResX=30, ResY=30, Escala=50000, Min=-100, Max=100000);

pcorrDOS4SCSB4TM = Novo (Nome="pcorrDOS4SCSB4TM", ResX=30, ResY=30, Escala=50000, Min=-100, Max=100000);

pcorrDOS4SCSB5TM = Novo (Nome="pcorrDOS4SCSB5TM", ResX=30, ResY=30, Escala=50000, Min=-100, Max=100000);

pcorrDOS4SCSB6TM = Novo (Nome="pcorrDOS4SCSB6TM", ResX=30, ResY=30, Escala=50000, Min=-100, Max=100000);

pcorrDOS4SCSB1OLI = Novo (Nome="pcorrDOS4SCSB1OLI", ResX=30, ResY=30, Escala=50000, Min=-100, Max=100000);

pcorrDOS4SCSB2OLI = Novo (Nome="pcorrDOS4SCSB2OLI", ResX=30, ResY=30, Escala=50000, Min=-100, Max=100000);

pcorrDOS4SCSB3OLI = Novo (Nome="pcorrDOS4SCSB3OLI", ResX=30, ResY=30, Escala=50000, Min=-100, Max=100000);

pcorrDOS4SCSB4OLI = Novo (Nome="pcorrDOS4SCSB4OLI", ResX=30, ResY=30, Escala=50000, Min=-100, Max=100000);

pcorrDOS4SCSB5OLI = Novo (Nome="pcorrDOS4SCSB5OLI", ResX=30, ResY=30, Escala=50000, Min=-100, Max=100000);

pcorrDOS4SCSB6OLI = Novo (Nome="pcorrDOS4SCSB6OLI", ResX=30, ResY=30, Escala=50000, Min=-100, Max=100000);

pcorrDOS4SCSB1TM = DOS4p1TM\*((cossenoI1985)/((cos(declivrad))\*(cos(zensol1985)))); pcorrDOS4SCSB2TM = DOS4p2TM\*((cossenoI1985)/((cos(declivrad))\*(cos(zensol1985)))); pcorrDOS4SCSB3TM = DOS4p3TM\*((cossenoI1985)/((cos(declivrad))\*(cos(zensol1985)))); pcorrDOS4SCSB4TM =  $DOS4p4TM*((cosenol1985)/((cos(declivrad))*(cos(zensol1985))))$ ; pcorrDOS4SCSB5TM = DOS4p5TM\*((cossenoI1985)/((cos(declivrad))\*(cos(zensol1985))));

pcorrDOS4SCSB2OLI =  $DOS4p20L1*(\cos\epsilon 12015)/(\cos(\epsilon 100)(\cos(\epsilon 2015)))$ ; pcorrDOS4SCSB3OLI = DOS4p3OLI\*((cossenoI2015)/((cos(declivrad))\*(cos(zensol2015)))); pcorrDOS4SCSB4OLI = DOS4p4OLI\*((cossenoI2015)/((cos(declivrad))\*(cos(zensol2015)))); pcorrDOS4SCSB5OLI = DOS4p5OLI\*((cossenoI2015)/((cos(declivrad))\*(cos(zensol2015)))); pcorrDOS4SCSB6OLI = DOS4p6OLI\*((cossenoI2015)/((cos(declivrad))\*(cos(zensol2015))));

```
}
```
**Programas para determinação de** *k***(***λ***): Log (Lcose)**  {

Numerico declivrad, LB1TMcose, LB2TMcose, LB3TMcose, LB4TMcose, LB5TMcose, LB6TMcose ("DECLIVIDADE");

Numerico LB1TM, LB2TM, LB3TM, LB4TM, LB5TM, LB6TM ("RADIANCIA"); Numerico logLB1TMcose, logLB2TMcose, logLB3TMcose, logLB4TMcose, logLB5TMcose, logLB6TMcose ("DECLIVIDADE");

declivrad = Recupere (Nome="declivrad");

LB1TMcose = Novo (Nome="LB1TMcose", ResX=30, ResY=30, Escala=50000, Min=-100, Max=100); LB2TMcose = Novo (Nome="LB2TMcose", ResX=30, ResY=30, Escala=50000, Min=-100, Max=100); LB3TMcose = Novo (Nome="LB3TMcose", ResX=30, ResY=30, Escala=50000, Min=-100, Max=100); LB4TMcose = Novo (Nome="LB4TMcose", ResX=30, ResY=30, Escala=50000, Min=-100, Max=100); LB5TMcose = Novo (Nome="LB5TMcose", ResX=30, ResY=30, Escala=50000, Min=-100, Max=100); LB6TMcose = Novo (Nome="LB6TMcose", ResX=30, ResY=30, Escala=50000, Min=-100, Max=100); logLB1TMcose = Novo (Nome="logLB1TMcose", ResX=30, ResY=30, Escala=50000, Min=-100, Max=100); logLB2TMcose = Novo (Nome="logLB2TMcose", ResX=30, ResY=30, Escala=50000, Min=-100, Max=100); logLB3TMcose = Novo (Nome="logLB3TMcose", ResX=30, ResY=30, Escala=50000, Min=-100,  $Max=100$ : logLB4TMcose = Novo (Nome="logLB4TMcose", ResX=30, ResY=30, Escala=50000, Min=-100,  $Max=100$ : logLB5TMcose = Novo (Nome="logLB5TMcose", ResX=30, ResY=30, Escala=50000, Min=-100,  $Max=100$ : logLB6TMcose = Novo (Nome="logLB6TMcose", ResX=30, ResY=30, Escala=50000, Min=-100, Max=100);

 $LB1TM = Recuperc$  (Nome="LB1TM");

LB2TM = Recupere (Nome="LB2TM");

LB3TM = Recupere (Nome="LB3TM");

LB4TM = Recupere (Nome="LB4TM"); LB5TM = Recupere (Nome="LB5TM");

LB6TM = Recupere (Nome="LB6TM");

 $LB1TM\csc = LB1TM\csc (declivrad);$ LB2TMcose = LB2TM\*cos(declivrad);  $LB3TM\csc = LB3TM\csc (declivrad);$  $LB4TM\csc = LB4TM\csc (declivrad);$  $LB5TM\csc = LB5TM\csc (declivrad);$  $LB6TM\cos\theta = LB6TM\cos\theta$  (declivrad);

 $logLB1TM\csc = log(LB1TM\csc (declivrad));$ logLB2TMcose = log(LB2TM\*cos(declivrad));  $logLB3TM\csc = log(LB3TM\csc (declivrad));$  $logLB4TM\csc = log(LB4TM*\cos(declivrad));$ logLB5TMcose = log(LB5TM\*cos(declivrad));  $logLB6TM\csc = log(LB6TM\csc (declivrad));$ 

#### }

**Log(cosicose)**  {

Numerico logcosicose1985, logcosicose2015 ("RADIANCIA"); Numerico cossenoI1985, cossenoI2015, declivrad ("DECLIVIDADE");

 $cossenoI1985 = Recupere (Nome="cossenoI1985")$ ;  $\cos$ senoI2015 = Recupere (Nome="cossenoI2015"); declivrad = Recupere (Nome="declivrad");

 $logcosicose1985 = Novo (Nome="logcosicose1985", ResX=30, ResY=30, Escala=500000, Min=-20,$  $Max=0$ ; logcosicose2015 = Novo (Nome="logcosicose2015", ResX=30, ResY=30, Escala=500000, Min=-20,  $Max=0$ :

 $logcosicose1985 = log(cosseno11985 * cos(declivrad));$  $logcosicose2015 = log(cossenoI2015 * cos(declivrad));$ 

}

#### **Minnaert para classe Floresta**

{

Numerico florestaB1TM, florestaB2OLI, florestaB2TM, florestaB3OLI, florestaB3TM, florestaB4OLI, florestaB4TM, florestaB5OLI, florestaB5TM, florestaB6OLI ("RADIANCIA"); Numerico LB1TM, LB2OLI, LB2TM, LB3OLI, LB3TM, LB4OLI, LB4TM, LB5OLI, LB5TM, LB6OLI ("RADIANCIA");

Numerico declivrad, cossenoI1985, cossenoI2015 ("DECLIVIDADE");

florestaB1TM = Novo (Nome="florestaB1TM",  $ResX=30$ ,  $ResY=30$ ,  $Escala=10000$ ); florestaB2OLI = Novo (Nome="florestaB2OLI", ResX=30, ResY=30, Escala=10000); florestaB2TM = Novo (Nome="florestaB2TM",  $ResX=30$ ,  $ResY=30$ ,  $Escal=10000$ );  $florestaB3OLI = Novo (Nome="florestaB3OLI", ResX=30, ResY=30, Escalar=10000);$ florestaB3TM = Novo (Nome="florestaB3TM",  $ResX=30$ ,  $ResY=30$ ,  $Escala=10000$ );  $florestaB4OLI = Novo (Nome="florestaB4OLI", ResX=30, ResY=30, Escala=10000);$ florestaB4TM = Novo (Nome="florestaB4TM",  $ResX=30$ ,  $ResY=30$ ,  $Escala=10000$ ); florestaB5OLI = Novo (Nome="florestaB5OLI", ResX=30, ResY=30, Escala=10000); florestaB5TM = Novo (Nome="florestaB5TM", ResX=30, ResY=30, Escala=10000); florestaB6OLI = Novo (Nome="florestaB6OLI", ResX=30, ResY=30, Escala=10000);

 $LB1TM = Recubere (None="LB1TM")$ ; LB2OLI = Recupere (Nome="LB2OLI"); LB2TM = Recupere (Nome="LB2TM"); LB3OLI = Recupere (Nome="LB3OLI"); LB3TM = Recupere (Nome="LB3TM"); LB4OLI = Recupere (Nome="LB4OLI"); LB4TM = Recupere (Nome="LB4TM"); LB5OLI = Recupere (Nome="LB5OLI"); LB5TM = Recupere (Nome="LB5TM"); LB6OLI = Recupere (Nome="LB6OLI");

declivrad = Recupere (Nome="declivrad"); cossenoI1985 = Recupere (Nome="cossenoI1985");  $cossenoI2015 = Recupere (Nome="cossenoI2015")$ ;

 $kp1TM = 0.0707;$  $kp2TM = 0.1406;$  $k$ p3TM = 0.1527;  $kp4TM = 0.4384$ ;  $kp5TM = 0.5104;$ 

 $kp2OLI = 0.063;$  $kp3OLI = 0.116;$  $kp4OLI = 0.1238;$  $kp5OLI = 0.3435;$  $kp60LI = 0.3609;$ 

florestaB1TM =  $(LB1TM^*cos(declivrad))/((cos senoI1985)^{k}p1TM)^*((cos(declivrad))^{k}p1TM));$  $florestaB2OLI = (LB2OLI * cos(declivrad))/(((cos senoI2015) * ko2OLI) *((cos(declivrad))^2 ko2OLI)$ ; florestaB2TM =  $(LB2TM^*cos(declivrad))/((cossenoI1985)^kkp2TM)*((cos(declivrad))^kkp2TM));$ florestaB3OLI = (LB3OLI\*cos(declivrad))/(((cossenoI2015)^kp3OLI)\*((cos(declivrad))^kp3OLI)); florestaB3TM =  $(LB3TM^*cos(declivrad))/((cos senol1985)^k p3TM)^*((cos(declivrad))^k p3TM)$ ;  $florestaB4OLI = (LB4OLI*cos(declivrad))/(((cossenoI2015)*p4OLI)*((cos(declivrad))*kp4OLI));$ florestaB4TM = (LB4TM\*cos(declivrad))/(((cossenoI1985)^kp4TM)\*((cos(declivrad))^kp4TM)); florestaB5OLI = (LB5OLI\*cos(declivrad))/(((cossenoI2015)^kp5OLI)\*((cos(declivrad))^kp5OLI)); florestaB5TM = (LB5TM\*cos(declivrad))/(((cossenoI1985)^kp5TM)\*((cos(declivrad))^kp5TM)); florestaB6OLI = (LB6OLI\*cos(declivrad))/(((cossenoI2015)^kp6OLI)\*((cos(declivrad))^kp6OLI));

}

#### **Minnaert para classe Pastagem**  {

Numerico pastagemB1TM, pastagemB2OLI, pastagemB2TM, pastagemB3OLI, pastagemB3TM, pastagemB4OLI, pastagemB4TM, pastagemB5OLI, pastagemB5TM, pastagemB6OLI ("RADIANCIA"); Numerico LB1TM, LB2OLI, LB2TM, LB3OLI, LB3TM, LB4OLI, LB4TM, LB5OLI, LB5TM, LB6OLI ("RADIANCIA");

Numerico declivrad, cossenoI1985, cossenoI2015 ("DECLIVIDADE");

pastagemB1TM = Novo (Nome="pastagemB1TM", ResX=30, ResY=30, Escala=10000); pastagemB2OLI = Novo (Nome="pastagemB2OLI", ResX=30, ResY=30, Escala=10000); pastagemB2TM = Novo (Nome="pastagemB2TM", ResX=30, ResY=30, Escala=10000); pastagemB3OLI = Novo (Nome="pastagemB3OLI", ResX=30, ResY=30, Escala=10000); pastagemB3TM = Novo (Nome="pastagemB3TM", ResX=30, ResY=30, Escala=10000); pastagemB4OLI = Novo (Nome="pastagemB4OLI", ResX=30, ResY=30, Escala=10000); pastagemB4TM = Novo (Nome="pastagemB4TM", ResX=30, ResY=30, Escala=10000); pastagemB5OLI = Novo (Nome="pastagemB5OLI", ResX=30, ResY=30, Escala=10000); pastagemB5TM = Novo (Nome="pastagemB5TM", ResX=30, ResY=30, Escala=10000); pastagemB6OLI = Novo (Nome="pastagemB6OLI",  $ResX=30$ ,  $ResY=30$ , Escala=10000);

LB1TM = Recupere (Nome="LB1TM"); LB2OLI = Recupere (Nome="LB2OLI"); LB2TM = Recupere (Nome="LB2TM"); LB3OLI = Recupere (Nome="LB3OLI"); LB3TM = Recupere (Nome="LB3TM"); LB4OLI = Recupere (Nome="LB4OLI"); LB4TM = Recupere (Nome="LB4TM"); LB5OLI = Recupere (Nome="LB5OLI"); LB5TM = Recupere (Nome="LB5TM");  $LB6OLI = Recuperc$  (Nome=" $LB6OLI$ ");

declivrad = Recupere (Nome="declivrad");  $cossenoI1985 = Recupere (None="cossenoI1985")$ ;  $cossenoI2015 = Recuperc (Nome="cossenoI2015")$ ;  $kp1TM = 0.1255;$  $kp2TM = 0.2161;$  $kp3TM = 0.2936;$  $kp4TM = 0.4487;$  $kp5TM = 0.5746;$  $kp20LI = 0.1146;$  $kp3OLI = 0.2981$ ;

 $kp4OLI = 0.3984;$  $kp50LI = 0.509;$  $kp60LI = 0.664;$ 

```
pastagemB1TM = (LB1TM*cos(declivrad))/(((cossenoI1985)^kp1TM)*((cos(declivrad))^kp1TM)); 
pastagemB2OLI = (LB2OLI*cos(declivrad))/(((cossenoI2015)^kp2OLI)*((cos(declivrad))^kp2OLI));
pastagemB2TM = (LB2TM * cos(declivrad))/((cossenoI1985)*kp2TM)*((cos(declivrad)) *kp2TM));pastagemB3OLI = (LB3OLI*cos(declivrad))/(((cossenoI2015)^kp3OLI)*((cos(declivrad))^kp3OLI));
pastagemB3TM = (LB3TM*cos(declivrad))/(((cossenoI1985)^kp3TM)*((cos(declivrad))^kp3TM));
pastagemB4OLI = (LB4OLI * cos(declivrad))/(((cos senoI2015)^{k}p4OLI) *((cos(declivrad))^{k}p4OLI);pastagemB4TM = (LB4TM*cos(declivrad))/(((cossenoI1985)^kp4TM)*((cos(declivrad))^kp4TM));
pastagemB5OLI = (LB5OLI*cos(declivrad))/((cossenoI2015)^{k}p5OLI)*(cos(declivrad))^{k}p5OLI);pastagemB5TM = (LB5TM*cos(declivrad))/(((cossenoI1985)^kp5TM)*((cos(declivrad))^kp5TM)); 
pastagemB6OLI = (LB6OLI*cos(declivrad))/(((cossenoI2015)^kp6OLI)*((cos(declivrad))^kp6OLI));
```
}

#### **Minnaert final**

{

Tematico tematico ("CLASSIFICAÇÃO"); Numerico MinnaertB6OLI, MinnaertB2OLI, MinnaertB3OLI, MinnaertB4OLI, MinnaertB5OLI ("RADIANCIA"); Numerico florestaB6OLI, florestaB2OLI, florestaB3OLI, florestaB4OLI, florestaB5OLI ("RADIANCIA"); Numerico pastagemB6OLI, pastagemB2OLI, pastagemB3OLI, pastagemB4OLI, pastagemB5OLI ("RADIANCIA");

tematico = Recupere (Nome = "Ver1985");

 $MinnaertB6OLI = Novo (None = "MinnaertB6OLI", ResX=30, ResY=30, Escala=50000);$  $MinnaertB2OLI = Novo (None = "MinnaertB2OLI", ResX=30, ResY=30, Escalar=50000);$  $MinnaertB3OLI = Novo (None = "MinnaertB3OLI", ResX=30, ResY=30, Escala=50000);$  $MinnaertB4OLI = Novo (None = "MinnaertB4OLI", ResX=30, ResY=30, Escala=50000);$ MinnaertB5OLI = Novo (Nome = "MinnaertB5OLI", ResX=30, ResY=30, Escala=50000);

 $florestaB6OLI = Recupere (None = "florestaB6OLI");$ florestaB2OLI = Recupere (Nome = "florestaB2OLI");  $florestaB3OLI = Recuperc (None = "florestaB3OLI");$  $florestaB4OLI = Recuperc (None = "florestaB4OLI").$  $florestaB5OLI = Recubere (None = "florestaB5OLI").$ 

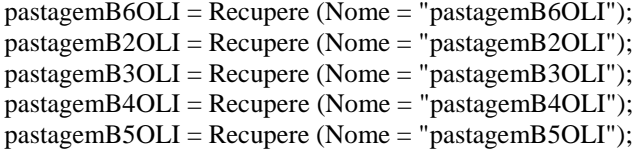

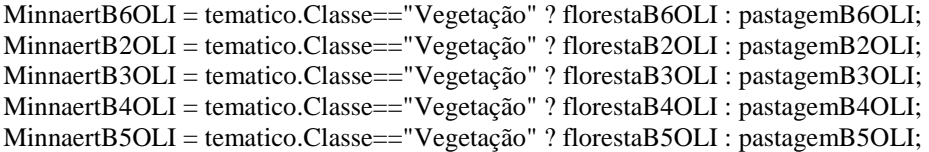

}

### **NUMERIZAÇÃO PARA REDE NEURAL**

{ Tematico buffer1966t, buffer1985t ("CLASSIFICAÇÃO"); Numerico buffer1966, buffer1985 ("CAT\_MNT"); Tabela Tab (Ponderacao);

buffer1966 = Novo (Nome="buffer66", ResX=30, ResY=30, Escala=50000, Min=-1, Max=1); buffer1985 = Novo (Nome="buffer85", ResX=30, ResY=30, Escala=50000, Min=-1, Max=1);

 $buffer1966t = Recupere (None = "buffer1966");$  $buffer 1985t = Recupere (None = "buffer 1985");$ 

Tab = Novo (CategoriaIni = "CLASSIFICAÇÃO", "30" : 1.0, "60" : 0.5,  $"90" : 0.0,$ "Outros" : -1.0);

buffer1966 = Pondere (buffer1966t.Tab); buffer1985 = Pondere (buffer1985t,Tab);

}

## **APÊNDICE II**

## **MATRIZES DE CONFUSÃO**

**1985:** 

## **REFLECTÂNCIA APARENTE**

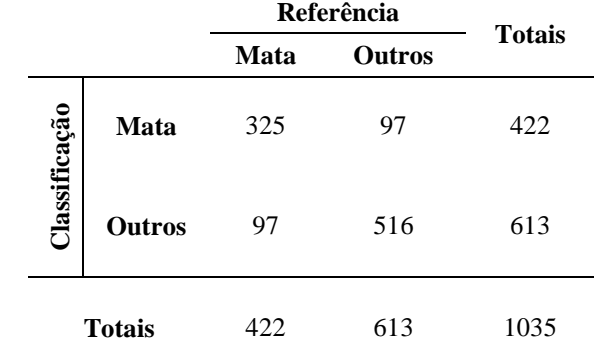

#### **DOS4**

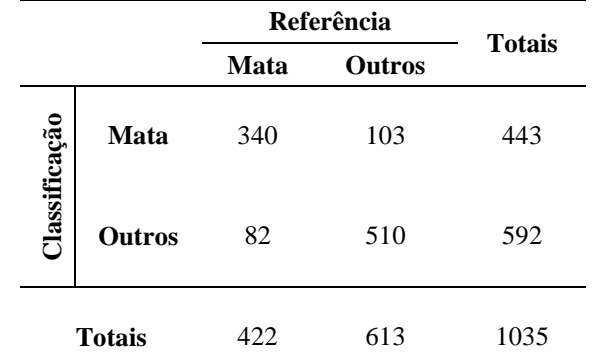

#### **DOS4 + Minnaert**

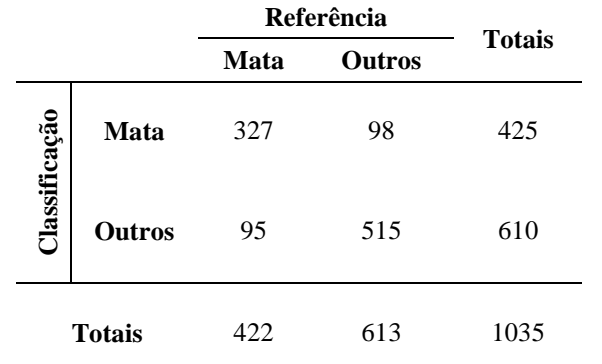

#### **DOS4 + SCS**

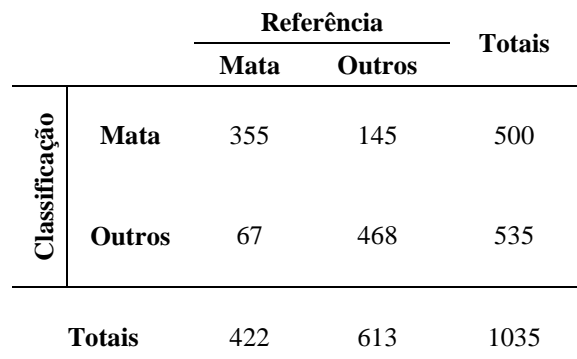

**FLAASH** 

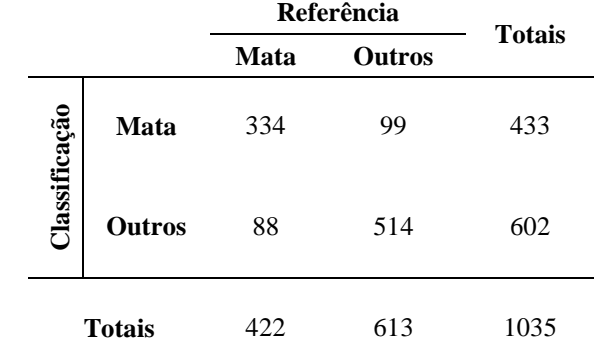

# **FLAASH + Minnaert**

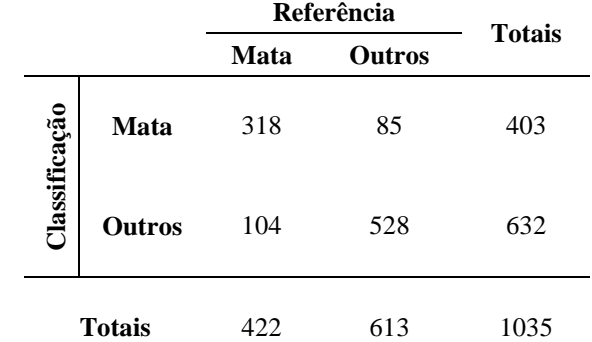

**FLAASH + SCS** 

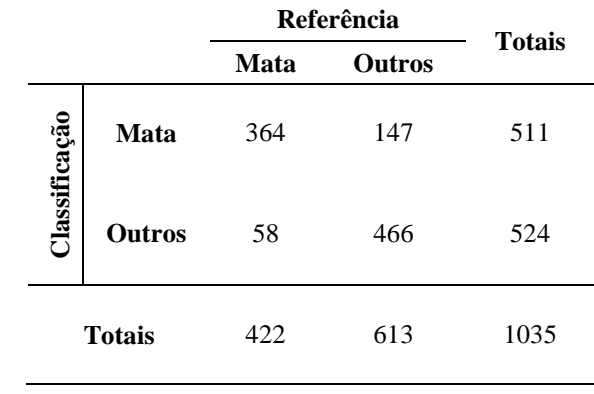

## **Minnaert**

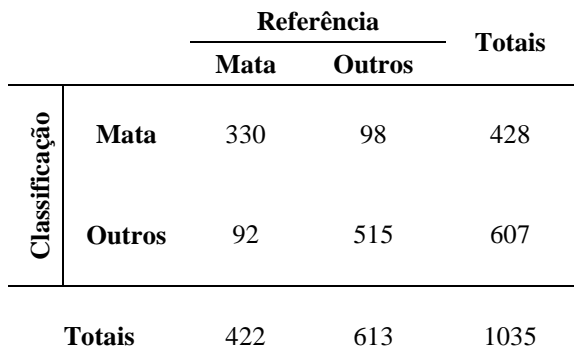

**SCS** 

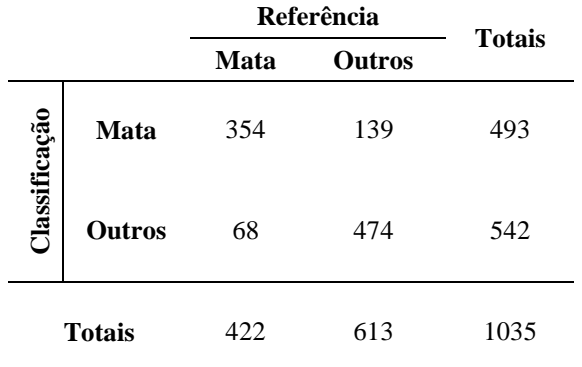

#### **MATRIZES DE CONFUSÃO 2015:**

## **REFLECTÂNCIA APARENTE**

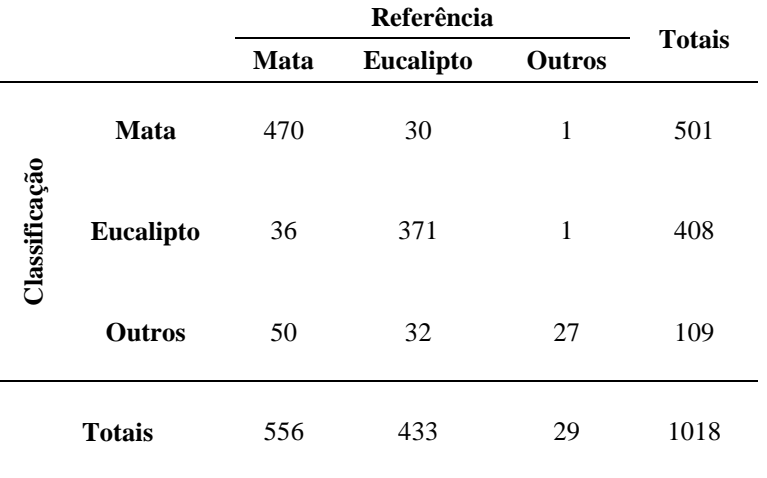

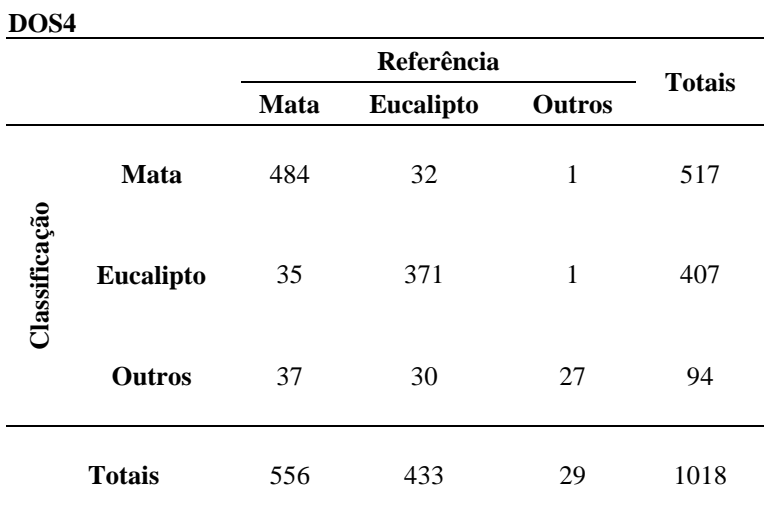

**DOS4 + Minnaert** 

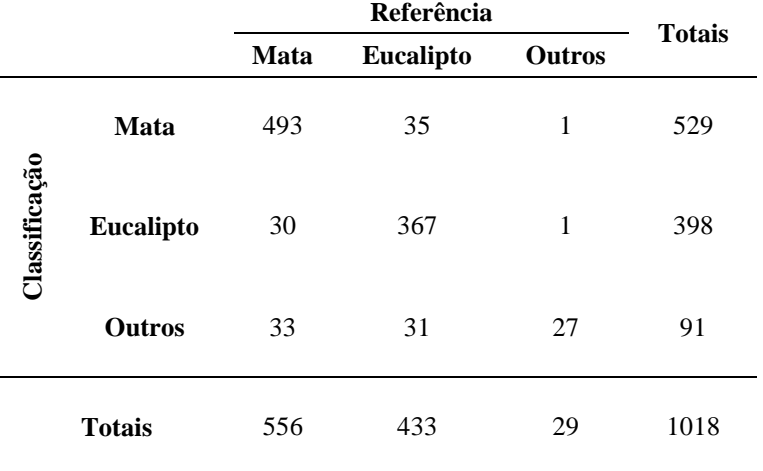

## **DOS4 + SCS**

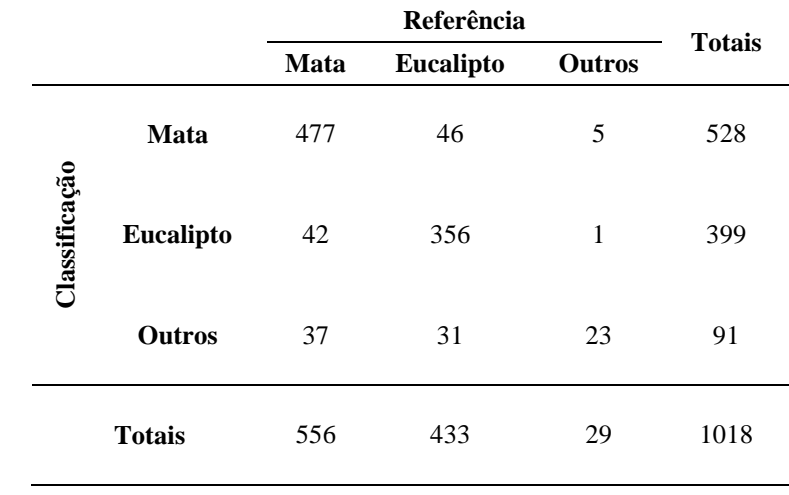

## **FLAASH**

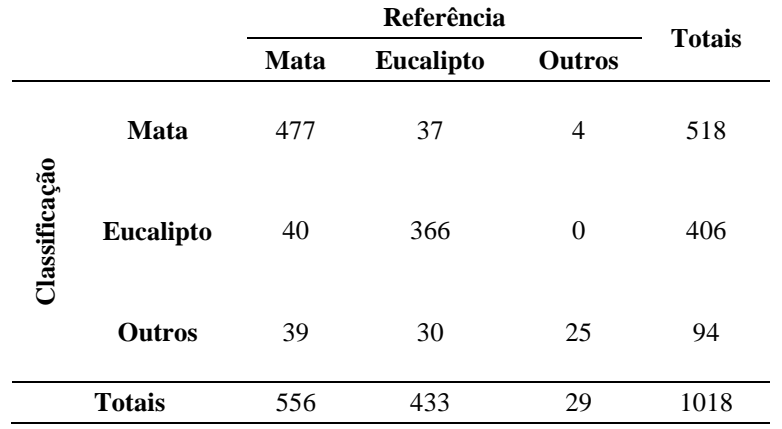

## **FLAASH + Minnaert**

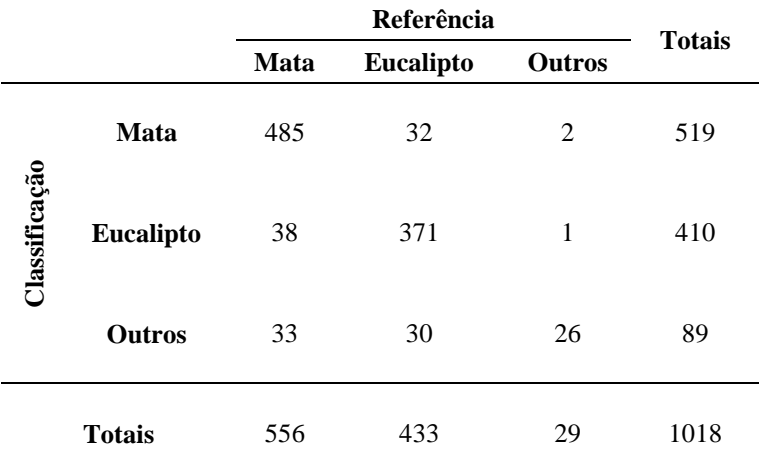

#### **FLAASH + SCS**

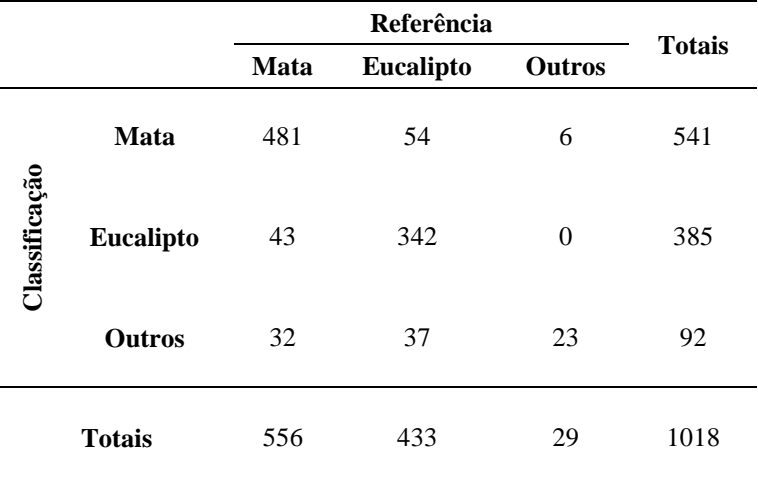

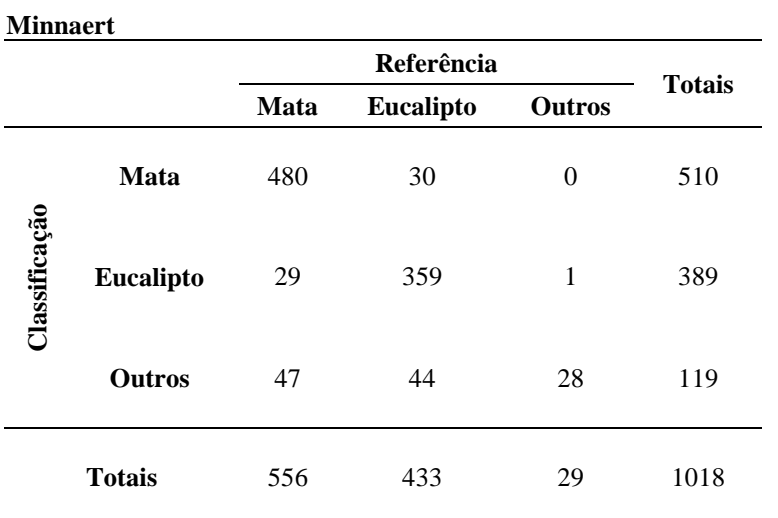

## **SCS**

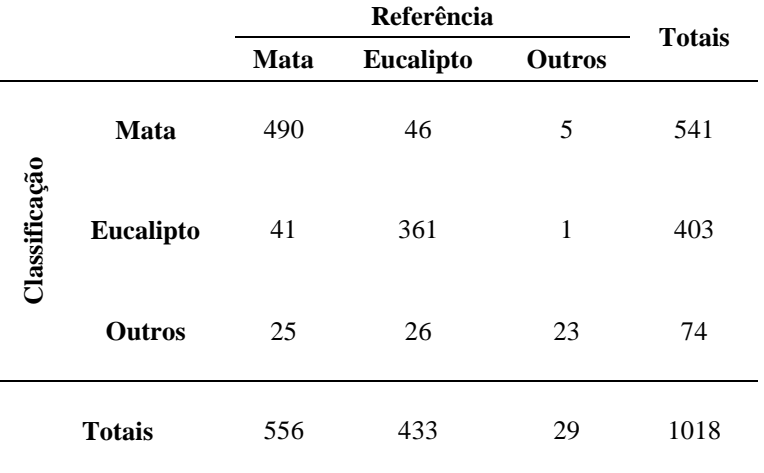